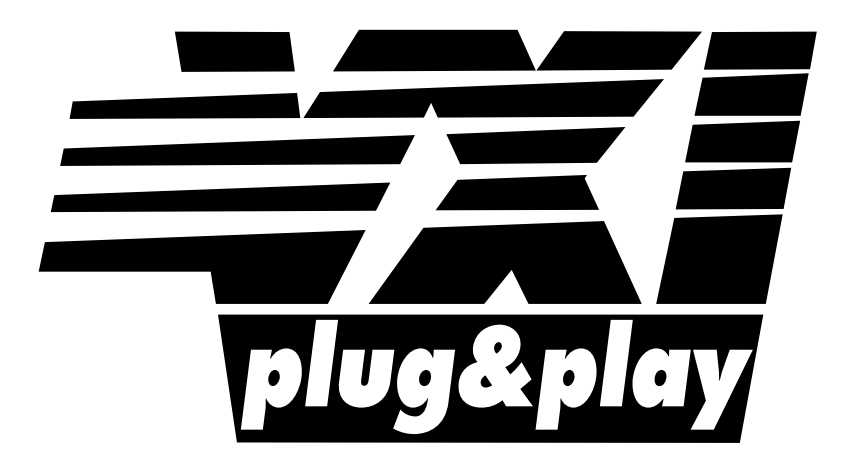

# **Systems Alliance**

# **VPP-4.3.4: VISA Implementation Specification for COM**

**October 16, 2008**

**Revision 4.0** 

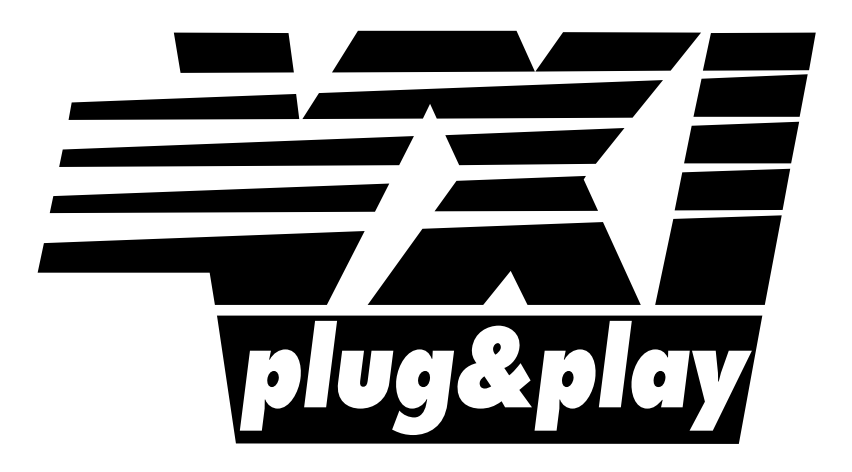

# **Systems Alliance**

# **VPP-4.3.4 Revision History**

This section is an overview of the revision history of the VPP-4.3.4 specification.

## **Revision 0.1, July 17, 2000**

Original VPP-4.3.4 The COM I/O Libraries document. Based on VISA 2.2 specification

#### **Revision 0.2 August 2, 2000**

Revised specification based on notes from July 24-25 VXIpnp TWG meeting.

#### **Revision 0.3 October 2, 2000**

Revised specification based on notes from August VXIpnp TWG meeting.

### **Revision 0.4 November 15, 2000**

Cleaned up various formatting issues.

### **Revision 0.5 January 5, 2001**

Added feedback from November VXIpnp TWG meeting.

## **Revision 1.0 Draft February 5, 2001**

Added feedback from posting of January 5 document to the IVI list server. Prepared for vote.

### **Revision 1.0 Draft May 1, 2001**

Revised specification based on notes from February VXIpnp TWG meeting.

### **Revision 1.0 December 13, 2001**

Removed the word "Draft" from the document and modified the date to show when it was final.

# **Revision 3.0 Draft, January 28, 2003**

Added USB resource type and updated VXI, Resource Manager to achieve VISA 3.0 compliance.

### **Revision 3.0, January 15, 2004**

Approved at IVI Board of Directors meeting.

### **Revision 3.1 Draft, May 10, 2005**

Fixed tables in section 6 to be consistent with IDL. Changed GUID of custom marshaller category to be unique.

## **Revision 3.1 Draft, May 16, 2006**

Added installation information regarding shared installer.

#### **Revision 3.1 Draft, October 25, 2006**

Adds Windows Vista to the list of supported operating systems. Fixes the split IDL problem from earlier draft.

#### **Revision 3.2, February 14, 2008**

Updated the introduction to reflect the IVI Foundation organization changes. Replaced Notice with text used by IVI Foundation specifications. Changed default installation directory to <Program Files>\IVI Foundation\VISA. Added comment to explain the intent of specific formatted I/O behavior.

#### **Revision 4.0, October 16, 2008**

Removed the description of the VISA COM Standard Components installer, which will be replaced by the VISA Shared Components installer described in VPP-4.3.5.

# **NOTICE**

VPP-4.3.4: *VISA Implementation Specification for COM* is authored by the IVI Foundation member companies. For a vendor membership roster list, please visit the IVI Foundation web site at www.ivifoundation.org.

The IVI Foundation wants to receive your comments on this specification. You can contact the Foundation through the web site at www.ivifoundation.org.

## **Warranty**

The IVI Foundation and its member companies make no warranty of any kind with regard to this material, including, but not limited to, the implied warranties of merchantability and fitness for a particular purpose. The IVI Foundation and its member companies shall not be liable for errors contained herein or for incidental or consequential damages in connection with the furnishing, performance, or use of this material.

# **Trademarks**

Product and company names listed are trademarks or trade names of their respective companies.

No investigation has been made of common-law trademark rights in any work.

# **Table of Contents**

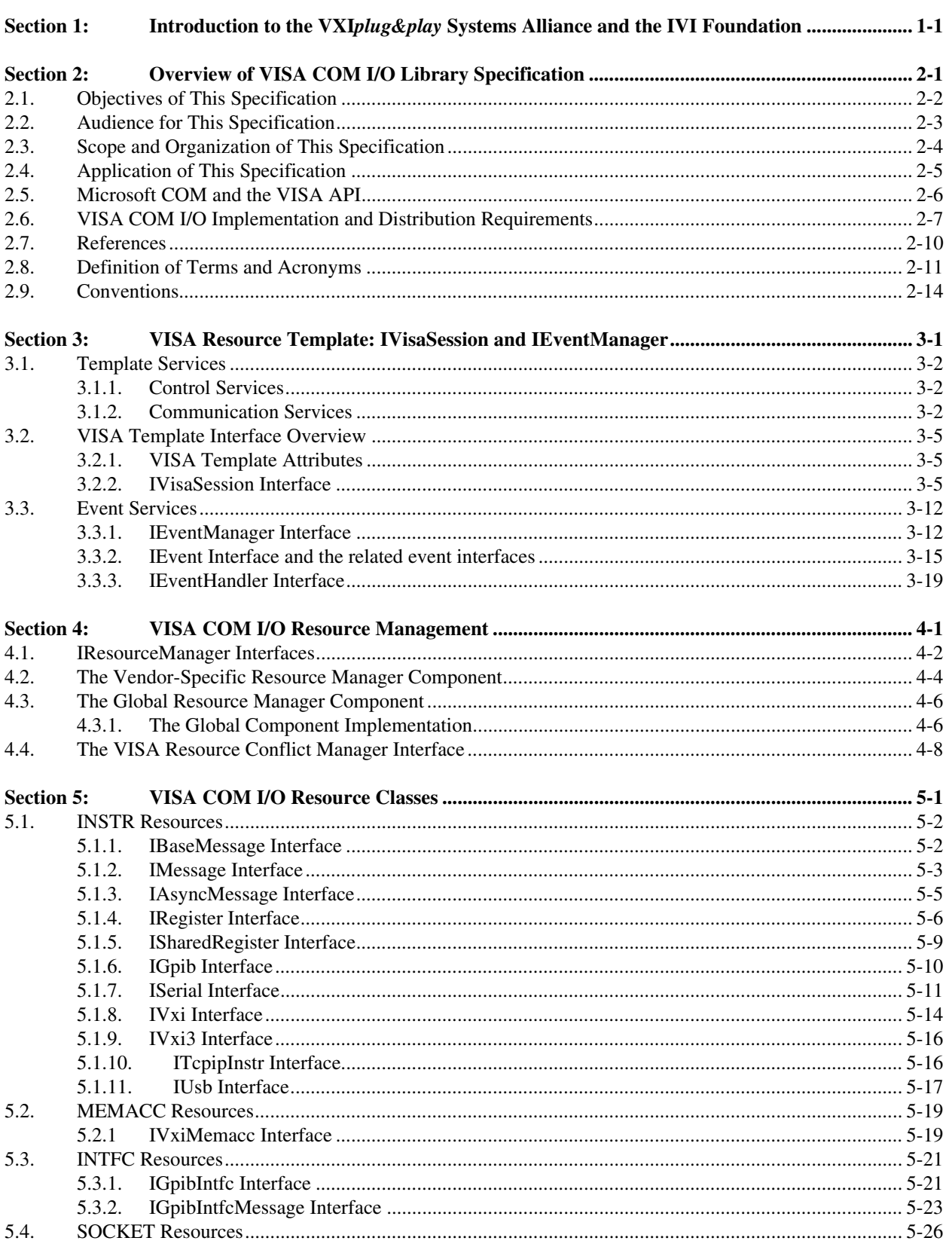

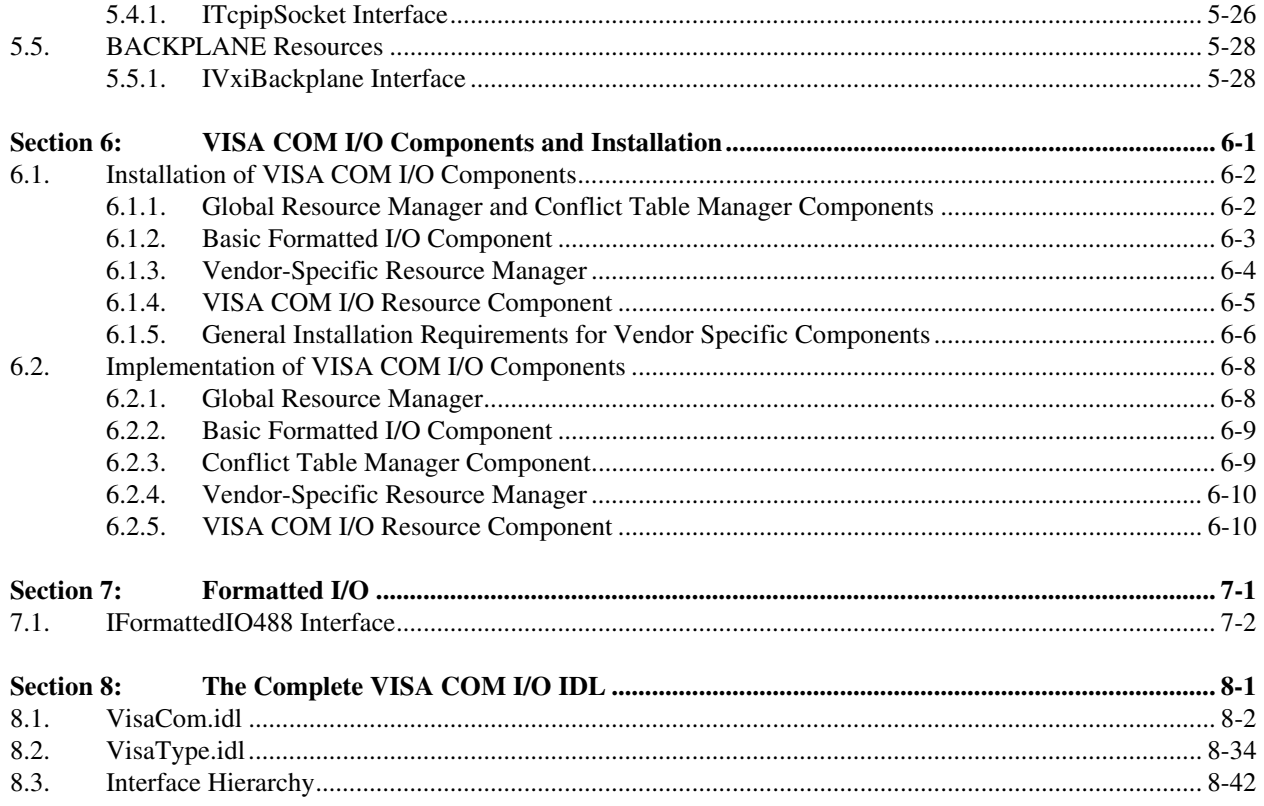

# **Section 1: Introduction to the VXI***plug&play* **Systems Alliance and the IVI Foundation**

The VXI*plug&play* Systems Alliance was founded by members who shared a common commitment to end-user success with open, multivendor VXI systems. The alliance accomplished major improvements in ease of use by endorsing and implementing common standards and practices in both hardware and software, beyond the scope of the VXIbus specifications. The alliance used both formal and de facto standards to define complete system frameworks. These standard frameworks gave end-users "plug & play" interoperability at both the hardware and system software level.

The IVI Foundation is an organization whose members share a common commitment to test system developer success through open, powerful, instrument control technology. The IVI Foundation's primary purpose is to develop and promote specifications for programming test instruments that simplify interchangeability, provide better performance, and reduce the cost of program development and maintenance.

In 2002, the VXI*plug&play* Systems Alliance voted to become part of the IVI Foundation. In 2003, the VXI*plug&play* Systems Alliance formally merged into the IVI Foundation. The IVI Foundation has assumed control of the VXI*plug&play* specifications, and all ongoing work will be accomplished as part of the IVI Foundation.

All references to VXI*plug&play* Systems Alliance within this document, except contact information, were maintained to preserve the context of the original document.

.

# **Section 2: Overview of VISA COM I/O Library Specification**

This section introduces the VISA specification. The VISA specification is a document authored by the VXI*plug&play* Systems Alliance. The technical work embodied in this document and the writing of this document was performed by the VISA Technical Working Group.

This section provides a complete overview of the VISA COM I/O specification, and gives readers general information that may be required to understand how to read, interpret, and implement individual aspects of this specification. This section is organized as follows:

- Objectives of this specification
- Audience for this specification
- Scope and organization of this specification
- Application of this specification
- **References**
- Definitions of terms and acronyms
- Conventions
- **Communication**

# **2.1. Objectives of This Specification**

The VISA COM I/O specification provides a common standard for the IVI Foundation for developing multi-vendor software programs, including instrument drivers. This specification describes the VISA COM I/O architectural model, the configuration model, the interface definition language (IDL) file contents, and their semantics, which will usually be an annotated link to the VPP4-3 document, the VISA Library Specification.

VISA COM I/O, like the VISA library, gives VXI and GPIB software developers, particularly instrument driver developers, the functionality needed by instrument drivers in an interface-independent fashion for MXI, embedded VXI, GPIB-VXI, GPIB, and asynchronous serial controllers. IVI COM drivers written to the VISA COM I/O specifications can execute within the IVI framework on systems that have the IVI COM libraries.

# **2.2. Audience for This Specification**

There are three audiences for this specification. The first audience is instrument driver developers whether an instrument vendor, system integrator, or end user—who wishes to implement instrument driver software that is compliant with the VXI*plug&play* standards. The second audience is I/O vendors who wish to implement VISA-compliant I/O software. The third audience is instrumentation end users and application programmers who wish to implement applications that utilize instrument drivers compliant with this specification.

# **2.3. Scope and Organization of This Specification**

This specification is organized in sections, with each section discussing a particular aspect of the VISA model.

Section 1, *Introduction to the VXIplug&play Systems Alliance and the IVI Foundation*, explains the VXI*plug&play* Systems Alliance and its relation to the IVI Foundation.

Section 2, *Overview of VISA COM I/O Library Specification*, provides an overview of this specification, including the objectives, scope and organization, application, references, definition of terms and acronyms, and conventions.

Section 3, *VISA Resource Template: IVisaSession and IEventManager*, describes COM interfaces implementing the VISA Resource Template.

Section 4, *VISA COM I/O Resource Management*, describes the COM interfaces and components that comprise the VISA COM I/O Resource Manager as well as the Init() method of the IVisaResource interface.

Section 5, *VISA COM I/O Resource Classes*, presents the COM interfaces for specific instrument resources.

Section 6, *VISA COM I/O Components and Installation*, discusses implementation of VISA COM I/O Components.

Section 7, *Formatted I/O*, presents the Formatted I/O interface(s) for VISA COM I/O.

Section 8, *The Complete VISA COM I/O IDL*, presents the complete IDL specification for the VISA COM I/O Libraries.

# **2.4. Application of This Specification**

This specification is intended for use by developers of IVI COM instrument drivers and by developers of VISA COM I/O Libraries software. It is also useful as a reference for end users of IVI COM instrument drivers. This specification is intended for use in conjunction with the IVI Instrument Driver Specifications including the architecture and technology specifications (IVI-3.*x*) and the instrument class driver specifications (IVI-4.*x*). These related specifications describe the implementation details for specific instrument drivers that are used with specific system frameworks. VXI*plug&play* instrument drivers developed in accordance with the aforementioned IVI specifications and VXI plug&play VPP-3.*x* specifications can be used in a wide variety of higher-level software environments, as described in the *System Frameworks Specification* (VPP-2).

# **2.5. Microsoft COM and the VISA API**

The VISA COM I/O API has a few basic rules that apply across all the interfaces and components in order to be COM compliant.

#### **RULE 2.5.1**

All VISA COM I/O Interfaces and Components **SHALL** be COM-compliant.

#### **RULE 2.5.2**

All VISA COM I/O Components **SHALL** operate in both STA and MTA apartments **AND SHALL** be registered as "Both" in the system registry.

#### **PERMISSION 2.5.1**

VISA COM I/O Components **MAY** use the free-threaded marshaller.

#### **OBSERVATION 2.5.1**

STA stands for Single Threaded Apartment and MTA stands for Multi Threaded Apartment.

#### **OBSERVATION 2.5.2**

See Section 6 for additional rules and recommendations for marshalling techniques.

# **2.6. VISA COM I/O Implementation and Distribution Requirements**

VISA COM I/O Implementations will redistribute several shared global files and will also provide some vendor-specific components. The very minimum compliant installation would provide the VXI*plug&play*-owned Global Resource Manager (GRM) and Formatted I/O components and their associated files and a Vendor-Specific Resource Manager (SRM) with one VISA COM I/O Resource Component that implements IVisaSession and IEventManager.

#### Example 1:

If a vendor wanted to provide a driver for a PC plug-in card that allowed SCPI string communication, it would redistribute the global shared components, provide an SRM that knows how to instantiate the plug-in's resource, and provide a VISA COM I/O resource for the plug-in that implements IMessage, IAsyncMessage, IVisaSession, and IEventManager COM interfaces.

Example 2:

If a vendor wished to provide a VISA COM I/O implementation that could create ASRL INSTR and GPIB INSTR sessions, they would redistribute the global shared components and provide an SRM that can parse both kinds of address strings and can find and create resources of both types. They would also provide two different VISA COM I/O Resource Components, one that implemented ISerial, the IMessage interfaces, and the two base interfaces and another that implemented IGpib, the IMessage interfaces, and the two base interfaces.

Table 2.6.1 shows a list of shared global files to be redistributed.

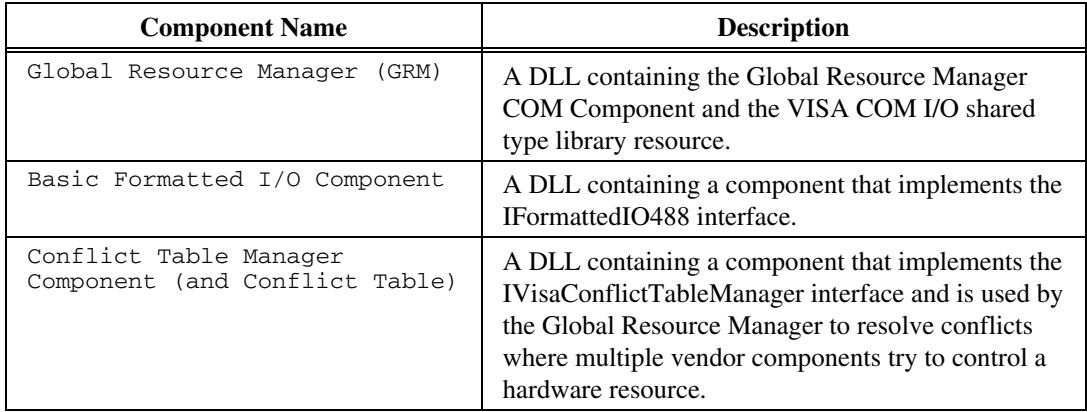

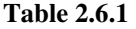

The installation rules and requirements for the Global Shared Components are listed in Section 6.1.

In addition to the shared global files, a VISA COM I/O implementation must provide several vendorspecific files to be compatible with the VISA COM I/O standard.

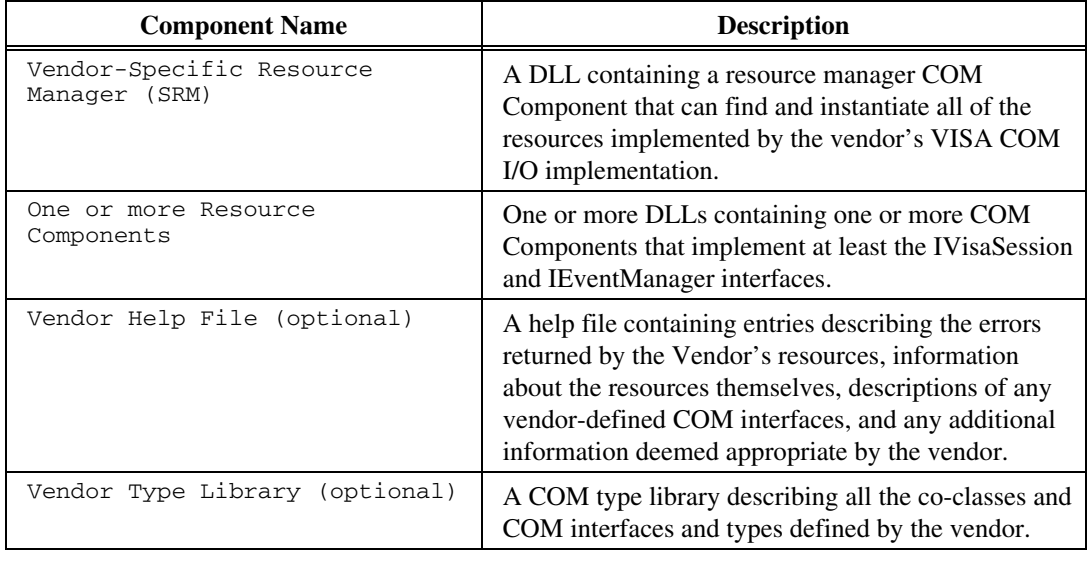

Table 2.6.2 shows a list of the required files and some optional files.

#### **Table 2.6.2**

The installation rules and requirements for the Vendor Specific Components are listed in Section 6.1.

#### **OBSERVATION 2.6.1**

Unlike VPP-4.3.2 and VPP-4.3.3, which rely on a single file named visa32.dll, a VISA COM I/O implementation has no name requirements. This allows both COM-based and non-COM-based implementations to reside side-by-side on the same system.

The following table shows the correspondence between the VISA data types specified in VPP-4.3 and the COM data types used in the IDL syntax in this specification. It is the intent of this specification that these data types be semantically equivalent where possible. Note that in some cases in this specification, enumerations are used rather than the generic 'short' or 'long' type. This improves both coding and readability. The size of each property's data type in bits is consistent with VPP-4.3. In this specification, the specifier 'v1\_enum' is used for 32-bit enumerations. This specification reserves the right to add additional values to existing enumerations without creating a new COM interface.

| <b>VISA Data Type</b> | <b>COM Data Type</b> | <b>VISA Data Type</b> | <b>COM Data Type</b>                                    |
|-----------------------|----------------------|-----------------------|---------------------------------------------------------|
| ViUInt32              | long                 | ViVersion             | long                                                    |
| ViAUInt32             | SAFEARRAY (long)     | ViAttr                | long                                                    |
| ViInt32               | long                 | ViConstString         | <b>BSTR</b>                                             |
| ViAInt32              | SAFEARRAY (long)     | ViAccessMode          | long                                                    |
| ViUInt16              | short                | ViBusAddress          | long                                                    |
| ViAUInt16             | SAFEARRAY (short)    | ViBusSize             | long                                                    |
| ViInt16               | short                | ViAttrState           | VARIANT                                                 |
| ViAInt16              | SAFEARRAY (short)    | ViEventType           | long                                                    |
| ViUInt8               | <b>BYTE</b>          | ViKeyId               | BSTR                                                    |
| ViAUInt8              | SAFEARRAY (BYTE)     | <b>ViJobId</b>        | long                                                    |
| ViInt8                | <b>BYTE</b>          | ViReal32              | float                                                   |
| ViAInt8               | SAFEARRAY (BYTE)     | ViReal64              | double                                                  |
| ViByte                | <b>BYTE</b>          | ViAddr                | VARIANT                                                 |
| ViAByte               | SAFEARRAY (BYTE)     | ViStatus              | HRESULT                                                 |
| ViString              | <b>BSTR</b>          | ViBoolean             | VARIANT_BOOL                                            |
| ViAString             | SAFEARRAY (BSTR)     | ViHndlr               | IEventHandler                                           |
| ViRsrc                | <b>BSTR</b>          | ViFindList            | SAFEARRAY (BSTR)                                        |
| ViARsrc               | SAFEARRAY (BSTR)     | ViSession             | IVisaSession,<br>IResourceManager,<br>IResourceManager3 |
| ViChar                | <b>BYTE</b>          | ViEvent               | IEvent                                                  |
| ViBuf                 | SAFEARRAY (BYTE)     | ViObject              | N/A                                                     |

**Table 2.6.3** 

# **2.7. References**

The following documents contain information that you may find helpful as you read this document:

- ANSI/IEEE Standard 488.1-1987, *IEEE Standard Digital Interface for Programmable Instrumentation*
- ANSI/IEEE Standard 488.2-1992, *IEEE Standard Codes, Formats, Protocols, and Common Commands*
- ANSI/IEEE Standard 1014-1987, *IEEE Standard for a Versatile Backplane Bus: VMEbus*
- *NI-488.2 User Manual for DOS*, National Instruments Corporation
- *NI-488.2M User Manual*, National Instruments Corporation
- *NI-VXI Programmer Reference Manual*, National Instruments Corporation
- *NI-VXI User Manual*, National Instruments Corporation
- *ANSI/IEEE Standard 1174-2000, Standard Serial Interface for Programmable Instrumentation*
- VPP-1, VXI*plug&play* Charter Document
- VPP-2, *System Frameworks Specification*
- VPP-3.1, *Instrument Drivers Architecture and Design Specification*
- VPP-3.2, *Instrument Functional Body Specification*
- VPP-3.3, *Instrument Driver Interactive Developer Interface Specification*
- VPP-3.4, *Instrument Driver Programmatic Developer Interface Specification*
- VPP-4.1, *VISA-1 Main Specification*
- VPP-4.2, *The VISA Transition Library*
- VPP-4.3, *The VISA Library*
- VPP-4.3.2, *VISA Implementation Specification for Textual Languages*
- VPP-4.3.3, *VISA Implementation Specification for the G Language*
- VPP-6, *Installation and Packaging Specification*
- VPP-7, *Soft Front Panel Specification*
- VPP-9, *Instrument Vendor Abbreviations*
- VXI-1, *VXIbus System Specification*, Revision 1.4, VXIbus Consortium
- VXI-11, *TCP/IP Instrument Protocol*, VXIbus Consortium

# **2.8. Definition of Terms and Acronyms**

The following are some commonly used terms within this document

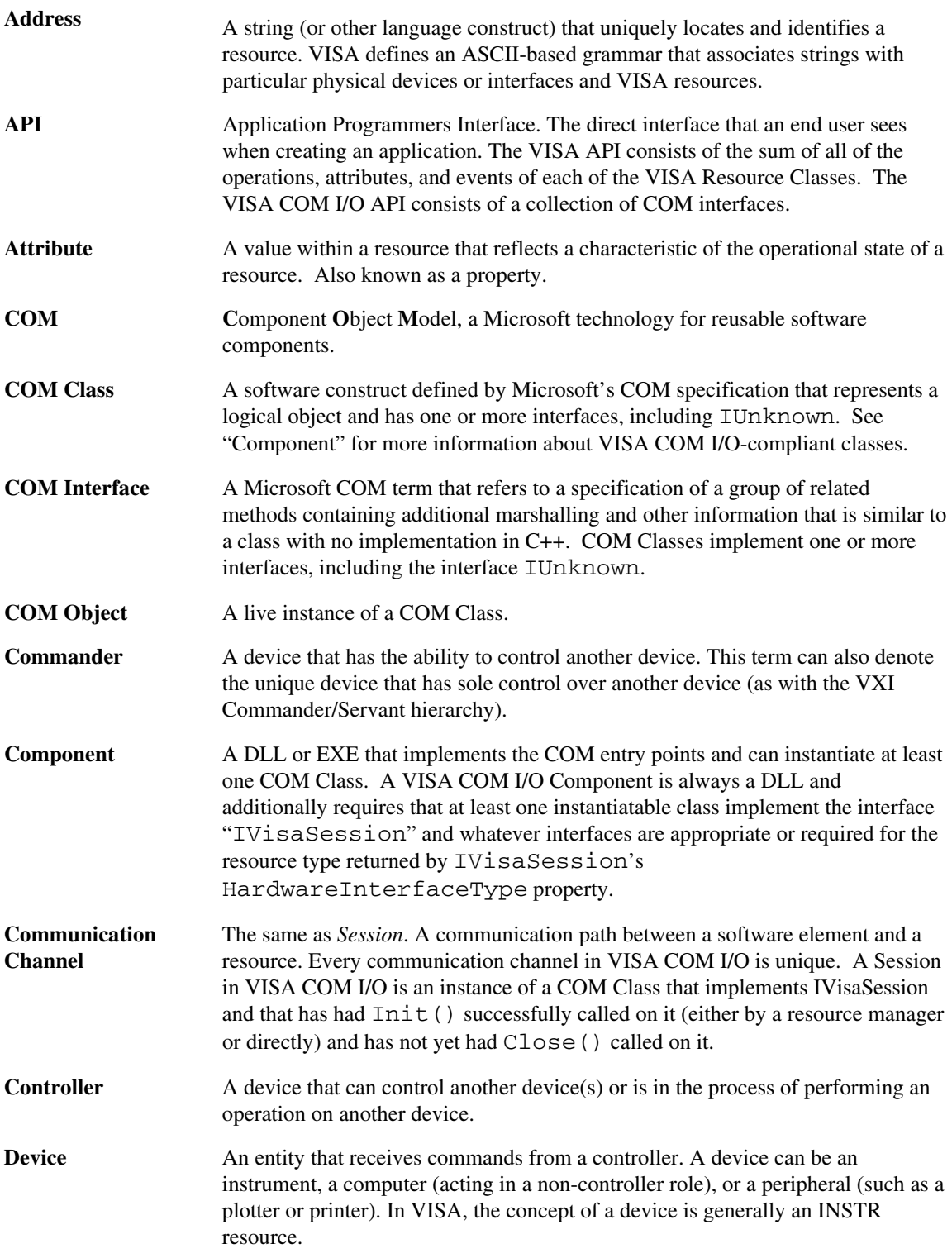

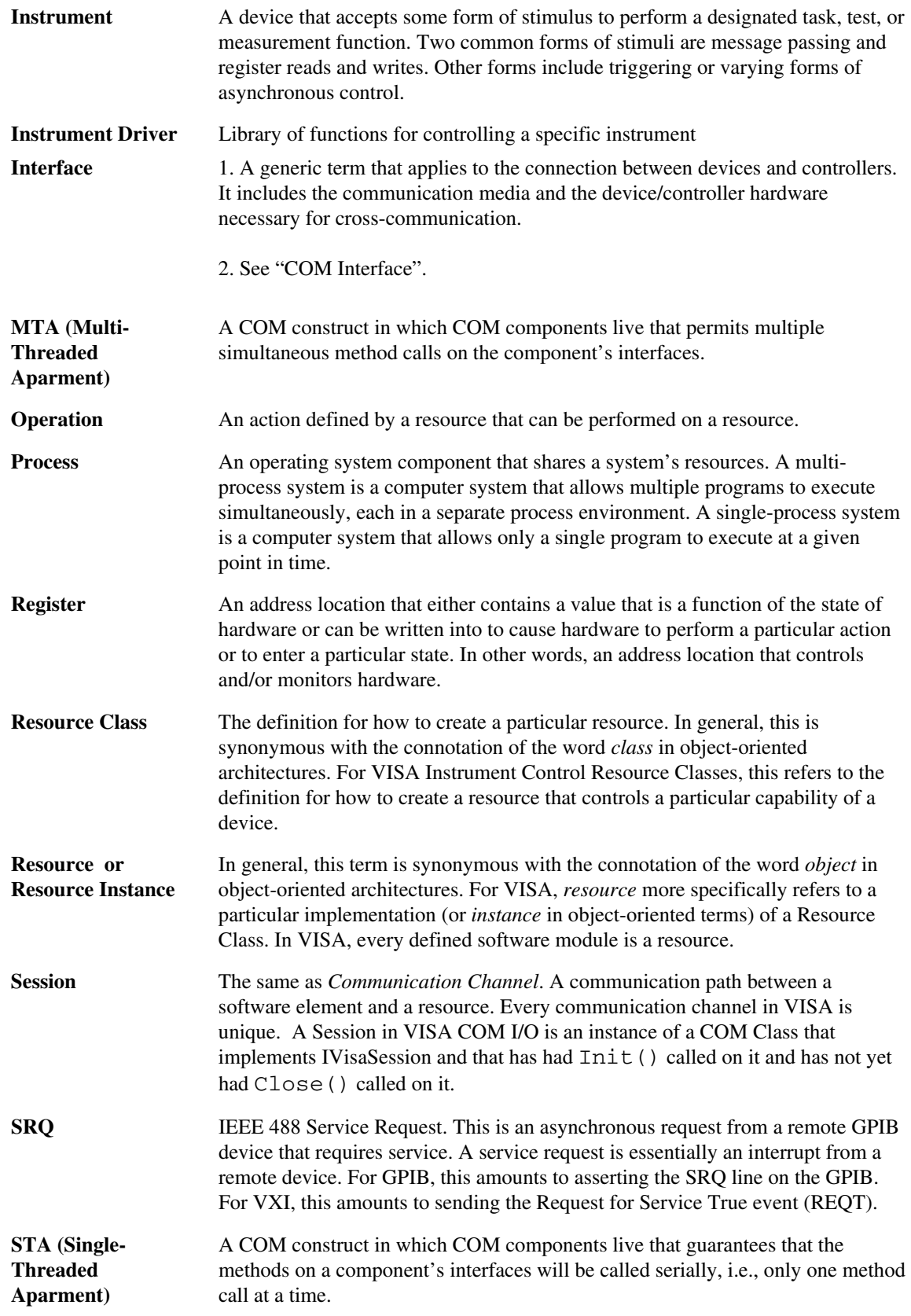

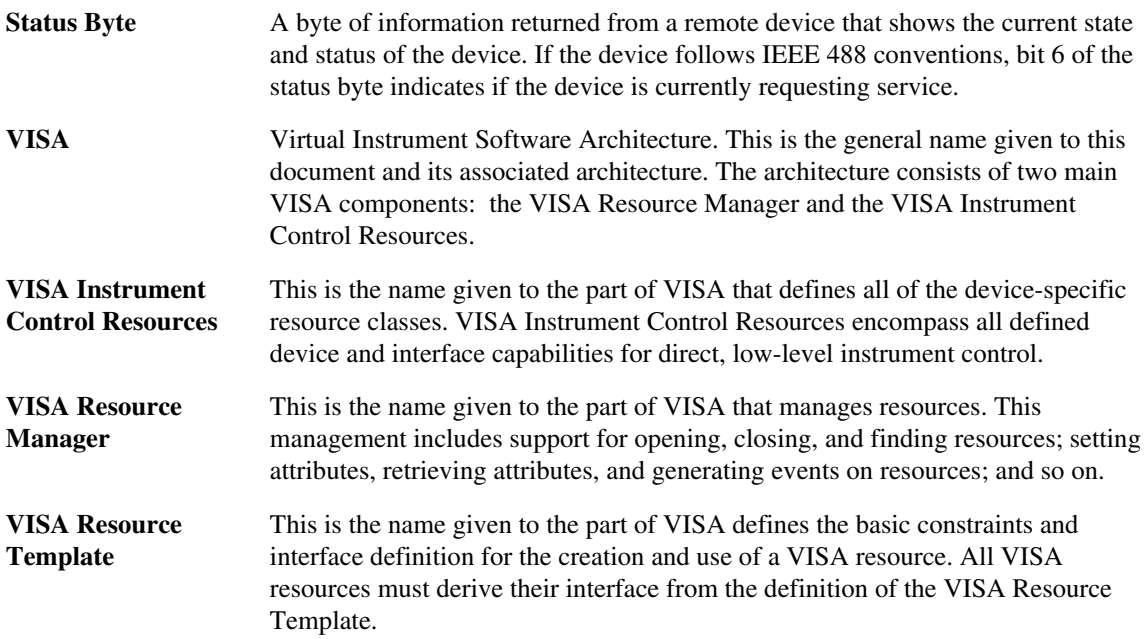

# **2.9. Conventions**

Throughout this specification you will see the following headings on certain paragraphs. These headings instill special meaning on these paragraphs.

*Rules* must be followed to ensure compatibility with the System Framework. A rule is characterized by the use of the words **SHALL** and **SHALL NOT** in bold upper case characters. These words are not used in this manner for any other purpose other than stating rules.

*Recommendations* consist of advice to implementers that will affect the usability of the final device. They are included in this standard to draw attention to particular characteristics that the authors believe to be important to end user success.

*Permissions* are included to *authorize* specific implementations or uses of system components. A permission is characterized by the use of the word **MAY** in bold upper case characters. These permissions are granted to ensure specific System Framework components are well defined and can be tested for compatibility and interoperability.

*Observations* spell out implications of rules and bring attention to things that might otherwise be overlooked. They also give the rationale behind certain rules, so that the reader understands why the rule must be followed.

*A Note on the text of the specification:* Any text that appears without heading should be considered as description of the standard and how the architecture was intended to operate. The purpose of this text is to give the reader a deeper understanding of the intentions of the specification including the underlying model and specific required features. As such, the implementer of this standard should take great care to ensure that a particular implementation does not conflict with the text of the standard.

# **Section 3: VISA Resource Template: IVisaSession and IEventManager**

VISA defines an architecture consisting of many resources that encapsulate device functionality. Each resource can give specialized services to applications or to other resources. Achieving this capability requires a high level of consistency in the operation of VISA resources. This level of consistency is achieved through a precisely defined, extensible interface, which provides a well-defined set of services. In VISA's C API, the resource template is a collection of methods and constant values. In VISA COM I/O the resource template is defined by the COM interface "IVisaSession." All VISA COM I/O resource COM interfaces derive from this base interface. This provides users a way to polymophically act on all resources and provides consistency across interfaces. The basic services available from the IVisaSession interface include the following:

- Creating and deleting sessions (Life Cycle Control)
- Modifying and retrieving individual resource characteristics called *Attributes* (Characteristic Control)
- Restricting resource access (Access Control)

# **3.1. Template Services**

#### **3.1.1. Control Services**

The IVisaSession interface provides all the basic resource control services to applications. These basic services include controlling the life cycle of sessions to resources/devices and manipulating resource characteristics. A summary of these services is presented below:

#### **• Life Cycle Control**

 IVisaSession (along with the COM API) controls the life cycle of sessions, find lists, and events. A Session is defined as an instance of a COM component that implements IVisaSession. Once an application has finished using any of them, it can use the Close() method to free up all the system resources associated with it. Optionally, if the COM reference count for a resource component goes to zero, the resource will clean itself up. VISA COM I/O resources will free up all associated system resources when an application is abnormally terminated. Behavior of VISA COM I/O components in a process that is still active but damaged is undefined.

#### **• Characteristic Control**

Resources can have attributes associated with them. Some attributes depict the instantaneous state of the resource and some define alterable parameters to modify the behavior of the resources. These attributes are defined by individual resources. VISA COM I/O provides access to all attributes through the methods GetAttribute and SetAttribute. For legacy reasons with VISA, attributes that are accessible from COM Property methods are also accessible by name through Get/Set Attribute.

#### **• Asynchronous Operation Control**

Resources can have asynchronous operations associated with them. These operations are invoked in the same way that all other operations are invoked. Instead of waiting for the actual job to be done, they register the job to be done and return immediately. When the I/O is complete, an event is generated to indicate the completion status of the associated operation. Unlike VISA, there is no resource template-defined terminate operation. The only available Terminate is on the IAsyncMessage interface, described in Section 5.1.3, *IASyncMessage Interface*.

#### **• Access Control**

Applications can open multiple sessions to a VISA COM I/O resource simultaneously. Applications can access the VISA COM I/O resource through the different sessions concurrently. However, in certain cases, an application accessing a VISA COM I/O resource might want to restrict other applications or sessions from accessing that resource. VISA defines a locking mechanism to restrict accesses to resources for such special circumstances. The operation used to acquire a lock on a resource is LockRsrc(), and the operation to relinquish the lock is UnlockRsrc().

#### **3.1.2. Communication Services**

Applications using VISA COM I/O access resources by opening sessions to them. The primary method of communication to resources is by invoking methods on interfaces implemented by the session. A VISA COM I/O resource also allows information exchange through events.

#### **• Operation Invocation**

After establishing a session, an application can communicate with it by invoking operations associated with the resources. All interfaces use COM error handling to report errors. There are some general HRESULT Error Codes below as well as codes specific to methods.

#### **• Event Reporting**

VISA provides callback, queuing, and waiting services that can inform sessions about resourcedefined events.

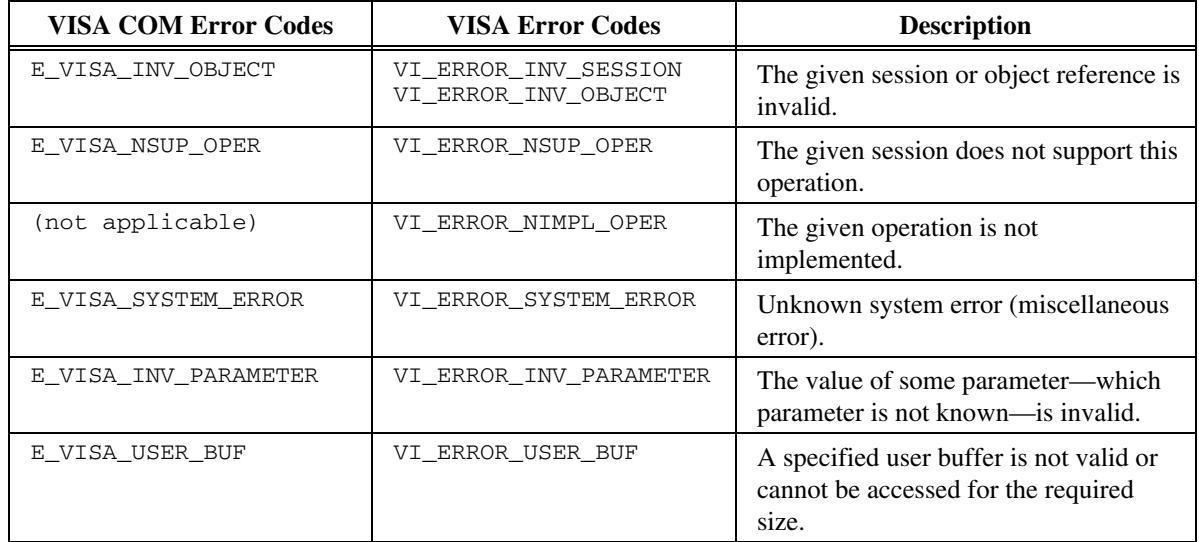

#### **Table 3.1.1**

#### **OBSERVATION 3.1.1**

It is possible that in the future, any operation may return success or error codes not listed in this specification. Therefore, it is important that applications check for general success or failure before comparing a return value to known return codes.

#### **OBSERVATION 3.1.2**

It is the intention of this specification to have success and warning codes be greater than or equal to zero and error codes less than zero. The specific status values are specified in the corresponding framework documents. Only unique identifiers are specified in this document.

#### **RECOMMENDATION 3.1.1**

If an operation defines an error code for a given parameter, a VISA implementation should normally use that error code.

#### **RULE 3.1.1**

If a VISA COM I/O implementation cannot determine which parameter caused an error, such as when using a lower-level driver, then it **SHALL** return E\_INVALIDARG or E\_VISA\_INV\_PARAMETER.

#### **RULE 3.1.2**

If a VISA COM I/O resource is unable to allocate memory to satisfy a request, it **SHALL** return E\_OUTOFMEMORY or E\_VISA\_ALLOC.

#### **RULE 3.1.3**

If a VISA COM I/O driver's internal data becomes corrupted or it encounters an internal logic error, it **SHALL** return E\_UNEXPECTED or E\_VISA\_SYSTEM\_ERROR.

#### **RULE 3.1.4**

If a VISA COM I/O resource receives an invalid pointer argument, it **SHALL** return E\_POINTER or E\_VISA\_USER\_BUF

#### **RULE 3.1.5**

A VISA COM I/O resource **SHALL NOT** return E\_NOTIMPL or E\_VISA\_NIMPL\_OPER.

#### **RECOMMENDATION 3.1.2**

In addition to a HRESULT error message upon an error, the resource should place an IErrorInfo structure on the thread with an error description (including the name of the bad parameter if that is the cause of the error) and a help file reference.

### **OBSERVATION 3.1.3**

The above rules allow multiple status codes for the same error. It is possible for some of these errors to be caught by a COM proxy, where in other cases the lower-level driver may return the error. Either error code specified is compliant.

#### **OBSERVATION 3.1.4**

The VISA COM status codes listed above are semantically equivalent to the similarly named status codes in VPP 4.3.

#### **RULE 3.1.6**

A VISA COM I/O implementation **SHALL** convert a non-zero ViStatus value to an HRESULT status value by masking the value with 0x80000FFF and adding (bit-ORing) in the value 0x00040000.

#### **OBSERVATION 3.1.5**

The ViStatus value of 0 (VI\_SUCCESS) is also an HRESULT value of 0 (S\_OK or S\_VISA\_SUCCESS).

# **3.2. VISA Template Interface Overview**

This section summarizes the interface that each VISA implementation must incorporate. The different attributes and operations are described in detail in subsequent sections.

#### **3.2.1. VISA Template Attributes**

#### **RULE 3.2.1**

VISA COM I/O resources **SHALL** follow the behaviors defined in section 3.2.1 of VPP 4.3 with the following exceptions.

#### **RULE 3.2.2**

The value of the attribute VI\_ATTR\_RSRC\_SPEC\_VERSION **SHALL** be the value 00300000.

#### **RULE 3.2.3**

The following attributes **SHALL NOT** be defined in VISA COM I/O: VI\_ATTR\_RSRC\_RM\_SESSION, VI\_ATTR\_USER\_DATA.

#### **OBSERVATION 3.2.1**

The value of the attribute VI\_ATTR\_RSRC\_SPEC\_VERSION is a fixed value that reflects the version of the VISA COM I/O specification to which the resource implementation is compliant. This value will change with subsequent versions of the specification. This value will be identical or related to the VISA specification number that this specification is based on.

#### **OBSERVATION 3.2.2**

There may be resources with different specification versions residing on the same machine, and the resource manager may return components with different specification versions.

ViVersion Description for VI\_ATTR\_RSRC\_IMPL\_VERSION and VI\_ATTR\_RSRC\_SPEC\_VERSION

| <b>Bits 31 to 20</b> | <b>Bits 19 to 8</b> | Bits 0 to 7             |
|----------------------|---------------------|-------------------------|
| Maior Number         | Minor Number        | <b>Sub-minor Number</b> |

**Table 3.2.1** 

#### **3.2.2. IVisaSession Interface**

The IVisaSession Interface is defined in IDL as follows.

```
\Box object, 
      oleautomation, 
      helpstring("VISA Session Interface"), 
      uuid(db8cbf03-d6d3-11d4-aa51-00a024ee30bd), 
      helpcontext(HlpCtxIVisaSession + 49), 
      pointer_default(unique) 
\blacksquare interface IVisaSession : IUnknown 
   { 
      [propget, helpcontext(HlpCtxIVisaSession + 1), helpstring("Get the 
implementation version of the component")] 
      HRESULT ComponentVersion([out, retval] long *pVal); 
      [propget, helpcontext(HlpCtxIVisaSession + 2), helpstring("Get the VISA 
COM I/O specification version")] 
     HRESULT SpecVersion([out, retval] long *pVal); 
      [propget, helpcontext(HlpCtxIVisaSession + 3), helpstring("Get a 
description of the hardware interface")] 
      HRESULT HardwareInterfaceName([out, retval] BSTR *pVal); 
      [propget, helpcontext(HlpCtxIVisaSession + 4), helpstring("Get the
```

```
hardware interface number")] 
      HRESULT HardwareInterfaceNumber([out, retval] short *pVal); 
      [propget, helpcontext(HlpCtxIVisaSession + 5), helpstring("Get the 
hardware interface type")] 
     HRESULT HardwareInterfaceType([out, retval] short *pVal); 
      [propget, helpcontext(HlpCtxIVisaSession + 6), helpstring("Get the 
current lock state of the resource")] 
      HRESULT LockState([out, retval] AccessMode *pVal); 
      [propget, helpcontext(HlpCtxIVisaSession + 7), helpstring("Get the 
current state of all settable properties")] 
      HRESULT OptionString([out, retval] BSTR *pVal); 
      [propget, helpcontext(HlpCtxIVisaSession + 8), helpstring("Get the ProgID 
of the component")] 
      HRESULT ProgID([out, retval] BSTR *pVal); 
      [propget, helpcontext(HlpCtxIVisaSession + 9), helpstring("Get the 
resource name")] 
      HRESULT ResourceName([out, retval] BSTR *pVal); 
      [propget, helpcontext(HlpCtxIVisaSession + 10), helpstring("Get the 
session class type")] 
      HRESULT SessionType([out, retval] BSTR *pVal); 
      [propget, helpcontext(HlpCtxIVisaSession + 11), helpstring("Get the 
manufacturer ID of the component")] 
      HRESULT SoftwareManufacturerID([out, retval] short *pVal); 
      [propget, helpcontext(HlpCtxIVisaSession + 12), helpstring("Get the 
manufacturer name of the component")] 
    HRESULT SoftwareManufacturerName([out, retval] BSTR *pVal);
      [propget, helpcontext(HlpCtxIVisaSession + 13), helpstring("Get/Set the 
I/O timeout in milliseconds")] 
      HRESULT Timeout([out, retval] long *pVal); 
      [propput, helpcontext(HlpCtxIVisaSession + 13), helpstring("Get/Set the 
I/O timeout in milliseconds")] 
      HRESULT Timeout([in] long newVal); 
      [propget, helpcontext(HlpCtxIVisaSession + 14), helpstring("Get the last 
status from this session")] 
      HRESULT LastStatus([out, retval] HRESULT *pVal); 
      [hidden, helpcontext(HlpCtxIVisaSession + 15), helpstring("Get the state 
of a specified property")] 
      HRESULT GetAttribute( 
       [in] long attribute,
        [out, retval] VARIANTARG *pAttrState); 
      [hidden, helpcontext(HlpCtxIVisaSession + 16), helpstring("Set the state 
of a specified property")] 
      HRESULT SetAttribute( 
       [in] long attribute,
       [in] VARIANTARG attrState);
      [helpcontext(HlpCtxIVisaSession + 17), helpstring("Establish ownership of 
the resource")] 
      HRESULT LockRsrc( 
         [in, defaultvalue(EXCLUSIVE_LOCK)] AccessMode type, 
         [in, defaultvalue(2000)] long lockTimeout, 
        [in, defaultvalue("")] BSTR requestedKey,
        [out, retval] BSTR *pAccessKey);
      [helpcontext(HlpCtxIVisaSession + 18), helpstring("Relinquish ownership 
of the resource")] 
      HRESULT UnlockRsrc(); 
      [helpcontext(HlpCtxIVisaSession + 19), helpstring("Initialize a session 
to the specified resource name")] 
      HRESULT Init( 
       [in] BSTR resourceName,
        [in, defaultvalue(NO_LOCK)] AccessMode mode,
         [in, defaultvalue(2000)] long initTimeout, 
        [in, defaultvalue("")] BSTR optionString);
      [helpcontext(HlpCtxIVisaSession + 20), helpstring("Close the session")] 
     HRESULT Close(); 
   };
```
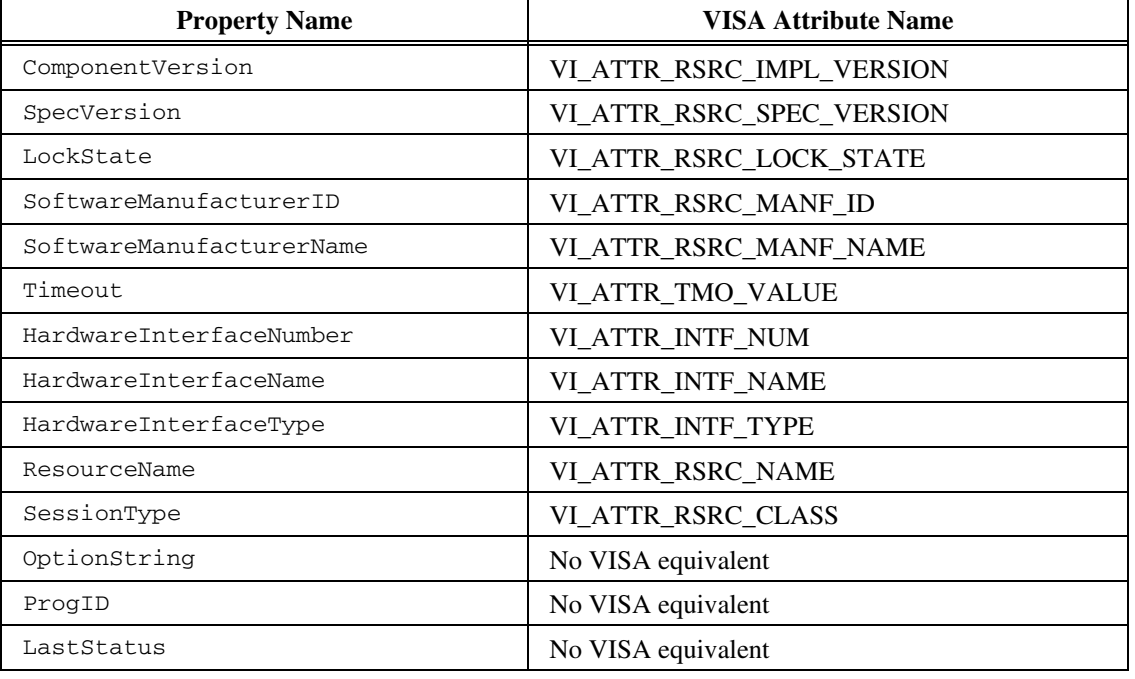

The IVisaSession Interface has several COM properties that correspond to attributes defined in VISA. The following table shows property-attribute equivalence for IVisaSession.

#### **Table 3.2.2**

The IVisaSession Interface has several methods that map to VISA functions. The following table shows VISA equivalence for IVisaSession methods.

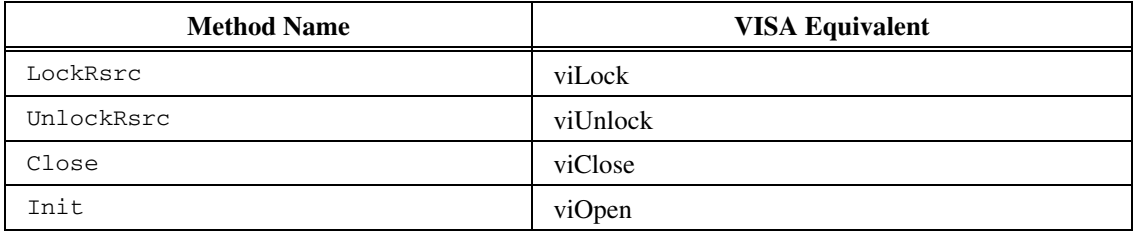

#### **Table 3.2.3**

#### **OBSERVATION 3.2.3**

There is not a one-to-one mapping between IVisaSession and the VISA Resource Template. Because the properties HardwareInterfaceNumber, Timeout,

HardwareInterfaceName, and HardwareInterfaceType are used by all resource types, they have been moved up to IVisaSession to maximize polymorphism.

#### **RULE 3.2.4**

Every VISA COM I/O resource **SHALL** implement IVisaSession.

#### **RULE 3.2.5**

The Close() method **SHALL** cause the resource to clean itself up, but **SHALL NOT** destroy the COM object.

#### **RULE 3.2.6**

The OptionString property **SHALL** return the names and values of all the settable COM properties of all the interfaces derived from IVisaSession that a resource supports. The string **SHALL** follow the

grammar described in RULE 3.2.9 and RULE 3.2.10 with the following additional restrictions: there **SHALL** be one space character between all tokens, with no other whitespace between, before, or after tokens, the string **SHALL** use the appropriate enumeration value names for properties that have corresponding enumerations, and boolean properties **SHALL** use the strings "TRUE" and "FALSE" (without quotation marks.)

#### **OBSERVATION 3.2.4**

The OptionString property is not identical to the OptionString parameter to the Open() and Init() methods, although it is possible in some instances that they may be the same value. This property consists of all settable properties, not just those that the user has explicitly initialized.

#### **OBSERVATION 3.2.5**

COM rules dictate that objects are destroyed only when their reference count goes to zero, and this can be difficult for a developer to determine or cause to happen in some environments. This means that Close is still necessary to deterministically destroy a resource.

#### **RULE 3.2.7**

The SessionType Property **SHALL** return the following values for the Session types. This is consistent with VPP-4.3.

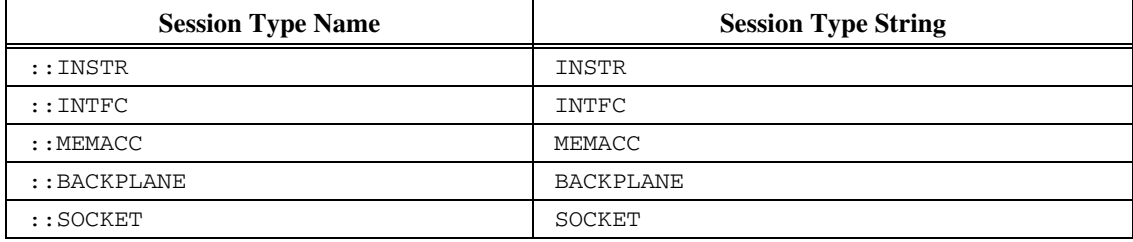

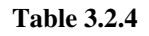

#### **RULE 3.2.8**

Each method of each COM interface derived from IVisaSession **SHALL** update its LastStatus property on each invocation with the HRESULT status being returned from said method.

```
3.2.2.1. HRESULT Init([in] BSTR resourceName, [in, defaultvalue(0)] 
     AccessMode mode, [in, defaultvalue(2000)] long initTimeout, [in, 
     defaultvalue("")] BSTR optionString)
```
#### **Purpose**

Open and Initialize a VISA COM I/O Resource.

#### **Parameter**

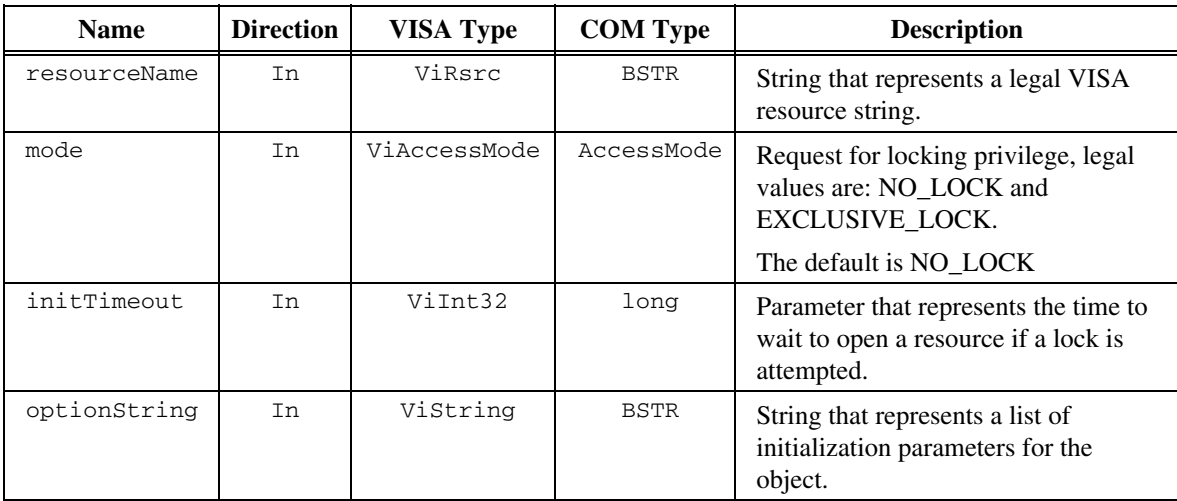

**Table 3.2.5** 

#### **Return Values**

This function may return the HRESULT-equivalent of any VISA error codes documented for viOpen in VPP 4.3.

#### **Description**

This method opens a VISA session and optionally initializes its parameters through a string of name-value pairs. It is equivalent to VISA's viOpen command with the additional power of initialization.

#### **Related Items**

See the IVisaSession interface.

#### **Implementation Requirements**

#### **RULE 3.2.9**

The OptionString **SHALL** be compliant to the following grammar (with strings and numbers as defined at the top and whitespace optional and legal between all tokens:

```
STRING: "[a-zA-Z_][0-9a-zA-Z_]*" 
; 
NUMBER: [0-9]+ 
                 0x[0-9a-fA-F]+; 
optionstring: valuepair 
                 valuepair ; optionstring
; 
valuepair: propname = initvalue 
; 
propname: STRING 
; 
initvalue: STRING 
                  | NUMBER 
                  | boolean 
; 
boolean: TRUE 
                  | FALSE 
;
```
#### **RULE 3.2.10**

The OptionString parameter **SHALL** support all the settable COM properties ( specifically, the COM properties that have the IDL attribute "propput") of all the COM interfaces derived from IVisaSession a resource supports. The Init() method **SHALL** accept the propname names as the string names of the COM properties as defined in the COM IDL specification and each initvalue **SHALL** conform to the following rules:

| <b>Property Value Type</b> | <b>Valid Values</b>                                                                                                    |  |
|----------------------------|----------------------------------------------------------------------------------------------------|--|
|                            | Either<br>1. A numeric value as defined<br>above.                                                                                                 |  |
| Numeric                    | Or<br>2. If there is an enumeration<br>defined the the VISACOM type<br>library for the attribute,<br>the string name of the<br>enumeration value. |  |
| String                     | The string enclosed in quotation<br>marks                                                                                                    |  |
| Boolean                    | Either<br>1. A numeric value as defined<br>above, with non-zero true and<br>zero defined as false                                                 |  |
|                            | 2. The strings TRUE or FALSE.                                                                                                    |  |

**Table 3.2.6** 

#### **OBSERVATION 3.2.6**

There are currently no COM properties that have the "propput" IDL attribute on interfaces that derive from IVisaSession that take string values.

#### **RULE 3.2.11**

The Init method **SHALL** fail with an error of E\_VISA\_INV\_SETUP when it is called on an object that has already been initialized.

#### **RULE 3.2.12**

The Init method **SHALL** fail with an error of E\_VISA\_INV\_SETUP when it is called on a resource that has already had Close called on it.

#### **RULE 3.2.13**

The Init method **SHALL** fail with an error of E\_INVALIDARG when OptionString is malformed.

#### **RULE 3.2.14**

The Init method **SHALL** fail with an error of E\_INVALIDARG when an unsupported initvalue is given for a valid propname.

#### **RULE 3.2.15**

The Init method **SHALL NOT** fail when a propname or initvalue is passed with wrong capitalization **UNLESS** propname/initvalue uniqueness is compromised or otherwise noted.

#### **RULE 3.2.16**

The Init method **SHALL** fail with an error of E\_VISA\_NSUP\_ATTR due to an unsupported propname.

#### **RULE 3.2.17**

The Init method **SHALL** behave like a viOpen that only works for the VISA resource strings supported by the VISA COM I/O resource that implements the Init. Additionally, the Init string will cause properties of the resource to be set after a successful connection is established to the hardware resource.

#### **RULE 3.2.18**

The Init method **SHALL** fail with an error of E\_VISA\_ATTR\_READONLY when the init string contains a read-only propname.

#### **PERMISSION 3.2.1**

A vendor-specific Init implementation **MAY** support the VISA-defined attribute names and values in the OptionString.

# **3.3. Event Services**

#### **3.3.1. IEventManager Interface**

The IEventManager interface implements the portion of the VISA resource template dealing with asynchronous events. It, together with the IVisaSession interface, correspond to the VISA resource template in VISA COM I/O. The IEventManager interface is defined as follows:

```
\overline{\phantom{a}} object, 
      oleautomation, 
      helpstring("Event Manager Interface"), 
      uuid(db8cbf14-d6d3-11d4-aa51-00a024ee30bd), 
      helpcontext(HlpCtxIEventManager + 49), 
      pointer_default(unique) 
\blacksquare interface IEventManager : IVisaSession 
\{ [propget, helpcontext(HlpCtxIEventManager + 1), helpstring("Get/Set the 
queue length")] 
      HRESULT MaximumQueueLength([out, retval] long *pVal); 
      [propput, helpcontext(HlpCtxIEventManager + 1), helpstring("Get/Set the 
queue length")] 
      HRESULT MaximumQueueLength([in] long newVal); 
      [helpcontext(HlpCtxIEventManager + 2), helpstring("Enable the specified 
event")] 
      HRESULT EnableEvent( 
        [in] EventType type, 
        [in] EventMechanism mech,
        [in, defaultvalue(0)] long customEventType);
      [helpcontext(HlpCtxIEventManager + 3), helpstring("Disable the specified 
event")] 
      HRESULT DisableEvent( 
         [in, defaultvalue(ALL_ENABLED_EVENTS)] EventType type, 
         [in, defaultvalue(EVENT_ALL_MECH)] EventMechanism mech, 
        [in, defaultvalue(0)] long customEventType);
      [helpcontext(HlpCtxIEventManager + 4), helpstring("Discard events from 
the queue")] 
      HRESULT DiscardEvents( 
         [in, defaultvalue(ALL_ENABLED_EVENTS)] EventType type, 
         [in, defaultvalue(EVENT_ALL_MECH)] EventMechanism mech, 
        [in, defaultvalue(0)] long customEventType); 
      [helpcontext(HlpCtxIEventManager + 5), helpstring("Wait for the specified 
event")] 
      HRESULT WaitOnEvent( 
        [in] long waitTimeout,
        [in, defaultvalue(ALL_ENABLED_EVENTS)] EventType type,
         [in, defaultvalue(0)] long customEventType, 
        [out, retval] IEvent **pEvent);
      [helpcontext(HlpCtxIEventManager + 6), helpstring("Install a handler for 
event callbacks")] 
     HRESULT InstallHandler( 
         [in] EventType type, 
         [in] IEventHandler *handler, 
         [in, defaultvalue(0)] long userHandle, 
       [in, defaultvalue(0)] long customEventType);
      [helpcontext(HlpCtxIEventManager + 7), helpstring("Remove a previously 
installed handler")] 
      HRESULT UninstallHandler( 
         [in] EventType type, 
        [in, defaultvalue(0)] long userHandle, 
        [in, defaultvalue(0)] long customEventType); 
   };
```
The IEventManager Interface has a COM property that corresponds to an attribute defined in VISA. The following table shows property-attribute equivalence for IEventManager.

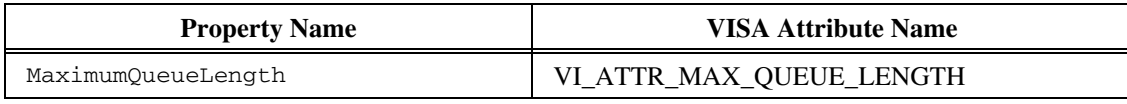

#### **Table 3.3.1**

The IEventManager interface has several methods that correspond to VISA functions. The following table shows method-function equivalence for IEventManager.

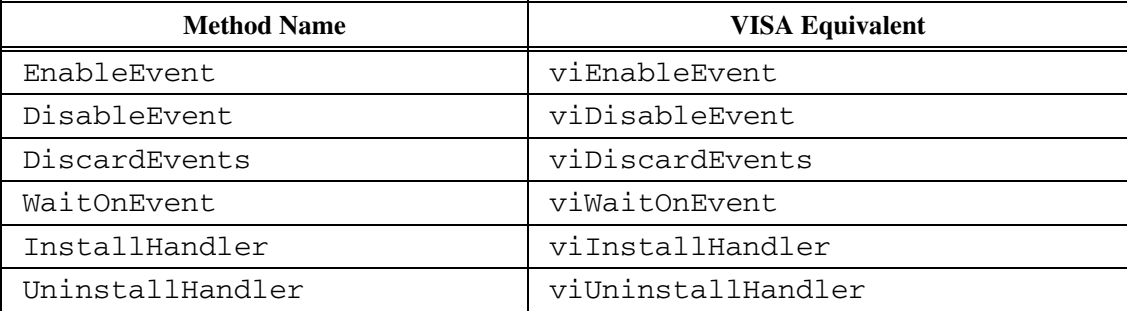

#### **Table 3.3.2**

#### **RULE 3.3.1**

All VISA COM I/O Resources **SHALL** implement IEventManager.

#### **OBSERVATION 3.3.1**

Since IEventManager is derived from IVisaSession, meeting RULE 3.3.1 also meets RULE 3.2.4.

#### **RULE 3.3.2**

The behaviors of these methods and properties for a particular resource **SHALL** be identical to section 3.7 of VPP 4.3 except where otherwise noted.

#### **RULE 3.3.3**

Instead of a function pointer, InstallHandler and UninstallHandler **SHALL** use a parameter of type IEventHandler. Resources that call methods on the callback function inside of IEventHandler **SHALL** follow all COM rules regarding safe COM method calls.

#### **OBSERVATION 3.3.2**

Since COM does not have the idea of function pointers, the proper way to connect callbacks in COM is through the use of object references (pointers to interfaces implemented by COM objects).

#### **RECOMMENDATION 3.3.1**

It is preferable that calls to the callback routine in IEventHandler not affect the liveness of the VISA COM I/O resource instance making the calls, i.e. they do not cause the resource to block.

#### **RULE 3.3.4**

If a call by a resource to the callback method of IEventHandler fails, the failure **SHALL** be ignored.

#### **OBSERVATION 3.3.3**

If a client is failing in its event handler routines and returning bad HRESULTs, it is likely that the client has become unstable and there is little that the resource can do to solve the problem or inform the user. Since it is a callback that is failing, sending another event indicating an error would probably also generate an error. The only other way of reporting the error, returning a predefined error code upon return of the next method call on the resource is undesirable because that means users who wished to capture all errors

would have to watch for this error on every method of every resource, which is probably more trouble than it is worth.

#### **OBSERVATION 3.3.4**

Calling the DisableEvent() method prevents future events from being raised. When the implementation of DisableEvent() returns to the application, it is possible that a callback may still be active, possibly on another thread. It is valid for a user to invoke DisableEvent() from within a callback. It is not valid for a user to invoke UninstallHandler() from within a callback.

#### **RECOMMENDATION 3.3.2**

It is preferable that any implementation of UninstallHandler() should synchronize with all outstanding callbacks on the given session to ensure that the handler being removed is not in use.
### **3.3.2. IEvent Interface and the related event interfaces**

The IEvent Interface represents the viEvent object in VISA. Additionally, there are specific interfaces for the various event types to allow direct access of event attributes as COM properties. Following is the IDL definition of IEvent.

```
\overline{\phantom{a}} object, 
      oleautomation, 
      helpstring("VISA Event Interface"), 
      uuid(db8cbf12-d6d3-11d4-aa51-00a024ee30bd), 
      helpcontext(HlpCtxIEvent + 49), 
      pointer_default(unique) 
\blacksquare interface IEvent : IUnknown 
  \left\{ \right. [propget, helpcontext(HlpCtxIEvent + 1), helpstring("Get the event type")] 
      HRESULT Type([out, retval] EventType *pVal); 
      [propget, helpcontext(HlpCtxIEvent + 2), helpstring("Get the custom event 
type number")] 
      HRESULT CustomEventTypeNumber([out, retval] long *pVal); 
      [hidden, helpcontext(HlpCtxIEvent + 3), helpstring("Get an attribute of 
the event")] 
      HRESULT GetAttribute( 
        [in] long attribute,
         [out, retval] VARIANTARG *pAttrState); 
      [hidden, helpcontext(HlpCtxIEvent + 4), helpstring("Set an attribute of 
the event")] 
     HRESULT SetAttribute( 
        [in] long attribute,
        [in] VARIANTARG attrState);
     [helpcontext(HlpCtxIEvent + 5), helpstring("Close the event")]
      HRESULT Close(); 
   };
```
The IEvent Interface has a COM property that corresponds to an attribute defined in VISA. The following table shows property-attribute equivalence for IEvent.

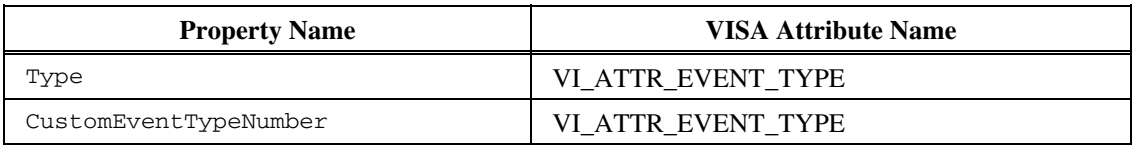

#### **Table 3.3.3**

The IEventManager interface has several methods that correspond to VISA functions. The following table shows method-function equivalence for IEventManager.

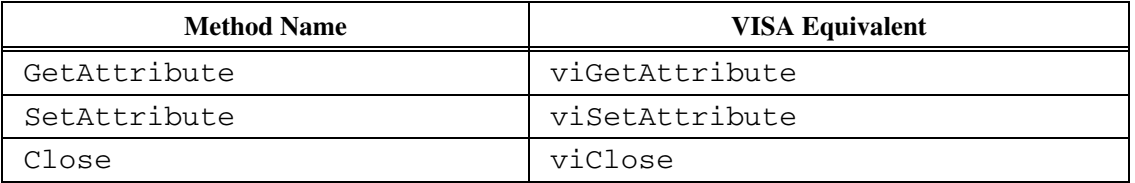

#### **Table 3.3.4**

 $\overline{\phantom{a}}$ 

Following are the definitions of the event-specific interfaces.

```
 object, 
      oleautomation, 
      helpstring("I/O Completion Event Interface"), 
      uuid(db8cbf15-d6d3-11d4-aa51-00a024ee30bd), 
     helpcontext(HlpCtxIEventIOCompletion + 49),
      pointer_default(unique) 
\blacksquare interface IEventIOCompletion : IEvent 
\{ [propget, helpcontext(HlpCtxIEventIOCompletion + 1), helpstring("Get the 
I/O status code of this transfer")] 
      HRESULT IOStatus([out, retval] HRESULT *pVal); 
      [propget, helpcontext(HlpCtxIEventIOCompletion + 2), helpstring("Get the 
job ID")] 
      HRESULT JobId([out, retval] long *pVal); 
      [propget, helpcontext(HlpCtxIEventIOCompletion + 3), helpstring("Get the 
number of elements transferred")] 
      HRESULT ReturnCount([out, retval] long *pVal); 
      [propget, helpcontext(HlpCtxIEventIOCompletion + 4), helpstring("Get the 
read buffer data")] 
      HRESULT ReadBuffer([out, retval] SAFEARRAY(BYTE) *pVal); 
      [propget, helpcontext(HlpCtxIEventIOCompletion + 5), helpstring("Get the 
read buffer as a string")] 
     HRESULT ReadBufferAsString([out, retval] BSTR *pVal); 
   }; 
  \lceil object, 
      oleautomation, 
      helpstring("Trigger Event Interface"), 
      uuid(db8cbf16-d6d3-11d4-aa51-00a024ee30bd), 
      helpcontext(HlpCtxIEventTrigger + 49), 
      pointer_default(unique) 
\blacksquare interface IEventTrigger : IEvent 
   { 
      [propget, helpcontext(HlpCtxIEventTrigger + 1), helpstring("Get the 
trigger line on which this event was received")] 
      HRESULT TriggerID([out, retval] TriggerLine *pVal); 
   }; 
  \sqrt{2} object, 
      oleautomation, 
      helpstring("VXI Signal Event Interface"), 
      uuid(db8cbf17-d6d3-11d4-aa51-00a024ee30bd), 
      helpcontext(HlpCtxIEventVxiSignal + 49), 
      pointer_default(unique) 
\blacksquare interface IEventVxiSignal : IEvent 
\{ [propget, helpcontext(HlpCtxIEventVxiSignal + 1), helpstring("Get the 16-
bit signal Status/ID value")] 
      HRESULT SignalStatusID([out, retval] short *pVal); 
 };
```

```
\overline{a} object, 
      oleautomation, 
      helpstring("VXI/VME Interrupt Event Interface"), 
      uuid(db8cbf18-d6d3-11d4-aa51-00a024ee30bd), 
      helpcontext(HlpCtxIEventVxiVmeInterrupt + 49), 
      pointer_default(unique) 
\blacksquare interface IEventVxiVmeInterrupt : IEvent 
\{ [propget, helpcontext(HlpCtxIEventVxiVmeInterrupt + 1), helpstring("Get 
the 32-bit interrupt Status/ID value")] 
     HRESULT InterruptStatusID([out, retval] long *pVal); 
 [propget, helpcontext(HlpCtxIEventVxiVmeInterrupt + 2), helpstring("Get 
the interrupt level on which this event was received")] 
     HRESULT InterruptLevel([out, retval] short *pVal); 
   }; 
\overline{a} object, 
      oleautomation, 
      helpstring("GPIB CIC Event Interface"), 
      uuid(db8cbf19-d6d3-11d4-aa51-00a024ee30bd), 
      helpcontext(HlpCtxIEventGpibCIC + 49), 
      pointer_default(unique) 
\blacksquare interface IEventGpibCIC : IEvent 
   { 
      [propget, helpcontext(HlpCtxIEventGpibCIC + 1), helpstring("Get the 
controller CIC state")] 
      HRESULT CICState([out, retval] VARIANT_BOOL *pVal); 
   }; 
  \sqrt{ } object, 
      oleautomation, 
      helpstring("USB Interrupt Event Interface"), 
      uuid(db8cbf23-d6d3-11d4-aa51-00a024ee30bd), 
      helpcontext(HlpCtxIEventUsbInterrupt + 49), 
     pointer_default(unique) 
\blacksquare interface IEventUsbInterrupt : IEvent 
   { 
      [propget, helpcontext(HlpCtxIEventUsbInterrupt + 1), helpstring("Get the 
received buffer data")] 
     HRESULT DataBuffer([out, retval] SAFEARRAY(BYTE) *pVal); 
     [propget, helpcontext(HlpCtxIEventUsbInterrupt + 2), helpstring("Get the
I/O status code of this transfer")] 
      HRESULT IOStatus([out, retval] HRESULT *pVal); 
      [propget, helpcontext(HlpCtxIEventUsbInterrupt + 3), helpstring("Get the 
actual number of bytes received")] 
      HRESULT InterruptSize([out, retval] short *pVal); 
        };
```
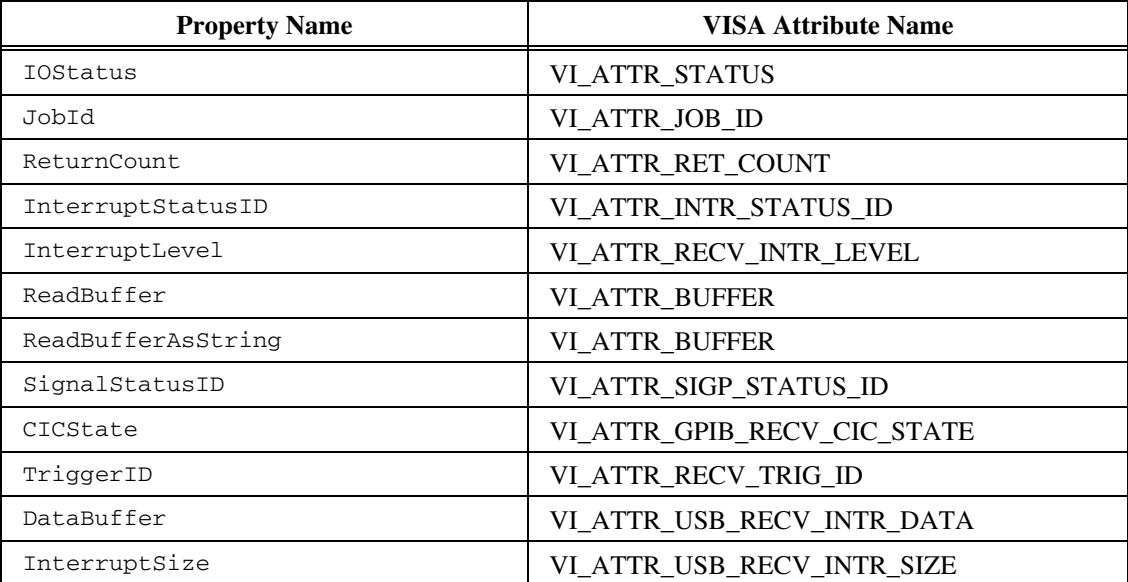

These interfaces have several COM properties that correspond to VISA attributes.

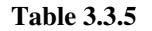

### **RULE 3.3.5**

The IOStatus property's output parameter **SHALL** contain the HRESULT that would have been generated had the method been synchronous.

# **RULE 3.3.6**

The ReadBufferAsString property **SHALL** convert the result into a BSTR using standard conversion from ASCII and return the BSTR.

# **RULE 3.3.7**

The system resources associated with an event object **SHALL** be released when the reference count for the event object goes to zero.

### **RULE 3.3.8**

The event object associated with the IEvent interface **SHALL** have a reference count of one when passed to the client either through WaitOnEvent or the IEventHandler callback.

### **RULE 3.3.9**

The event object **SHALL** implement the proper event-specific interface based on the event type.

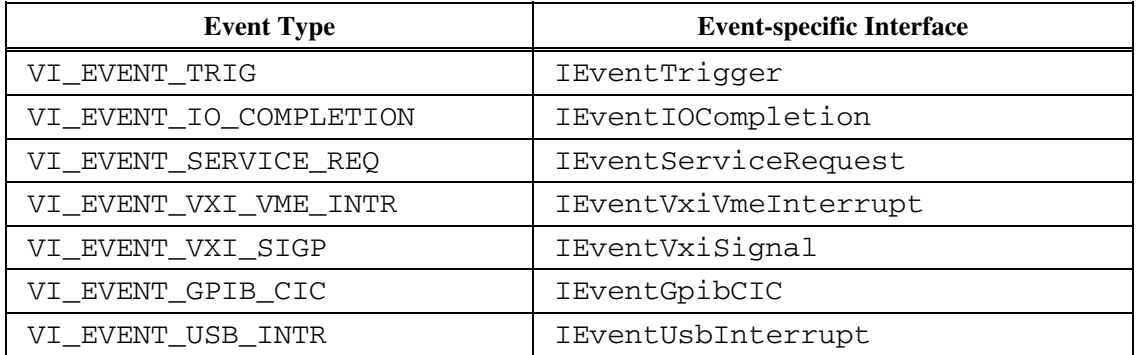

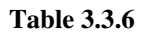

### **OBSERVATION 3.3.5**

Because sharing memory between components violates the rules of COM, the only time a user will have access to the data returned from an asynchronous read is when they receive the I/O Completion event. At that point, they receive a buffer containing the data that was read (if any) if they query the ReadBuffer or ReadBufferAsString property.

### **OBSERVATION 3.3.6**

Other event types defined by VISA are accessible via the base IEvent interface.

### **3.3.3. IEventHandler Interface**

This interface contains one method implemented by the user of a VISA COM I/O resource instance. The method HandleEvent on the interface is called by the resource when an event enabled to be asynchronously delivered occurs.

```
\overline{\phantom{a}} object, 
      oleautomation, 
      helpstring("User-implemented Event Handler Interface"), 
      uuid(db8cbf13-d6d3-11d4-aa51-00a024ee30bd), 
      helpcontext(HlpCtxIEventHandler + 49), 
      pointer_default(unique) 
\blacksquare interface IEventHandler : IUnknown 
\{ [helpcontext(HlpCtxIEventHandler + 1), helpstring("User-implemented event 
handler")] 
      HRESULT HandleEvent( 
         [in] IEventManager *vi, 
         [in] IEvent *event, 
        [in] long userHandle);
   };
```
### **OBSERVATION 3.3.7**

If VISA COM I/O users who implement this interface block inside this method, the thread used to handle this event will not return until the block completes. Component developers should not assume an event thread will return in any timeframe.

#### **RULE 3.3.10**

VISA COM I/O resource components **SHALL NOT** kill blocked event threads except during process termination.

### **RULE 3.3.11**

VISA COM I/O resource components **SHALL** continue to be responsive and operate while one or more event threads are blocked.

### **RULE 3.3.12**

VISA COM I/O resource components **SHALL NOT** simultaneously deliver more than one event per IEventManager instance.

### **OBSERVATION 3.3.8**

VISA COM I/O Users who implement this interface could return an error HRESULT or put an IErrorInfo structure on the thread-local storage.

### **RULE 3.3.13**

VISA COM I/O resource components **SHALL** remove any error information from the thread-local storage **AND SHALL** ignore the HRESULTs returned from the HandleEvent method.

### **OBSERVATION 3.3.9**

Users that implement this method may use any COM apartment type. In Visual Basic, it is likely to be in an STA.

### **OBSERVATION 3.3.10**

If the component that implements this method is in a STA (single-threaded apartment), the COM system will serialize calls to this method, meeting the behavior defined in RULE 3.3.12.

### **OBSERVATION 3.3.11**

If a user component that implements this method is in an STA, this event will not be executed until the component makes a COM method call that leaves the component's apartment, or until the user component enters the windows message loop.

# **Section 4: VISA COM I/O Resource Management**

This section describes the mechanisms available in VISA COM I/O to control and manage resources. This includes, but is not limited to, the assignment of unique resource addresses, and unique resource IDs. This work is split between a Global Resource Manager and vendor-specific resource managers.

The Global Resource Manager can create any resource in a VISA COM I/O system. It gives users of VISA COM I/O access to individual resources and provides the services described below. The VISA equivalent of this component is the VISA Resource Manager. The VISA COM I/O resource management scheme allows extensibility of the VISA COM I/O system to support new resources by a loose coupling between the Global resource manager and the Vendor-specific resource managers, and the ability to dynamically discover new Vendor managers and upgraded abilities of existing managers. Additionally, the Global Resource Manager and the Vendor-Specific Resource Managers share the same interface, which allows for polymorphic resource management between global and vendor-specific resources.

The VISA Resource Manager resource provides basic services to applications that include searching for resources, and the ability to open sessions to these resources. A summary of these services for VISA is presented below:

### **• Access**

 The Global Resource Manager allows the opening of sessions to resources established on request by applications. Users can request this service using Open() on the IResourceManager interface of the Global Resource Manager component. The system has responsibility of freeing up all the associated system resources whenever an application closes the session or becomes dysfunctional.

### **• Search**

 These services are used to find a resource in order to establish a communication link to it. The search is based on a description string. The VISA COM I/O Global Resource Manager delegates search responsibility to all of the Vendor-Specific Resource Managers. Instead of locating and searching for individual resources, the Vendor-Specific Resource Manager searches for resources associated with an I/O interface. The Global Resource Manager is responsible for resolving search conflicts: situations where more than one Vendor-Specific Resource Manager returns a particular resource string in response to a search. Users can request this service by using the FindRsrc method on the IResourceManager interface.

# **4.1. IResourceManager Interfaces**

The behavior of some of the methods of the IResourceManager interfaces depends on whether the Global Resource Manager component or a Vendor-Specific Resource Manager component is implementing it. Those methods will be described twice in Section 4, *VISA COM I/O Resource Management*, once for the global case and once for the vendor-specific case. Below is the IDL definition of the IResourceManager interfaces.

```
\overline{\phantom{a}} object, 
      oleautomation, 
      helpstring("VISA Resource Manager Interface (obsolete)"), 
      uuid(db8cbf02-d6d3-11d4-aa51-00a024ee30bd), 
      helpcontext(HlpCtxIResourceManager + 49), 
      pointer_default(unique), 
      hidden 
\blacksquare interface IResourceManager : IUnknown 
\{ [propget,helpstring("Get the manufacturer name of the 
component"),helpcontext(HlpCtxIResourceManager + 1)] 
      HRESULT SoftwareManufacturerName([out, retval] BSTR *pVal); 
      [propget,helpstring("Get the manufacturer ID of the 
component"),helpcontext(HlpCtxIResourceManager + 2)] 
      HRESULT SoftwareManufacturerID([out, retval] short *pVal); 
      [propget,helpstring("Get the description of the 
component"),helpcontext(HlpCtxIResourceManager + 3)] 
 HRESULT Description([out, retval] BSTR *pDesc); 
 [propget,helpstring("Get the implementation version of the 
component"),helpcontext(HlpCtxIResourceManager + 4)] 
      HRESULT ComponentVersion([out, retval] long *pVal); 
      [propget,helpstring("Get the ProgID of the 
component"),helpcontext(HlpCtxIResourceManager + 5)] 
      HRESULT ProgID([out, retval] BSTR *pVal); 
      [propget,helpstring("Get the VISA COM I/O specification 
version"),helpcontext(HlpCtxIResourceManager + 6)] 
      HRESULT SpecVersion([out, retval] long *pVal); 
      [helpstring("Find a list of resources that match a search 
string"), helpcontext(HlpCtxIResourceManager + 7)]
      HRESULT FindRsrc( 
        [in] BSTR expr, 
         [out, retval] SAFEARRAY(BSTR) *pFindList); 
      [helpstring("Initialize a session to the specified resource 
name"),helpcontext(HlpCtxIResourceManager + 9)] 
     HRESULT Open( 
        [in] BSTR resourceName,
         [in, defaultvalue(NO_LOCK)] AccessMode mode, 
        [in, defaultvalue(2000)] long openTimeout,
        [in, defaultvalue("")] BSTR optionString,
         [out, retval] IVisaSession **vi); 
      [helpstring("Determine the validity and interface information of a resource 
name"),helpcontext(HlpCtxIResourceManager + 10)] 
      HRESULT ParseRsrc( 
       [in] BSTR resourceName,
         [in, out] short *pInterfaceType, 
        [in, out] short *pInterfaceNumber,
         [in, out] BSTR *pSessionType); 
   };
```

```
\overline{\phantom{a}} object, 
      oleautomation, 
      helpstring("VISA Resource Manager Interface"), 
      uuid(db8cbf20-d6d3-11d4-aa51-00a024ee30bd), 
      helpcontext(HlpCtxIResourceManager3 + 49), 
      pointer_default(unique) 
\blacksquare interface IResourceManager3 : IResourceManager 
   { 
      [helpstring("Determine the validity and interface information of a resource 
name"), helpcontext(HlpCtxIResourceManager3 + 1)]
      HRESULT ParseRsrcEx( 
        [in] BSTR resourceName,
 [in, out] short *pInterfaceType, 
 [in, out] short *pInterfaceNumber, 
         [in, out] BSTR *pSessionType, 
         [in, out] BSTR *pUnaliasedExpandedResourceName, 
         [in, out] BSTR *pAliasIfExists); 
   };
```
### **RULE 4.1.1**

The SpecVersion property for the global resource manager component **SHALL** return the specification version of VISA COM I/O as defined in VISA by the VI\_ATTR\_RSRC\_SPEC\_VERSION property.

### **RULE 4.1.2**

The SpecVersion property for the vendor-specific resource manager component **SHALL** return the specification version of VISA COM I/O as defined in VISA by the VI\_ATTR\_RSRC\_SPEC\_VERSION property.

# **4.2. The Vendor-Specific Resource Manager Component**

# **RULE 4.2.1**

A vendor-specific resource manager component **SHALL** be able to create instances of one or more resource COM components provided by that vendor.

# **RULE 4.2.2**

There **SHALL** be only one vendor-specific resource manager for a particular resource COM component.

### **RULE 4.2.3**

The SoftwareManufacturerName and SoftwareManufacturerID properties of a vendor-specific component **SHALL** be identical to the SoftwareManufacturerName and SoftwareManufacturerID properties of the resources it creates.

### **PERMISSION 4.2.1**

The vendor-specific version of the Description property **MAY** be implemented as the vendor sees fit.

### **RULE 4.2.4**

The vendor-specific version of the Description property **SHALL** always return the same string.

### **RULE 4.2.5**

The ProgID property of a vendor-specific manager **SHALL** return the exact string in the win32 registry that can be used to create the component.

### **RULE 4.2.6**

The ComponentVersion property of the vendor-specific manager **SHALL** behave identically to the VISA attribute VI\_ATTR\_RSRC\_IMPL\_VERSION.

### **RULE 4.2.7**

The FindRsrc method of the vendor-specific manager **SHALL** return a SAFEARRAY containing one or more BSTRs containing valid VISA resource strings.

### **RULE 4.2.8**

The behavior of FindRsrc **SHALL** be identical to a call in VISA of viFindRsrc followed by viFindNext until all discovered resources are found.

### **OBSERVATION 4.2.1**

Unlike VISA's viFindRsrc, the vendor-specific version of FindRsrc is only responsible for finding resources supported by the vendor's VISA COM I/O resource components.

### **RULE 4.2.9**

The vendor-specific ParseRsrc method **SHALL** have the same behavior as the viParseRsrc method described in VPP4.3 with the following exceptions.

### **RULE 4.2.10**

The vendor-specific ParseRsrc **SHALL** understand resource strings only for interface types, session types, and interface numbers that it supports.

# **RULE 4.2.11**

The ParseRsrc method **SHALL** NOT perform any I/O

### **RULE 4.2.12**

**IF** a vendor-specific resource manager can create any particular resource on a hardware interface, **THEN** it **SHALL** be capable of creating all available resources on that interface. Availability of a resource is defined in VPP 4.3. See Section 5, *VISA COM I/O Resource Classes*, for specific rules regarding requirements.

### **RULE 4.2.13**

A vendor-specific resource manager **SHALL** implement the COM interface IProvideClassInfo2.

# **RULE 4.2.14**

A vendor-specific resource manager that complies with the VISA 3.0 specification **SHALL** implement the IResourceManager3 interface.

### **RULE 4.2.15**

The ParseRsrcEx method of vendor-specific resource managers **SHALL** behave identically to the ParseRsrc method **AND SHALL** provide the extra out parameters as described in the VISA 4.3 specification for viParseRsrcEx.

### **RULE 4.2.16**

The GRM's ParseRsrcEx **SHALL** return S\_VISA\_EXT\_FUNC\_NIMPL if no vendor-specific resource manager exists that supports IResourceManager3 or if the only vendor-specific resource manager(s) that returns a success value for ParseRsrc for the given resource string does not support IResourceManager3. The method **SHALL** return the appropriate parse error code if no SRM ParseRsrc or ParseRsrcEx returns a success code.

### **OBSERVATION 4.2.2**

The RULE 4.2.16 compels the GRM to call ParseRsrc during a ParseRsrcEx call on each SRM that does not support IResourceManager3 if no SRM ParseRsrcEx implementation can parse the resource string in order to better determine if the string is unparsable or if the compatible SRM does not support ParseRsrcEx. This is for better backward compatibility between multiple modules of potentially different versions.

# **4.3. The Global Resource Manager Component**

The Global Resource Manager's main responsibilities are locating, instantiating, and using the vendor managers and resolving any overlapping functionality between vendor-specific managers. It is distributed with the VISA COM I/O type library.

# **4.3.1. The Global Component Implementation**

# **RULE 4.3.1**

The SoftwareManufacturerName property **SHALL** return "VXIplug&play Alliance" and the SoftwareManufacturerID property **SHALL** return 0x3FFF.

# **RULE 4.3.2**

The description property **SHALL** return "Global VISA COM I/O Resource Manager".

# **RULE 4.3.3**

The ComponentVersion and SpecVersion properties **SHALL** follow the rules of ViVersion.

# **RULE 4.3.4**

The ProgID property **SHALL** return "VISA.GlobalRM".

# **RULE 4.3.5**

The FindRsrc method **SHALL** call the FindRsrc method on all the vendor-specific resource managers. Any resource strings that are equivalent according to the rules defined in VPP 4.3 for resource strings **SHALL** be discarded, and a new SAFEARRAY with the combined results **SHALL** be returned to the user.

# **RULE 4.3.6**

The Open method of the Global Resource Manager **SHALL** behave as described in the following diagram.

# **RULE 4.3.7**

The global resource manager **SHALL** implement the COM interface IProvideClassInfo2.

# **RULE 4.3.8**

The version resource of the global resource manager DLL implementing the VISA 3.0 specification and the IResourceManager3 interface shall be higher than the version implementing the VISA 2.2 specification.

See VPP-4.3.5 for additional details about the Global Resource Manager implementation.

# **GRM Open Behavior**

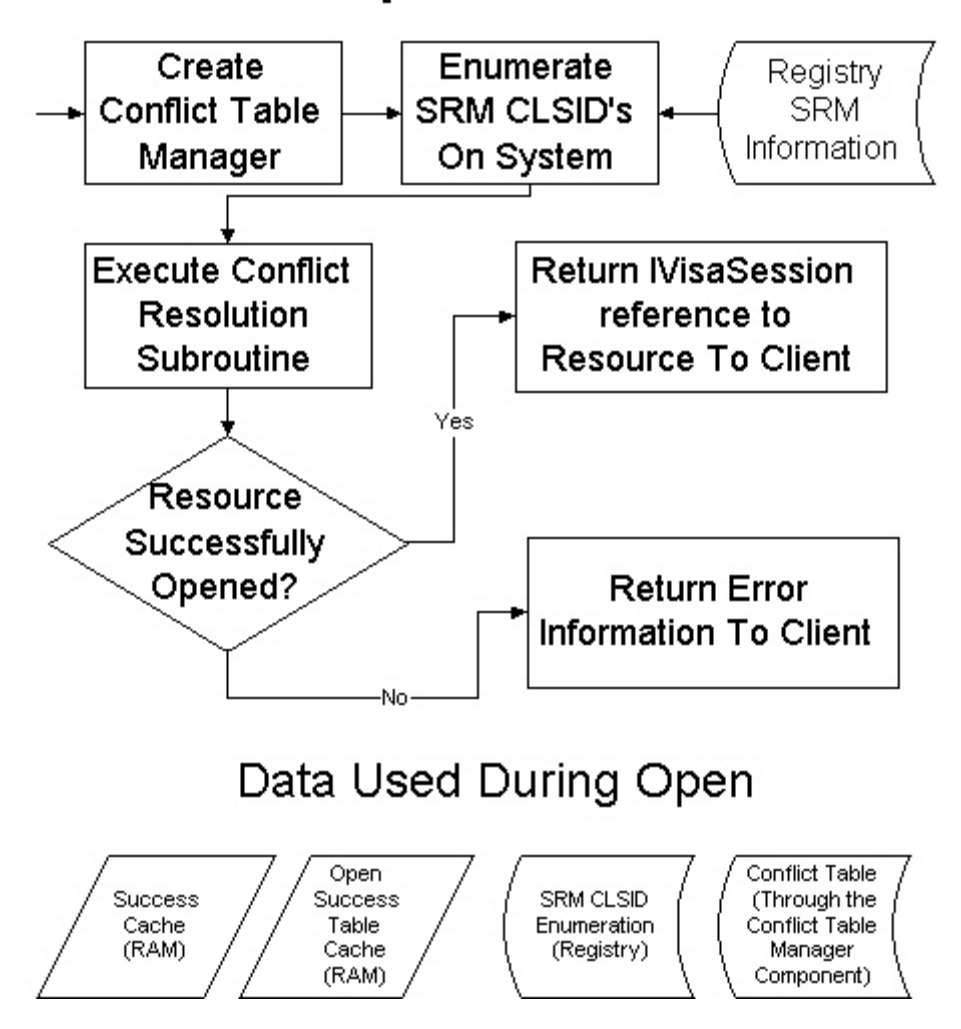

# **4.4. The VISA Resource Conflict Manager Interface**

See VPP-4.3.5 for details about the Conflict Resolution Manager implementation.

The global resource manager uses an implementation of the IVisaConflictTableManager interface to resolve conflicts where multiple VISA COM I/O implementations support the same resource. Below is the IDL definition of the IVisaConflictTableManager interface:

```
\sqrt{2} object, 
    oleautomation, 
    helpstring("VISA Resource Conflict Manager Interface"), 
    uuid(db8cbf1b-d6d3-11d4-aa51-00a024ee30bd), 
    helpcontext(HlpCtxIConflictManager + 49), 
    pointer_default(unique), 
    hidden 
  ] 
  interface IVisaConflictTableManager : IUnknown 
  { 
    typedef [public, helpstring("GUID Handler Types")] 
    enum ConflictHandlerType { 
        NotChosen, 
        ChosenByResourceManager, 
        ChosenByUser 
    } ConflictHandlerType; 
     [propget,helpstring("Get/Set whether to store just conflicts or all 
resources"),helpcontext(HlpCtxIConflictManager + 1)] 
   HRESULT StoreConflictsOnly([out, retval] VARIANT_BOOL *pVal);
     [propput,helpstring("Get/Set whether to store just conflicts or all 
resources"),helpcontext(HlpCtxIConflictManager + 1)] 
    HRESULT StoreConflictsOnly([in] VARIANT_BOOL newVal); 
     [propget,helpstring("Get the filename of the conflict 
table"),helpcontext(HlpCtxIConflictManager + 2)] 
    HRESULT ConflictTableFilename([out, retval] BSTR *pVal); 
     [propget,helpstring("Get the number of resource entries in the 
table"),helpcontext(HlpCtxIConflictManager + 3)] 
    HRESULT NumberOfResources([out, retval] long *pVal); 
     [helpstring("Add or update a handler in the 
table"),helpcontext(HlpCtxIConflictManager + 4)] 
    HRESULT CreateHandler( 
       [in] short interfaceType,
       [in] short interfaceNumber,
        [in] BSTR sessionType, 
        [in] BSTR vsrmGuid, 
        [in] ConflictHandlerType type, 
       [in, defaultvalue("")] BSTR miscComments);
     [helpstring("Remove a specific handler from the 
table"),helpcontext(HlpCtxIConflictManager + 5)] 
    HRESULT DeleteHandler( 
       [in] short interfaceType,
       [in] short interfaceNumber,
        [in] BSTR sessionType, 
       [in] BSTR vsrmGuid);
     [helpstring("Remove all non-user-specified handlers for a given 
GUID"),helpcontext(HlpCtxIConflictManager + 6)] 
    HRESULT DeleteHandlerByGUID( 
         [in] BSTR vsrmGuid);
```

```
 [helpstring("Remove a resource entry from the 
table"),helpcontext(HlpCtxIConflictManager + 7)] 
     HRESULT DeleteResourceByIndex( 
         [in] long tableIndex);
     [helpstring("Find the specified handler for a given 
resource"),helpcontext(HlpCtxIConflictManager + 8)] 
     HRESULT FindChosenHandler( 
        [in] short interfaceType,
       [in] short interfaceNumber,
        [in] BSTR sessionType, 
         [in, out] BSTR *pVsrmGuid, 
         [in, out] ConflictHandlerType *pType); 
     [helpstring("Get the resource information for a given 
index"),helpcontext(HlpCtxIConflictManager + 9)] 
     HRESULT QueryResource( 
        [in] long tableIndex, 
         [in, out] short *pInterfaceType, 
         [in, out] short *pInterfaceNumber, 
         [in, out] BSTR *pSessionType, 
         [in, out] short *pNumHandlers); 
     [helpstring("Get the handler information for a given 
resource"),helpcontext(HlpCtxIConflictManager + 10)] 
     HRESULT QueryResourceHandler( 
        [in] long tableIndex, 
       [in] short handlerIndex,
         [in, out] BSTR *pVsrmGuid, 
         [in, out] ConflictHandlerType *pType, 
         [in, out] BSTR *pMiscComments); 
    [helpstring("Save any changes"), helpcontext(HlpCtxIConflictManager + 11)]
     HRESULT FlushToFile(); 
};
```
#### **OBSERVATION 4.4.1**

Users should not assume an object that supports IResourceManager can be QueryInterface'd for IVisaConflictTableManager and vice-versa.

### **OBSERVATION 4.4.2**

Users should not need to use IVisaConflictTableManager directly. It is documented in this specification to guarantee compatibility across implementations and for use by the global IResourceManager and by external utilities.

# **Section 5: VISA COM I/O Resource Classes**

VISA COM I/O provides a subset of the most commonly used resource classes defined in VPP 4.3. Because of the built-in extensibility of COM, there is the potential to provide other resource classes that behave like the predefined classes, and they will work with the VISA COM I/O libraries.

### **RULE 5.0.1**

Any resource component which implements a predefined resource type **SHALL** return the predefined interface type number and name for that interface from the IVisaSession interface.

### **RULE 5.0.2**

Any resource component which implements a non-pre-defined resource type **SHALL** return an interface type number of 0x5000-0x6FFF and the name **SHALL NOT** match that of any predefined interface or reserved name.

### **RECOMMENDATION 5.0.1**

For non-VISA-defined resource types, a manufacturer should include the manufacturer name in the interface name to avoid confuision or possible conflicts with future VISA-defined resource types.

# **5.1. INSTR Resources**

Resources of this type provide either basic stream I/O to instruments as laid out by IEEE 488.2 or register operations or both. See VPP4.3 section 5.1 for more information about these resources. The functionality of INSTR resources is broken up into several COM interfaces in VISA COM I/O. Users can write code that polymorphically acts on any INSTR resource type by using only these resources and the Init string to create, instantiate, and use instruments. For register-based resources, it should be noted here that no address mapping or window services are provided in VISA COM I/O because of limitations of the COM calling conventions necessary to provide remote method invocation functionality.

# **RULE 5.1.1**

All VISA COM I/O resources that implement the GPIB, TCPIP, VXI, GPIB-VXI, and ASRL INSTR resources **SHALL** implement the interfaces IBaseMessage, IMessage, and IAsyncMessage.

# **RULE 5.1.2**

All VISA COM I/O resources that implement the VXI and GPIB-VXI INSTR resources **SHALL** implement the interfaces IRegister and ISharedRegister.

# **RULE 5.1.3**

All VISA COM I/O resources that implement the GPIB and GPIB-VXI INSTR resources **SHALL** implement the interface IGpib.

# **RULE 5.1.4**

All VISA COM I/O resources that implement the VXI and GPIB-VXI INSTR resources **SHALL** implement the interface IVxi.

# **RULE 5.1.5**

**IF** a VISA COM I/O resource implements the VXI or GPIB-VXI INSTR resource **AND** it complies with the VISA 3.0 specification, **THEN** it **SHALL** implement the interface IVxi3.

# **RULE 5.1.6**

All VISA COM I/O resources that implement the ASRL INSTR resource **SHALL** implement the interface ISerial.

# **RULE 5.1.7**

All VISA COM I/O resources that implement the TCPIP INSTR resource **SHALL** implement the interface ITcpipInstr.

# **RULE 5.1.8**

All VISA COM I/O resources that implement the USB INSTR resource **SHALL** implement the interface IUsb.

# **RULE 5.1.9**

INSTR VISA COM I/O resources **SHALL** return E\_NOINTERFACE when QueryInterface'd for an interface defined by VISA COM I/O other than the ones explicitly required or allowed to be implemented.

# **5.1.1. IBaseMessage Interface**

The IBaseMessage interface provides the methods and properties for stream reading/writing except for the methods specific to asynchronous, or regular I/O. The IMessage and IAsyncMessage interfaces supply those specific methods and derive from IBaseMessage. Following is the IDL specification for the IBaseMessage interface.

```
\Box object, 
     oleautomation, 
    helpstring("IBaseMessage - do not use directly"),
      uuid(db8cbf04-d6d3-11d4-aa51-00a024ee30bd), 
     helpcontext(HlpCtxIBaseMessage + 49), 
     pointer_default(unique),
```

```
 hidden 
\blacksquare interface IBaseMessage : IVisaSession 
   { 
      [propget, helpcontext(HlpCtxIBaseMessage + 1), helpstring("Get/Set which 
I/O protocol to use")] 
     HRESULT IOProtocol([out, retval] IOProtocol *pVal); 
      [propput, helpcontext(HlpCtxIBaseMessage + 1), helpstring("Get/Set which 
I/O protocol to use")] 
     HRESULT IOProtocol([in] IOProtocol newVal); 
      [propget, helpcontext(HlpCtxIBaseMessage + 2), helpstring("Get/Set whether 
to assert END on Write")] 
     HRESULT SendEndEnabled([out, retval] VARIANT_BOOL *pVal); 
      [propput, helpcontext(HlpCtxIBaseMessage + 2), helpstring("Get/Set whether 
to assert END on Write")] 
     HRESULT SendEndEnabled([in] VARIANT_BOOL newVal); 
      [propget, helpcontext(HlpCtxIBaseMessage + 3), helpstring("Get/Set the 
termination character")] 
      HRESULT TerminationCharacter([out, retval] BYTE *pVal); 
      [propput, helpcontext(HlpCtxIBaseMessage + 3), helpstring("Get/Set the 
termination character")] 
     HRESULT TerminationCharacter([in] BYTE newVal); 
      [propget, helpcontext(HlpCtxIBaseMessage + 4), helpstring("Get/Set whether 
to use the termination character on Read")] 
     HRESULT TerminationCharacterEnabled([out, retval] VARIANT_BOOL *pVal); 
      [propput, helpcontext(HlpCtxIBaseMessage + 4), helpstring("Get/Set whether 
to use the termination character on Read")] 
     HRESULT TerminationCharacterEnabled([in] VARIANT_BOOL newVal); 
      [helpcontext(HlpCtxIBaseMessage + 5), helpstring("Assert a trigger")] 
     HRESULT AssertTrigger( 
        [in, defaultvalue(TRIG_PROT_DEFAULT)] TriggerProtocol protocol);
      [helpcontext(HlpCtxIBaseMessage + 6), helpstring("Clear the device")] 
     HRESULT Clear(); 
      [helpcontext(HlpCtxIBaseMessage + 7), helpstring("Read the status byte")] 
     HRESULT ReadSTB( 
         [out, retval] short *pStatusByte); 
   };
```
### **RULE 5.1.10**

VISA COM I/O resources **SHALL** implement these methods as specified in VPP 4.3 except where specified otherwise in this specification.

### **5.1.2. IMessage Interface**

This interface provides unbuffered synchronous stream communications with an instrument resource. Below is the IDL specification for the IMessage interface.

```
\overline{\phantom{a}} object, 
      oleautomation, 
      helpstring("Message Based Interface"), 
      uuid(db8cbf05-d6d3-11d4-aa51-00a024ee30bd), 
      helpcontext(HlpCtxIMessage + 49), 
      pointer_default(unique) 
\blacksquare interface IMessage : IBaseMessage 
\{ [helpcontext(HlpCtxIMessage + 1), helpstring("Read the specified number 
of bytes")] 
      HRESULT Read( 
        [in] long count,
         [out, retval] SAFEARRAY(BYTE) *pBuffer); 
      [helpcontext(HlpCtxIMessage + 2), helpstring("Read the specified number 
of bytes as a string")]
```

```
 HRESULT ReadString( 
        [in] long count,
         [out, retval] BSTR *pBuffer); 
      [helpcontext(HlpCtxIMessage + 3), helpstring("Write the specified data")]
      HRESULT Write( 
        [in] SAFEARRAY(BYTE) *buffer,
         [in] long count, 
         [out, retval] long *pRetCount); 
      [helpcontext(HlpCtxIMessage + 4), helpstring("Write the specified 
string")] 
      HRESULT WriteString( 
         [in] BSTR buffer, 
         [out, retval] long *pRetCount); 
 };
```
Below is a table showing the methods of the IMessage Interface and their equivalents in the VISA API.

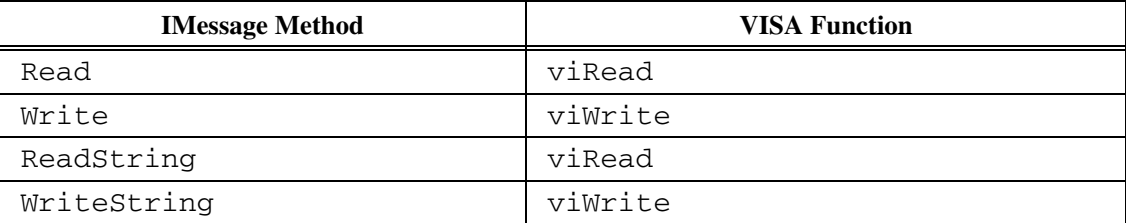

**Table 5.1.1** 

### **RULE 5.1.11**

Unless otherwise noted, the methods of IMessage **SHALL** behave identically to their equivalents in VISA.

### **RULE 5.1.12**

Both Read and Write **SHALL** use SAFEARRAYs of unsigned characters to retrieve and send stream data.

#### **RULE 5.1.13**

The Write method **SHALL** return the HRESULT E\_INVALIDARG or the equivalent VISA HRESULT if the parameter count is larger than the size of the SAFEARRAY passed in.

#### **RECOMMENDATION 5.1.1**

It is recommended that upon an invalid count parameter, there should be an IErrorInfo structure placed on the thread-local storage that describes the error more specifically.

### **RULE 5.1.14**

If the Write method is called with the parameter count smaller than the size of the SAFEARRAY passed in, only the first count bytes **SHALL** be written to the instrument resource.

#### **RULE 5.1.15**

The status parameter **SHALL** equal the return value used by viRead and viWrite in VISA upon the return of the methods Read and Write.

### **OBSERVATION 5.1.1**

Although COM APIs, like C APIs can return errors as the return value of functions/methods, many COM environments have problems understanding or ignore return values that are successful other than S\_OK, so successful return values that indicate various success conditions are not feasible in COM.

#### **RULE 5.1.16**

The ReadString and WriteString methods **SHALL** behave identically to the Read and Write methods but will give and receive BSTRs instead of SAFEARRAYs of BYTEs.

#### **RULE 5.1.17**

WriteString **SHALL**fail with the error code E\_VISA\_INV\_FMT when one or more of the Unicode characters in the Message argument have an ambiguous or no valid conversion to ASCII.

# **5.1.3. IAsyncMessage Interface**

The IAsyncMessage interface implements the methods viReadAsync and viWriteAsync for instrument resources. Additionally, it provides the equivalent of the VISA Template function viTerminate. Below is the IDL specification for IAsyncMessage.

```
\overline{\phantom{a}} object, 
      oleautomation, 
      helpstring("Asynchronous Message Based Interface"), 
      uuid(db8cbf06-d6d3-11d4-aa51-00a024ee30bd), 
      helpcontext(HlpCtxIAsyncMessage + 49), 
      pointer_default(unique) 
\blacksquare interface IAsyncMessage : IBaseMessage 
   { 
      [helpcontext(HlpCtxIAsyncMessage + 1), helpstring("Read the specified 
number of bytes")] 
      HRESULT Read( 
        [in] long count,
         [out, retval] long *pJobId); 
      [helpcontext(HlpCtxIAsyncMessage + 2), helpstring("Write the specified 
data")] 
      HRESULT Write( 
        [in] SAFEARRAY(BYTE) *Buffer,
        [in] long count,
         [out, retval] long *pJobId); 
      [helpcontext(HlpCtxIAsyncMessage + 3), helpstring("Write the specified 
string")] 
      HRESULT WriteString( 
         [in] BSTR buffer, 
         [out, retval] long *pJobId); 
      [helpcontext(HlpCtxIAsyncMessage + 4), helpstring("Terminate the specified 
asynchronous job")] 
      HRESULT Terminate( 
         [in] long jobId);
   };
```
The following table shows the methods of IAsyncMessage and their equivalents in the VISA API.

| <b>IAsyncMessage Method</b> | <b>VISA Function</b> |
|-----------------------------|----------------------|
| Read                        | viReadAsync          |
| WriteString                 | viWriteAsync         |
| Write                       | viWriteAsync         |
| Terminate                   | viTerminate          |

**Table 5.1.2** 

#### **RULE 5.1.18**

Unless otherwise noted, the methods of IAsyncMessage **SHALL** behave identically to their equivalents in VISA.

#### **RULE 5.1.19**

Write **SHALL** use a SAFEARRAY of unsigned characters to send stream data.

#### **RULE 5.1.20**

There **SHALL NOT** be a buffer for the Read method to place data in while the asynchronous call completes.

### **OBSERVATION 5.1.2**

As noted in the events section, the rules of COM prohibit shared memory between COM components and their clients. The only time data from an asynchronous read data is available is during the I/O completion event.

### **OBSERVATION 5.1.3**

Unlike the VISA API, the Terminate method is in the IAsyncMessage interface, which is part of the Instrument Control Resource API. In VISA, the Terminate method is part of the resource template, and therefore part of all resources, including instrument resource template. Since the only asynchronous jobs defined in VISA are asynchronous reads and writes, this is desirable.

### **RULE 5.1.21**

The Write method **SHALL** return the HRESULT E\_INVALIDARG if the parameter count is larger than the size of the SAFEARRAY passed in.

### **RECOMMENDATION 5.1.2**

It is recommended that upon an invalid count parameter, there should be an IErrorInfo structure placed on the thread-local storage that describes the error more specifically.

### **RULE 5.1.22**

If the Write method is called with the parameter count smaller than the size of the SAFEARRAY passed in, only the first count bytes **SHALL** be written to the instrument resource.

### **OBSERVATION 5.1.4**

Even if the Read operation is implemented synchronously, the only opportunity to retrieve the buffer is still through the I/O completion event.

### **PERMISSION 5.1.1**

Instrument Control Resources that implement the IAsyncMessage interface synchronously may call the I/O completion event as a reentrant callback.

### **RULE 5.1.23**

The WriteString method **SHALL** behave identically to the Write method but WriteString will send a BSTR instead of a SAFEARRAY of BYTEs.

### **RULE 5.1.24**

WriteString **SHALL** fail with the error code E\_VISA\_INV\_FMT when one or more of the Unicode characters in the Message argument have an ambiguous or no valid conversion to ASCII.

### **5.1.4. IRegister Interface**

The IRegister interface provides a means of register access for INSTR session types such as VXI. Below is the IDL specification for the IRegister interface.

```
\overline{\phantom{a}} object,
```

```
 oleautomation, 
     helpstring("Register Based Interface"), 
     uuid(db8cbf07-d6d3-11d4-aa51-00a024ee30bd), 
     helpcontext(HlpCtxIRegister + 49), 
     pointer_default(unique) 
\blacksquare interface IRegister : IVisaSession 
\{ [propget, helpcontext(HlpCtxIRegister + 1), helpstring("Get/Set whether 
the target format is Big Endian")] 
     HRESULT DestinationBigEndian([out, retval] VARIANT_BOOL *pVal); 
      [propput, helpcontext(HlpCtxIRegister + 1), helpstring("Get/Set whether 
the target format is Big Endian")] 
     HRESULT DestinationBigEndian([in] VARIANT_BOOL newVal); 
     [propget, helpcontext(HlpCtxIRegister + 2), helpstring("Get/Set the target
increment on Move")] 
    HRESULT DestinationIncrement([out, retval] long *pVal);
```

```
 [propput, helpcontext(HlpCtxIRegister + 2), helpstring("Get/Set the target 
increment on Move")] 
      HRESULT DestinationIncrement([in] long newVal); 
      [propget, helpcontext(HlpCtxIRegister + 3), helpstring("Get/Set whether 
the source format is Big Endian")] 
    HRESULT SourceBigEndian([out, retval] VARIANT BOOL *pVal);
      [propput, helpcontext(HlpCtxIRegister + 3), helpstring("Get/Set whether 
the source format is Big Endian")] 
      HRESULT SourceBigEndian([in] VARIANT_BOOL newVal); 
      [propget, helpcontext(HlpCtxIRegister + 4), helpstring("Get/Set the source 
increment on Move")] 
      HRESULT SourceIncrement([out, retval] long *pVal); 
      [propput, helpcontext(HlpCtxIRegister + 4), helpstring("Get/Set the source 
increment on Move")] 
     HRESULT SourceIncrement([in] long newVal);
      [helpcontext(HlpCtxIRegister + 5), helpstring("Read a value from the 
memory location")] 
      HRESULT In8( 
       [in] short space,
        [in] long offset,
         [out, retval] BYTE *pVal8); 
      [helpcontext(HlpCtxIRegister + 6), helpstring("Read a value from the 
memory location")] 
     HRESULT In16( 
        [in] short space,
         [in] long offset, 
         [out, retval] short *pVal16); 
      [helpcontext(HlpCtxIRegister + 7), helpstring("Read a value from the 
memory location")] 
      HRESULT In32( 
       [in] short space,
        [in] long offset,
         [out, retval] long *pVal32); 
      [helpcontext(HlpCtxIRegister + 8), helpstring("Write a value to the memory 
location")] 
      HRESULT Out8( 
        [in] short space,
         [in] long offset, 
        [in] BYTE val8);
      [helpcontext(HlpCtxIRegister + 9), helpstring("Write a value to the memory 
location")] 
      HRESULT Out16( 
        [in] short space,
        [in] long offset,
       [in] short val16);
      [helpcontext(HlpCtxIRegister + 10), helpstring("Write a value to the 
memory location")] 
      HRESULT Out32( 
        [in] short space,
         [in] long offset, 
        [in] long val32);
      [helpcontext(HlpCtxIRegister + 11), helpstring("Read data from the memory 
location")] 
      HRESULT MoveIn8( 
        [in] short space,
        [in] long offset,
         [in] long length, 
         [out, retval] SAFEARRAY(BYTE) *pBuf8); 
      [helpcontext(HlpCtxIRegister + 12), helpstring("Read data from the memory 
location")] 
      HRESULT MoveIn16( 
        [in] short space,
        [in] long offset,
        [in] long length,
        [out, retval] SAFEARRAY(short) *pBuf16);
      [helpcontext(HlpCtxIRegister + 13), helpstring("Read data from the memory 
location")]
```

```
HRESULT MoveIn32(
       [in] short space,
[in] long offset,
[in] long length,
       [out, retval] SAFEARRAY(long) *pBuf32);
      [helpcontext(HlpCtxIRegister + 14), helpstring("Write data to the memory 
location")] 
     HRESULT MoveOut8( 
       [in] short space,
       [in] long offset,
       [in] long length,
       [in] SAFEARRAY(BYTE) *buf8);
      [helpcontext(HlpCtxIRegister + 15), helpstring("Write data to the memory 
location")] 
     HRESULT MoveOut16( 
       [in] short space,
        [in] long offset, 
        [in] long length, 
       [in] SAFEARRAY(short) *buf16);
      [helpcontext(HlpCtxIRegister + 16), helpstring("Write data to the memory 
location")] 
     HRESULT MoveOut32( 
       [in] short space,
        [in] long offset,
       [in] long length,
       [in] SAFEARRAY(long) *buf32);
      [helpcontext(HlpCtxIRegister + 17), helpstring("Move data between memory 
locations")] 
     HRESULT Move( 
       [in] short srcSpace,
       [in] long srcOffset,
        [in] DataWidth srcWidth, 
[in] short destSpace,
[in] long destOffset,
       [in] DataWidth destWidth,
       [in] long length);
   };
```
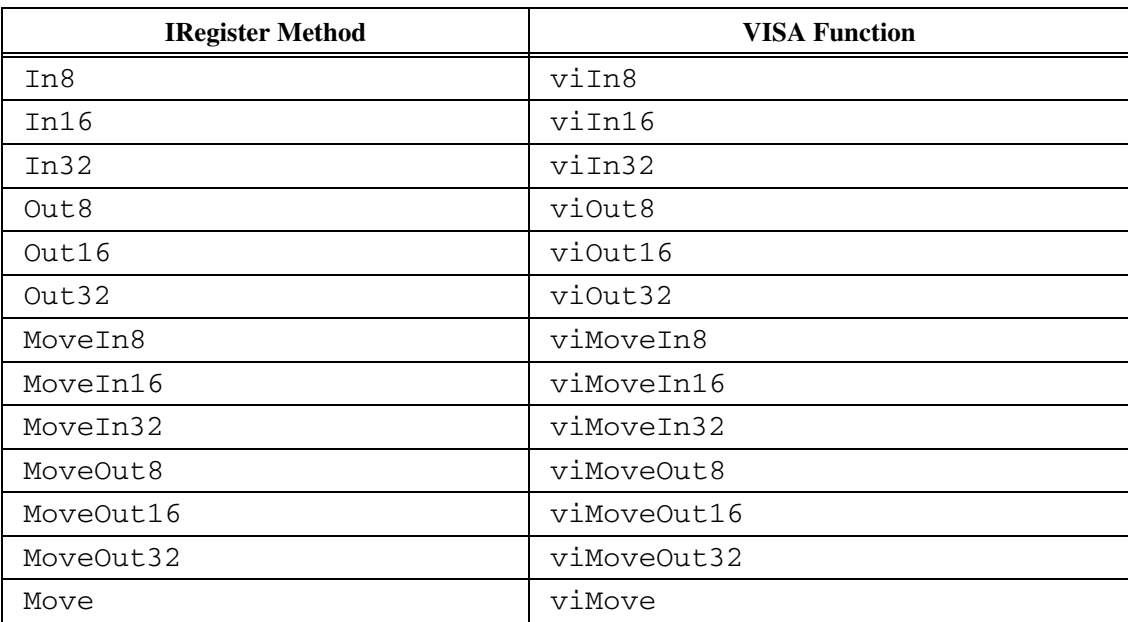

Below is a table showing the methods of the IRegister interface and their equivalents in the VISA API.

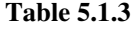

Below is a table showing the COM properties of the IRegister interface and their corresponding VISA attributes.

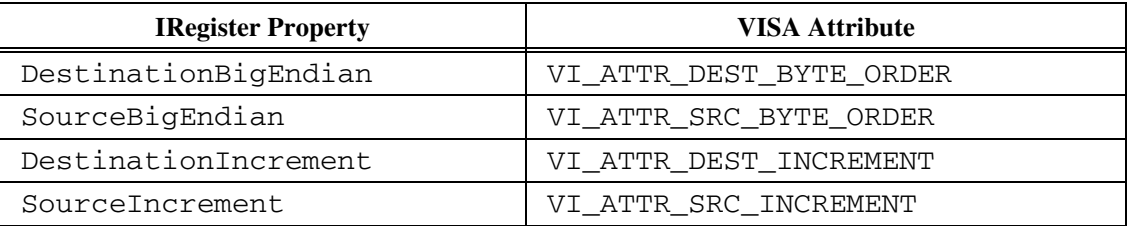

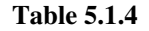

### **RULE 5.1.25**

Unless otherwise specified, all the methods and properties of IRegister **SHALL** behave identically to their VISA equivalents as defined in VPP 4.3.

#### **RULE 5.1.26**

The MoveX methods **SHALL** use SAFEARRAYs of the appropriate types instead of C arrays to transmit their data.

### **OBSERVATION 5.1.5**

None of the low-level memory mapped methods and attributes are translated to VISA COM I/O. When a VISA COM I/O resource and the client communicating with it reside on different systems and DCOM is in use, low-level memory mapped regions cannot be dereferenced directly, and due to round-trip costs in DCOM, it is preferable to use the MoveX methods rather than the PeekX and PokeX methods of VISA C.

### **5.1.5. ISharedRegister Interface**

The ISharedRegister Interface provides a means of allocating memory on remote buses on INSTR sessions on interface types such as VXI. Below is the IDL specification for ISharedRegister.

```
\overline{\phantom{a}} object, 
      oleautomation, 
     helpstring("Shared Memory Interface"), 
     uuid(db8cbf08-d6d3-11d4-aa51-00a024ee30bd), 
     helpcontext(HlpCtxISharedRegister + 49), 
     pointer_default(unique) 
\blacksquare interface ISharedRegister : IVisaSession 
\{[helpcontext(HlpCtxISharedRegister + 1), helpstring("Allocate memory")]
     HRESULT AllocateMemory( 
        [in] long size,
        [out, retval] long *pOffset); 
      [helpcontext(HlpCtxISharedRegister + 2), helpstring("Free memory")] 
     HRESULT FreeMemory( 
        [in] long offset);
   };
```
Below is a table showing the methods of ISharedRegister and their VISA equivalents.

| <b>ISharedRegister Method</b> | <b>VISA Function</b> |
|-------------------------------|----------------------|
| AllocateMemory                | viMemAlloc           |
| FreeMemory                    | viMemFree            |

**Table 5.1.5** 

### **RULE 5.1.27**

The methods of ISharedRegister **SHALL** behave identically to their equivalent VISA methods, as defined in VPP 4.3 unless noted otherwise in this document.

# **5.1.6. IGpib Interface**

The IGpib Interface provides the INSTR attributes and methods specific to GPIB and GPIB-VXI INSTR sessions. Below is the IDL specification for IGpib.

```
\overline{\phantom{a}} object, 
      oleautomation, 
      helpstring("GPIB Interface"), 
      uuid(db8cbf09-d6d3-11d4-aa51-00a024ee30bd), 
      helpcontext(HlpCtxIGpib + 49), 
     pointer_default(unique) 
\blacksquare interface IGpib : IVisaSession 
\{ [propget, helpcontext(HlpCtxIGpib + 1), helpstring("Get the primary 
address")] 
      HRESULT PrimaryAddress([out, retval] short *pVal); 
      [propget, helpcontext(HlpCtxIGpib + 2), helpstring("Get the REN line 
state")] 
      HRESULT RENState([out, retval] LineState *pVal); 
      [propget, helpcontext(HlpCtxIGpib + 3), helpstring("Get/Set whether to 
repeat address")] 
     HRESULT RepeatAddressingEnabled([out, retval] VARIANT_BOOL *pVal); 
      [propput, helpcontext(HlpCtxIGpib + 3), helpstring("Get/Set whether to 
repeat address")] 
      HRESULT RepeatAddressingEnabled([in] VARIANT_BOOL newVal); 
      [propget, helpcontext(HlpCtxIGpib + 4), helpstring("Get the secondary 
address")] 
      HRESULT SecondaryAddress([out, retval] short *pVal); 
      [propget, helpcontext(HlpCtxIGpib + 5), helpstring("Get/Set whether to 
unaddress")] 
      HRESULT UnaddressingEnabled([out, retval] VARIANT_BOOL *pVal); 
      [propput, helpcontext(HlpCtxIGpib + 5), helpstring("Get/Set whether to 
unaddress")] 
    HRESULT UnaddressingEnabled([in] VARIANT_BOOL newVal);
      [helpcontext(HlpCtxIGpib + 6), helpstring("Control the REN line 
(remote/local) state")] 
     HRESULT ControlREN( 
        [in] RENControlConst mode);
   };
```
The following table lists all the methods of IGpib and their equivalents in VISA.

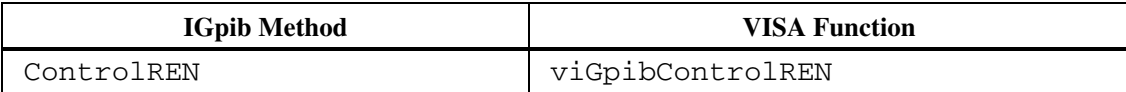

### **Table 5.1.6**

The following table lists all the COM properties of IGpib and their equivalents in VISA.

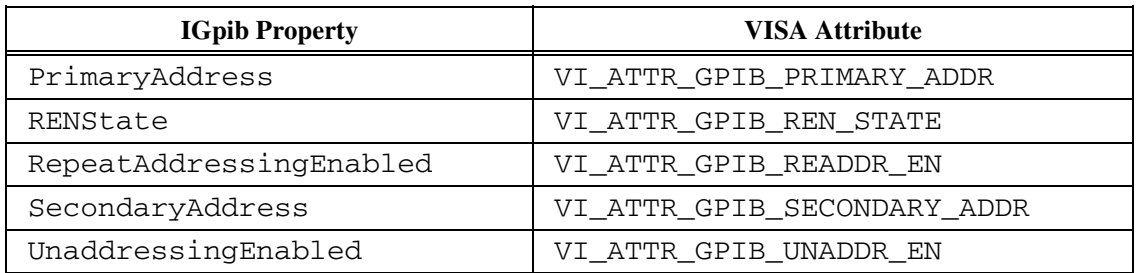

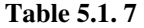

### **RULE 5.1.28**

All the methods and properties in IGpib **SHALL** have the same behavior as their VISA equivalents, as defined in VPP 4.3 unless otherwise noted in this document.

# **5.1.7. ISerial Interface**

The ISerial interface provides the methods and properties specific to ASRL INSTR sessions. Below is the IDL specification of the ISerial Interface.

```
\overline{\phantom{a}} object, 
      oleautomation, 
      helpstring("Serial Interface"), 
      uuid(db8cbf0c-d6d3-11d4-aa51-00a024ee30bd), 
      helpcontext(HlpCtxISerial + 49), 
      pointer_default(unique) 
\blacksquare interface ISerial : IVisaSession 
  \left\{ \right. [propget, helpcontext(HlpCtxISerial + 1), helpstring("Get the number of 
bytes available")] 
      HRESULT BytesAvailable([out, retval] long *pVal); 
      [propget, helpcontext(HlpCtxISerial + 2), helpstring("Get/Set the baud 
rate")] 
      HRESULT BaudRate([out, retval] long *pVal); 
      [propput, helpcontext(HlpCtxISerial + 2), helpstring("Get/Set the baud 
rate")] 
     HRESULT BaudRate([in] long newVal);
      [propget, helpcontext(HlpCtxISerial + 3), helpstring("Get/Set the number 
of data bits")] 
      HRESULT DataBits([out, retval] short *pVal); 
      [propput, helpcontext(HlpCtxISerial + 3), helpstring("Get/Set the number 
of data bits")] 
      HRESULT DataBits([in] short newVal); 
      [propget, helpcontext(HlpCtxISerial + 4), helpstring("Get the CTS line 
state")] 
      HRESULT ClearToSendState([out, retval] LineState *pVal); 
      [propget, helpcontext(HlpCtxISerial + 5), helpstring("Get the DCD line 
state")] 
      HRESULT DataCarrierDetectState([out, retval] LineState *pVal); 
      [propget, helpcontext(HlpCtxISerial + 6), helpstring("Get the DSR line 
state")] 
      HRESULT DataSetReadyState([out, retval] LineState *pVal); 
      [propget, helpcontext(HlpCtxISerial + 7), helpstring("Get/Set the DTR line 
state")] 
     HRESULT DataTerminalReadyState([out, retval] LineState *pVal);
      [propput, helpcontext(HlpCtxISerial + 7), helpstring("Get/Set the DTR line 
state")] 
     HRESULT DataTerminalReadyState([in] LineState newVal);
      [propget, helpcontext(HlpCtxISerial + 8), helpstring("Get/Set the input 
end mode")]
```
 HRESULT EndIn([out, retval] SerialEndConst \*pVal); [propput, helpcontext(HlpCtxISerial + 8), helpstring("Get/Set the input end mode")] HRESULT EndIn([in] SerialEndConst newVal); [propget, helpcontext(HlpCtxISerial + 9), helpstring("Get/Set the output end mode")] HRESULT EndOut([out, retval] SerialEndConst \*pVal); [propput, helpcontext(HlpCtxISerial + 9), helpstring("Get/Set the output end mode")] HRESULT EndOut([in] SerialEndConst newVal); [propget, helpcontext(HlpCtxISerial + 10), helpstring("Get/Set the flow control")] HRESULT FlowControl([out, retval] SerialFlowControl \*pVal); [propput, helpcontext(HlpCtxISerial + 10), helpstring("Get/Set the flow control")] HRESULT FlowControl([in] SerialFlowControl newVal); [propget, helpcontext(HlpCtxISerial + 11), helpstring("Get/Set the parity")] HRESULT Parity([out, retval] SerialParity \*pVal); [propput, helpcontext(HlpCtxISerial + 11), helpstring("Get/Set the parity")] HRESULT Parity([in] SerialParity newVal); [propget, helpcontext(HlpCtxISerial + 12), helpstring("Get the RI line state")] HRESULT RingIndicatorState([out, retval] LineState \*pVal); [propget, helpcontext(HlpCtxISerial + 13), helpstring("Get/Set the RTS line state")] HRESULT RequestToSendState([out, retval] LineState \*pVal); [propput, helpcontext(HlpCtxISerial + 13), helpstring("Get/Set the RTS line state")] HRESULT RequestToSendState([in] LineState newVal); [propget, helpcontext(HlpCtxISerial + 14), helpstring("Get/Set the number of stop bits")] HRESULT StopBits([out, retval] SerialStopBits \*pVal); [propput, helpcontext(HlpCtxISerial + 14), helpstring("Get/Set the number of stop bits")] HRESULT StopBits([in] SerialStopBits newVal); [propget, helpcontext(HlpCtxISerial + 15), helpstring("Get/Set the error replacement character")] HRESULT ReplacementCharacter([out, retval] BYTE \*pVal); [propput, helpcontext(HlpCtxISerial + 15), helpstring("Get/Set the error replacement character")] HRESULT ReplacementCharacter([in] BYTE newVal); [propget, helpcontext(HlpCtxISerial + 16), helpstring("Get/Set the XON character")] HRESULT XONCharacter([out, retval] BYTE \*pVal); [propput, helpcontext(HlpCtxISerial + 16), helpstring("Get/Set the XON character")] HRESULT XONCharacter([in] BYTE newVal); [propget, helpcontext(HlpCtxISerial + 17), helpstring("Get/Set the XOFF character")] HRESULT XOFFCharacter([out, retval] BYTE \*pVal); [propput, helpcontext(HlpCtxISerial + 17), helpstring("Get/Set the XOFF character")] HRESULT XOFFCharacter([in] BYTE newVal); [helpcontext(HlpCtxISerial + 18), helpstring("Set the serial receive or transmit buffer size")] HRESULT SetBufferSize( [in] BufferMask mask, [in] long size); [helpcontext(HlpCtxISerial + 19), helpstring("Flush the specified serial buffer")] HRESULT Flush( [in, defaultvalue(IO\_IN\_OUT\_BUF)] BufferMask mask, [in, defaultvalue(FALSE)] VARIANT\_BOOL discard); };

The following table lists all the ISerial methods and their equivalent VISA functions.

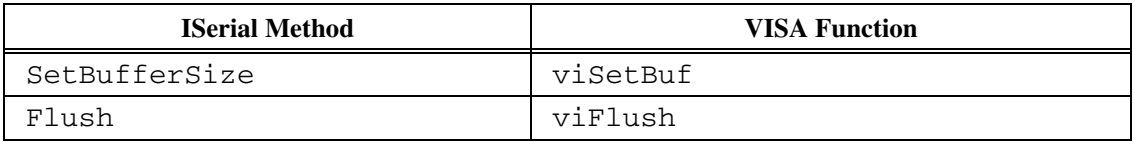

### **Table 5.1.8**

The following table lists all the ISerial COM properties and their equivalent VISA attributes.

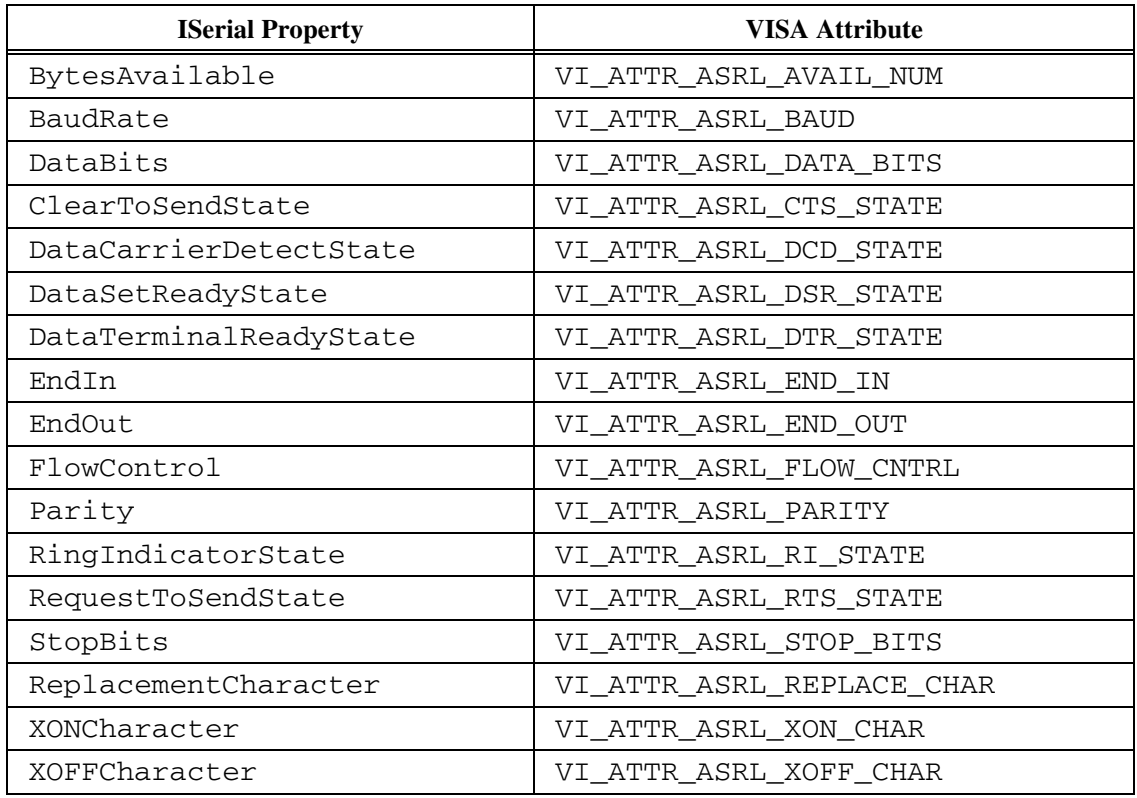

### **Table 5.1.9**

### **RULE 5.1.29**

The methods and properties of the ISerial interface **SHALL** behave identically to their VISA equivalents as defined by VPP 4.3 unless otherwise noted.

### **RULE 5.1.30**

The methods Flush and SetBufferSize **SHALL** only allow changes to RS-232 settings rather than the more general behavior of the viFlush and viSetBuf methods. **IF** the mask parameter is for a buffer other than the RS-232 buffer, **THEN** these methods **SHALL** return an HRESULT of E\_INVALIDARG.

# **5.1.8. IVxi Interface**

 $\lceil$ 

The IVxi interface defines the methods and COM properties specific to VXI and GPIB-VXI INSTR session VISA COM I/O components. Below is the IDL specification for IVxi.

```
 object, 
      oleautomation, 
      helpstring("VXI Interface (obsolete)"), 
      uuid(db8cbf0f-d6d3-11d4-aa51-00a024ee30bd), 
      helpcontext(HlpCtxIVxi + 49), 
      pointer_default(unique), 
      hidden 
\blacksquare interface IVxi : IVisaSession 
\{ [propget, helpcontext(HlpCtxIVxi + 1), helpstring("Get the commander's 
logical address")] 
      HRESULT CommanderLA([out, retval] short *pVal); 
      [propget, helpcontext(HlpCtxIVxi + 2), helpstring("Get/Set the target 
address modifier")] 
      HRESULT DestinationAccessPrivilege([out, retval] VXIMemoryAccessPrivilege 
*pVal); 
      [propput, helpcontext(HlpCtxIVxi + 2), helpstring("Get/Set the target 
address modifier")] 
      HRESULT DestinationAccessPrivilege([in] VXIMemoryAccessPrivilege newVal); 
      [propget, helpcontext(HlpCtxIVxi + 3), helpstring("Get the VXI device 
class")] 
      HRESULT DeviceClass([out, retval] VXIDevClass *pVal); 
      [propget, helpcontext(HlpCtxIVxi + 4), helpstring("Get/Set the FDC channel 
number")] 
      HRESULT FastDataChannel([out, retval] short *pVal); 
      [propput, helpcontext(HlpCtxIVxi + 4), helpstring("Get/Set the FDC channel 
number")] 
    HRESULT FastDataChannel([in] short newVal);
      [propget, helpcontext(HlpCtxIVxi + 5), helpstring("Get/Set the FDC mode")] 
 HRESULT FastDataChannelMode([out, retval] FDCMode *pVal); 
 [propput, helpcontext(HlpCtxIVxi + 5), helpstring("Get/Set the FDC mode")] 
     HRESULT FastDataChannelMode([in] FDCMode newVal);
      [propget, helpcontext(HlpCtxIVxi + 6), helpstring("Get/Set whether to use 
an FDC channel pair")] 
     HRESULT FastDataChannelUsePair([out, retval] VARIANT_BOOL *pVal); 
      [propput, helpcontext(HlpCtxIVxi + 6), helpstring("Get/Set whether to use 
an FDC channel pair")] 
    HRESULT FastDataChannelUsePair ([in] VARIANT_BOOL newVal);
      [propget, helpcontext(HlpCtxIVxi + 7), helpstring("Get whether the device 
is this controller's servant")] 
      HRESULT ImmediateServant([out, retval] VARIANT_BOOL *pVal); 
      [propget, helpcontext(HlpCtxIVxi + 8), helpstring("Get the logical 
address")] 
      HRESULT LogicalAddress([out, retval] short *pVal); 
      [propget, helpcontext(HlpCtxIVxi + 9), helpstring("Get the mainframe's 
logical address")] 
      HRESULT MainframeLogicalAddress([out, retval] short *pVal); 
      [propget, helpcontext(HlpCtxIVxi + 10), helpstring("Get the manufacturer 
ID")] 
      HRESULT ManufacturerID([out, retval] short *pVal); 
      [propget, helpcontext(HlpCtxIVxi + 11), helpstring("Get the manufacturer 
name")] 
      HRESULT ManufacturerName([out, retval] BSTR *pVal); 
      [propget, helpcontext(HlpCtxIVxi + 12), helpstring("Get the memory base 
address")] 
      HRESULT MemoryBase([out, retval] long *pVal); 
      [propget, helpcontext(HlpCtxIVxi + 13), helpstring("Get the memory size")] 
      HRESULT MemorySize([out, retval] long *pVal); 
      [propget, helpcontext(HlpCtxIVxi + 14), helpstring("Get the memory 
space")]
```

```
 HRESULT MemorySpace([out, retval] short *pVal); 
      [propget, helpcontext(HlpCtxIVxi + 15), helpstring("Get the model code")] 
     HRESULT ModelCode([out, retval] short *pVal); 
      [propget, helpcontext(HlpCtxIVxi + 16), helpstring("Get the model name")] 
     HRESULT ModelName([out, retval] BSTR *pVal); 
      [propget, helpcontext(HlpCtxIVxi + 17), helpstring("Get/Set the trigger 
ID")] 
      HRESULT TriggerID([out, retval] TriggerLine *pVal); 
      [propput, helpcontext(HlpCtxIVxi + 17), helpstring("Get/Set the trigger 
ID")] 
    HRESULT TriggerID([in] TriggerLine newVal);
      [propget, helpcontext(HlpCtxIVxi + 18), helpstring("Get the device's 
slot")] 
 HRESULT Slot([out, retval] short *pVal); 
 [propget, helpcontext(HlpCtxIVxi + 19), helpstring("Get/Set the source 
address modifier")] 
     HRESULT SourceAccessPrivilege([out, retval] VXIMemoryAccessPrivilege 
*pVal); 
      [propput, helpcontext(HlpCtxIVxi + 19), helpstring("Get/Set the source 
address modifier")] 
    HRESULT SourceAccessPrivilege([in] VXIMemoryAccessPrivilege newVal);
      [propget, helpcontext(HlpCtxIVxi + 20), helpstring("Get which trigger 
lines are supported")] 
     HRESULT TriggerSupport([out, retval] long *pVal); 
     [helpcontext(HlpCtxIVxi + 21), helpstring("Assert a trigger")]
     HRESULT AssertTrigger( 
         [in, defaultvalue(TRIG_PROT_DEFAULT)] TriggerProtocol protocol); 
      [helpcontext(HlpCtxIVxi + 22), helpstring("Send a miscellaneous VXI 
command or query")] 
     HRESULT CommandQuery( 
       [in] VXICommandQuery mode,
         [in] long cmd, 
        [out, retval] long *pResponse); 
   };
```
The following table lists all the ISerial methods and their equivalent VISA functions.

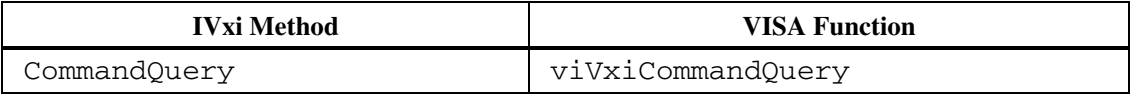

### **Table 5.1.10**

The following table lists all the ISerial COM properties and their equivalent VISA attributes.

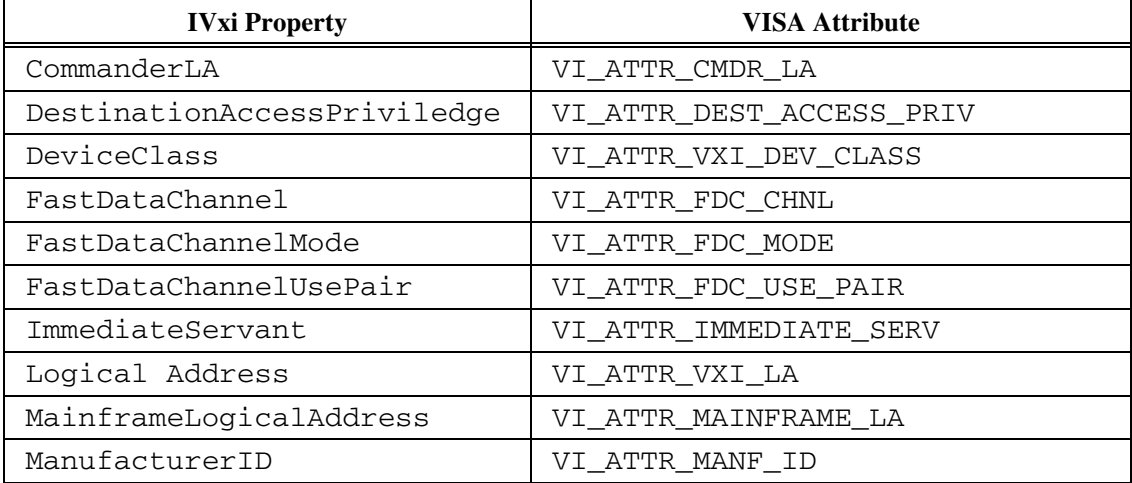

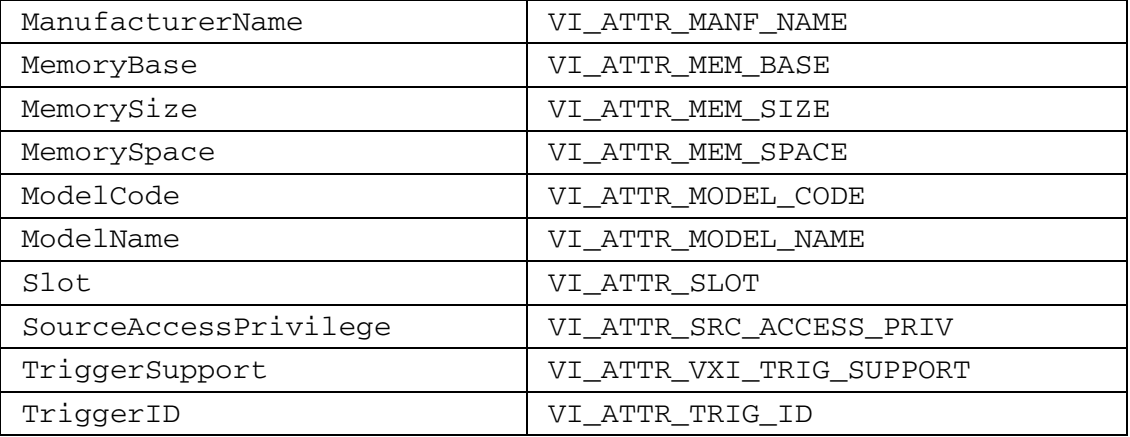

### **Table 5.1.11**

### **RULE 5.1.31**

The methods and properties of the IVxi interface **SHALL** behave identically to their VISA equivalents as defined in VPP 4.3 unless otherwise noted.

# **5.1.9. IVxi3 Interface**

```
\sqrt{ } object, 
      oleautomation, 
      helpstring("VXI Interface"), 
      uuid(db8cbf22-d6d3-11d4-aa51-00a024ee30bd), 
      helpcontext(HlpCtxIVxi3 + 49), 
      pointer_default(unique) 
] 
interface IVxi3 : IVxi 
{ 
      [propget, helpcontext(HlpCtxIVxi3 + 1), helpstring("Get 488.2 
Compliance")] 
      HRESULT Is4882Compliant([out, retval] VARIANT_BOOL *pVal); 
};
```
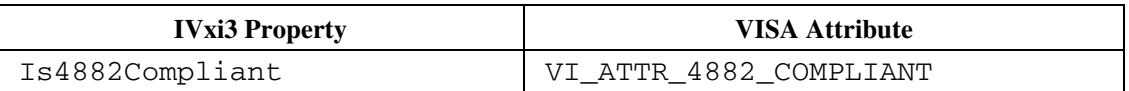

#### **Table 5.1.12**

#### **RULE 5.1.32**

The property of the IVxi3 interface **SHALL** behave identically to the its VISA equivalent as defined in VPP 4.3 unless otherwise noted.

### **5.1.10. ITcpipInstr Interface**

```
\overline{\phantom{a}} object, 
      oleautomation, 
      helpstring("TCP/IP Instrument Interface"), 
      uuid(db8cbf0d-d6d3-11d4-aa51-00a024ee30bd), 
     helpcontext(HlpCtxITcpipInstr + 49), 
     pointer_default(unique) 
\blacksquare interface ITcpipInstr : IVisaSession 
   { 
      [propget, helpcontext(HlpCtxITcpipInstr + 1), helpstring("Get the TCP/IP
```

```
address")] 
     HRESULT Address([out, retval] BSTR *pVal); 
      [propget, helpcontext(HlpCtxITcpipInstr + 2), helpstring("Get the TCP/IP 
hostname")] 
     HRESULT HostName([out, retval] BSTR *pVal); 
      [propget, helpcontext(HlpCtxITcpipInstr + 3), helpstring("Get the LAN 
device name")] 
     HRESULT DeviceName([out, retval] BSTR *pVal); 
   };
```
The following table lists all the ITcpipInstr COM properties and their equivalent VISA attributes.

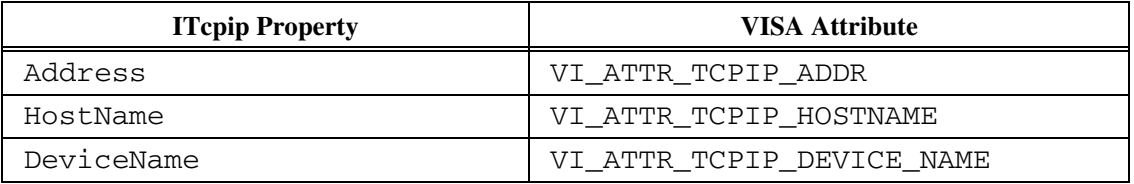

**Table 5.1.13** 

### **5.1.11. IUsb Interface**

```
\overline{[} object, 
     oleautomation, 
     helpstring("USB Interface"), 
     uuid(db8cbf24-d6d3-11d4-aa51-00a024ee30bd), 
     helpcontext(HlpCtxIUsb + 49), 
     pointer_default(unique) 
\mathbf{I}interface IUsb : IVisaSession 
{ 
      [propget, helpcontext(HlpCtxIUsb + 1), helpstring("Get the manufacturer 
ID")] 
    HRESULT ManufacturerID([out, retval] short *pVal);
      [propget, helpcontext(HlpCtxIUsb + 2), helpstring("Get the manufacturer 
name")] 
     HRESULT ManufacturerName([out, retval] BSTR *pVal); 
      [propget, helpcontext(HlpCtxIUsb + 3), helpstring("Get the model code")] 
     HRESULT ModelCode([out, retval] short *pVal); 
     [propget, helpcontext(HlpCtxIUsb + 4), helpstring("Get the model name")]
     HRESULT ModelName([out, retval] BSTR *pVal); 
      [propget, helpcontext(HlpCtxIUsb + 5), helpstring("Get 488.2 Compliance")] 
     HRESULT Is4882Compliant([out, retval] VARIANT_BOOL *pVal); 
      [propget, helpcontext(HlpCtxIUsb + 6), helpstring("Get the USB Serial 
Number")] 
     HRESULT UsbSerialNumber([out, retval] BSTR *pVal); 
      [propget, helpcontext(HlpCtxIUsb + 7), helpstring("Get the USB Interface 
Number")] 
     HRESULT UsbInterfaceNumber([out, retval] short *pVal); 
      [propget, helpcontext(HlpCtxIUsb + 8), helpstring("Get the USB Protocol")] 
     HRESULT UsbProtocol([out, retval] short *pVal); 
      [propget, helpcontext(HlpCtxIUsb + 9), helpstring("Get/Set the Maximum 
Interrupt Size")] 
     HRESULT MaximumInterruptSize([out, retval] short *pVal); 
      [propget, helpcontext(HlpCtxIUsb + 9), helpstring("Get/Set the Maximum 
Interrupt Size")] 
     HRESULT MaximumInterruptSize([in] short size); 
      [helpcontext(HlpCtxIUsb + 10), helpstring("Control the REN line 
 (remote/local) state")] 
     HRESULT ControlREN( 
       [in] RENControlConst mode);
      [helpcontext(HlpCtxIUsb + 11), helpstring("Send Data to the USB Control
```
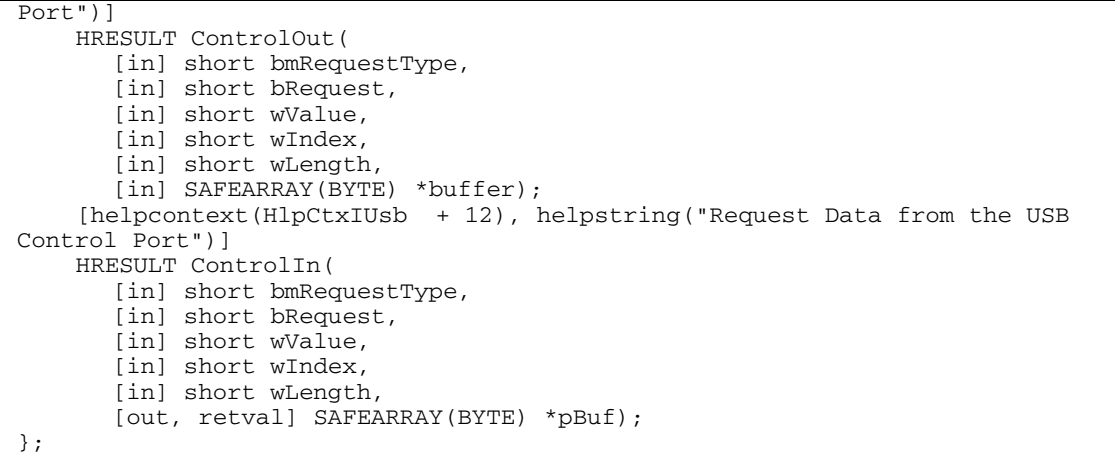

The following table lists all the IUsb COM properties and their equivalent VISA attributes.

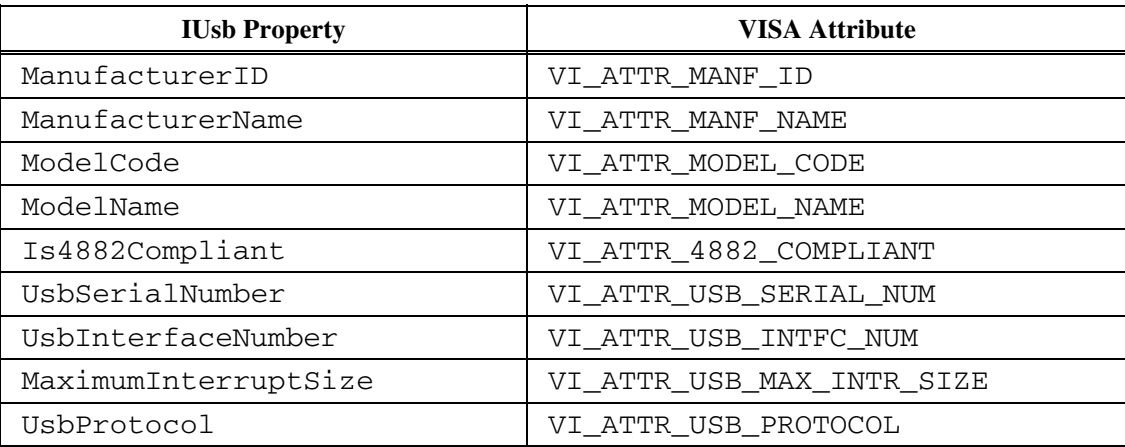

### **Table 5.1.14**

The following table lists all the IUsb COM methods and their equivalent VISA functions.

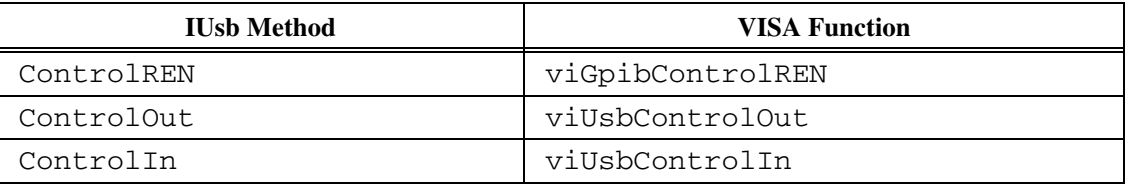

### **Table 5.1.15**

### **RULE 5.1.33**

The methods and properties of the IUsb interface **SHALL** behave identically to their VISA equivalents as defined in VPP 4.3 unless otherwise noted.

### **RULE 5.1.34**

VISA COM I/O resources **SHALL** implement these methods as specified in VPP 4.3 except where specified otherwise in this specification.

# **5.2. MEMACC Resources**

Memory Access (MEMACC) VISA COM I/O resources encapsulate the address space of a memory mapped bus such as the VXIbus. The MEMACC VISA COM I/O resources provide many of the same interfaces as INSTR resources that provide register access. It should be noted here that no address mapping or window services are provided in VISA COM I/O because of limitations of the COM calling conventions necessary to provide remote method invocation functionality.

### **RULE 5.2.1**

All VISA COM I/O MEMACC resources **SHALL** implement the IRegister and IVxiMemacc Interfaces.

### **RULE 5.2.2**

All VISA COM I/O GPIB-VXI MEMACC resources **SHALL** implement the IGpib interface defined in Section 5.1, *Instrument Control Resource*.

### **RULE 5.2.3**

VISA COM I/O resources **SHALL** return E\_NOINTERFACE when QueryInterface'd for an interface defined by VISA COM I/O other than the ones explicitly required or allowed to be implemented.

### **5.2.1 IVxiMemacc Interface**

The IVxiMemacc Interface provides the properties specific to VXI Memory Access resources. These properties are a subset of the IVxi interface. Below is the IDL specification for the IVxiMemacc interface.

```
\overline{\phantom{a}} object, 
       oleautomation, 
       helpstring("VXI Memory Access Interface"), 
       uuid(db8cbf10-d6d3-11d4-aa51-00a024ee30bd), 
       helpcontext(HlpCtxIVxiMemacc + 49), 
       pointer_default(unique) 
    ] 
    interface IVxiMemacc : IRegister 
    { 
        [propget, helpcontext(HlpCtxIVxiMemacc + 1), helpstring("Get/Set the 
target address modifier")] 
       HRESULT DestinationAccessPrivilege([out, retval] VXIMemoryAccessPrivilege 
*pVal); 
        [propput, helpcontext(HlpCtxIVxiMemacc + 1), helpstring("Get/Set the 
target address modifier")] 
      HRESULT DestinationAccessPrivilege([in] VXIMemoryAccessPrivilege newVal);
       [propget, helpcontext(HlpCtxIVxiMemacc + 2), helpstring("Get/Set the 
source address modifier")] 
       HRESULT SourceAccessPrivilege([out, retval] VXIMemoryAccessPrivilege 
*pVal); 
        [propput, helpcontext(HlpCtxIVxiMemacc + 2), helpstring("Get/Set the 
source address modifier")] 
      HRESULT SourceAccessPrivilege([in] VXIMemoryAccessPrivilege newVal);
       [propget, helpcontext(HlpCtxIVxiMemacc + 3), helpstring("Get the logical 
address")] 
       HRESULT LogicalAddress([out, retval] short *pVal); 
    };
```
The following table lists all the IVxiMemacc COM properties and their equivalent VISA attributes.

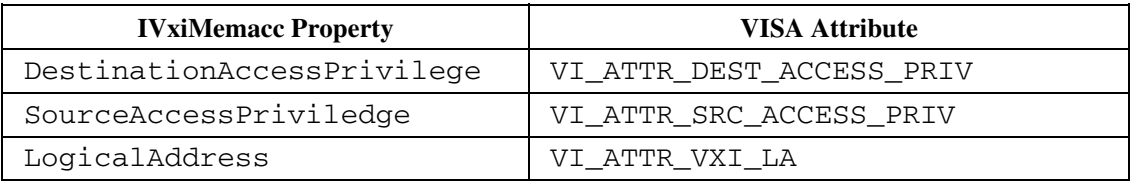

### **Table 5.2.16**

### **RULE 5.2.4**

The properties of the IVxiMemacc interface **SHALL** behave identically to their equivalent VISA attributes, as defined in VPP 4.3 unless noted otherwise in this document.
## **5.3. INTFC Resources**

The only INTFC VISA COM I/O resource, GPIB INTFC, provides an interface-level view of the GPIB bus and provides properties and methods to interact with the GPIB interface.

## **RULE 5.3.1**

GPIB INTFC VISA COM I/O resources **SHALL** implement the interfaces IGpibIntfc and IGpibIntfcMessage.

## **RULE 5.3.2**

VISA COM I/O resources **SHALL** return E\_NOINTERFACE when QueryInterface'd for an interface defined by VISA COM I/O other than the ones explicitly required or allowed to be implemented.

## **5.3.1. IGpibIntfc Interface**

The IGpibIntfc interface provides the properties and methods specific to GPIB INTFC sessions, except for messaging capabilities. These properties and methods tend to be an extension to the properties and methods present in the IGpib interface.

```
\lceil object, 
       oleautomation, 
       helpstring("Board-level GPIB Interface"), 
       uuid(db8cbf0a-d6d3-11d4-aa51-00a024ee30bd), 
       helpcontext(HlpCtxIGpibIntfc + 49), 
       pointer_default(unique) 
    ] 
    interface IGpibIntfc : IVisaSession 
    { 
        [propget, helpcontext(HlpCtxIGpibIntfc + 1), helpstring("Get the 
controller addressing state")] 
      HRESULT AddressingState([out, retval] GPIBAddressState *pVal);
        [propget, helpcontext(HlpCtxIGpibIntfc + 2), helpstring("Get the ATN line 
state")] 
       HRESULT ATNState([out, retval] LineState *pVal); 
       [propget, helpcontext(HlpCtxIGpibIntfc + 3), helpstring("Get/Set the 
status byte")] 
       HRESULT DevStatusByte([out, retval] BYTE *pVal); 
        [propput, helpcontext(HlpCtxIGpibIntfc + 3), helpstring("Get/Set the 
status byte")] 
       HRESULT DevStatusByte([in] BYTE newVal); 
       [propget, helpcontext(HlpCtxIGpibIntfc + 4), helpstring("Get the 
controller CIC state")] 
       HRESULT CICState([out, retval] VARIANT_BOOL *pVal); 
       [propget, helpcontext(HlpCtxIGpibIntfc + 5), helpstring("Get/Set the HS-
488 cable length")] 
       HRESULT HS488CBLLength([out, retval] short *pVal); 
        [propput, helpcontext(HlpCtxIGpibIntfc + 5), helpstring("Get/Set the HS-
488 cable length")] 
      HRESULT HS488CBLLength([in] short newVal);
       [propget, helpcontext(HlpCtxIGpibIntfc + 6), helpstring("Get the NDAC 
line state")] 
       HRESULT NDACState([out, retval] LineState *pVal); 
       [propget, helpcontext(HlpCtxIGpibIntfc + 7), helpstring("Get/Set the 
primary address")] 
       HRESULT PrimaryAddress([out, retval] short *pVal); 
       [propput, helpcontext(HlpCtxIGpibIntfc + 7), helpstring("Get/Set the 
primary address")] 
      HRESULT PrimaryAddress([in] short newVal);
        [propget, helpcontext(HlpCtxIGpibIntfc + 8), helpstring("Get the REN line 
state")] 
       HRESULT RENState([out, retval] LineState *pVal); 
       [propget, helpcontext(HlpCtxIGpibIntfc + 9), helpstring("Get/Set the 
secondary address")] 
       HRESULT SecondaryAddress([out, retval] short *pVal);
```

```
 [propput, helpcontext(HlpCtxIGpibIntfc + 9), helpstring("Get/Set the 
secondary address")] 
       HRESULT SecondaryAddress([in] short newVal); 
       [propget, helpcontext(HlpCtxIGpibIntfc + 10), helpstring("Get the SRQ 
line state")] 
      HRESULT SROState([out, retval] LineState *pVal);
       [propget, helpcontext(HlpCtxIGpibIntfc + 11), helpstring("Get/Set the 
system controller state")] 
       HRESULT SysControlState([out, retval] VARIANT_BOOL *pVal); 
       [propput, helpcontext(HlpCtxIGpibIntfc + 11), helpstring("Get/Set the 
system controller state")] 
       HRESULT SysControlState([in] VARIANT_BOOL newVal); 
        [helpcontext(HlpCtxIGpibIntfc + 12), helpstring("Write GPIB command bytes 
on the bus")] 
       HRESULT Command( 
              [in] SAFEARRAY(BYTE) *buffer,
              [in] long count,
               [out, retval] long *pRetCount); 
       [helpcontext(HlpCtxIGpibIntfc + 13), helpstring("Control the ATN line 
state")] 
       HRESULT ControlATN( 
               [in] ATNControlConst mode);
       [helpcontext(HlpCtxIGpibIntfc + 14), helpstring("Control the REN line 
(remote/local) state")] 
       HRESULT ControlREN( 
               [in] RENControlConst mode);
       [helpcontext(HlpCtxIGpibIntfc + 15), helpstring("Pass control to the 
specified device")] 
       HRESULT PassControl( 
              [in] short primAddr,
               [in, defaultvalue(-1)] short secAddr); 
        [helpcontext(HlpCtxIGpibIntfc + 16), helpstring("Pulse the IFC line")] 
       HRESULT SendIFC(); 
    };
```
The following tables list all the IGpibIntfc COM properties and methods and their equivalent VISA attributes.

| <b>IGpibIntfc Property</b> | <b>VISA Attribute</b>        |
|----------------------------|------------------------------|
| AddressingState            | VI_ATTR_GPIB_ADDR_STATE      |
| ATNState                   | VI_ATTR_GPIB_ATN_STATE       |
| CICState                   | VI_ATTR_GPIB_CIC_STATE       |
| DevStatusByte              | VI_ATTR_DEV_STATUS_BYTE      |
| HS488CBLLength             | VI_ATTR_GPIB_HS488_CBL_LEN   |
| NDACState                  | VI_ATTR_GPIB_NDAC_STATE      |
| PrimaryAddress             | VI_ATTR_GPIB_PRIMARY_ADDR    |
| RENState                   | VI ATTR GPIB REN STATE       |
| SecondaryAddress           | VI_ATTR_GPIB_SECONDARY_ADDR  |
| SROState                   | VI_ATTR_GPIB_SRQ_STATE       |
| SysControlState            | VI_ATTR_GPIB_SYS_CNTRL_STATE |

**Table 5.3.1** 

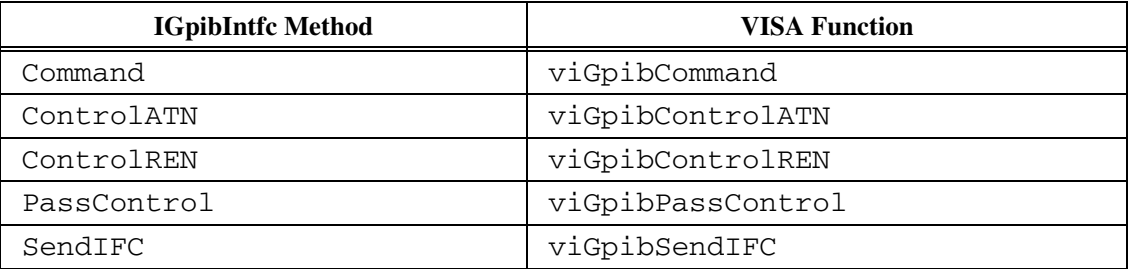

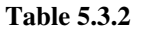

#### **RULE 5.3.3**

The methods and properties of the IGpibIntfc interface **SHALL** behave identically to their VISA equivalents unless otherwise noted in this document.

## **5.3.2. IGpibIntfcMessage Interface**

The IGpibIntfcMessage interface provides the subset of text stream features present on a GPIB INTFC resource.

```
\overline{\phantom{a}} object, 
      oleautomation, 
      helpstring("Board-level GPIB Message Based Interface"), 
      uuid(db8cbf0b-d6d3-11d4-aa51-00a024ee30bd), 
     helpcontext(HlpCtxIGpibIntfcMessage + 49),
      pointer_default(unique) 
\blacksquare interface IGpibIntfcMessage : IVisaSession 
\{ [propget, helpcontext(HlpCtxIGpibIntfcMessage + 1), helpstring("Get/Set 
whether to assert END on Write")] 
      HRESULT SendEndEnabled([out, retval] VARIANT_BOOL *pVal); 
      [propput, helpcontext(HlpCtxIGpibIntfcMessage + 1), helpstring("Get/Set 
whether to assert END on Write")] 
      HRESULT SendEndEnabled([in] VARIANT_BOOL newVal); 
      [propget, helpcontext(HlpCtxIGpibIntfcMessage + 2), helpstring("Get/Set 
the termination character")] 
     HRESULT TerminationCharacter([out, retval] BYTE *pVal);
      [propput, helpcontext(HlpCtxIGpibIntfcMessage + 2), helpstring("Get/Set 
the termination character")] 
      HRESULT TerminationCharacter([in] BYTE newVal); 
      [propget, helpcontext(HlpCtxIGpibIntfcMessage + 3), helpstring("Get/Set 
whether to use the termination character on Read")] 
      HRESULT TerminationCharacterEnabled([out, retval] VARIANT_BOOL *pVal); 
      [propput, helpcontext(HlpCtxIGpibIntfcMessage + 3), helpstring("Get/Set 
whether to use the termination character on Read")] 
     HRESULT TerminationCharacterEnabled([in] VARIANT_BOOL newVal); 
      [helpcontext(HlpCtxIGpibIntfcMessage + 4), helpstring("Assert a trigger")] 
      HRESULT AssertTrigger( 
         [in, defaultvalue(TRIG_PROT_DEFAULT)] TriggerProtocol protocol);
      [helpcontext(HlpCtxIGpibIntfcMessage + 5), helpstring("Read the specified 
number of bytes")] 
      HRESULT Read( 
         [in] long count, 
         [out, retval] SAFEARRAY(BYTE) *pBuffer); 
      [helpcontext(HlpCtxIGpibIntfcMessage + 6), helpstring("Read the specified 
number of bytes as a string")] 
      HRESULT ReadString( 
         [in] long count, 
        [out, retval] BSTR *pBuffer); 
      [helpcontext(HlpCtxIGpibIntfcMessage + 7), helpstring("Write the specified 
data")]
```

```
 HRESULT Write( 
         [in] SAFEARRAY(BYTE) *buffer, 
        [in] long count,
         [out, retval] long *pRetCount); 
      [helpcontext(HlpCtxIGpibIntfcMessage + 8), helpstring("Write the specified 
string")] 
      HRESULT WriteString( 
         [in] BSTR buffer, 
         [out, retval] long *pRetCount); 
   };
```
The following tables list all the IGpibIntfcMessage COM properties and methods and their equivalent VISA attributes.

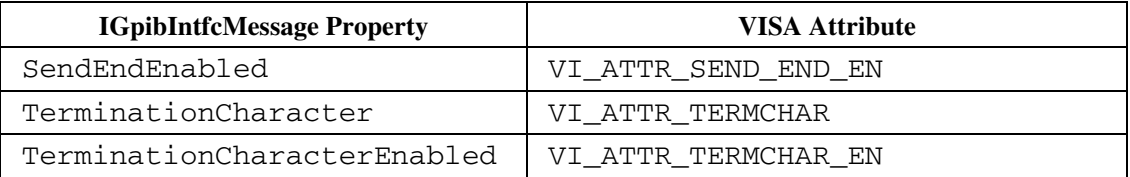

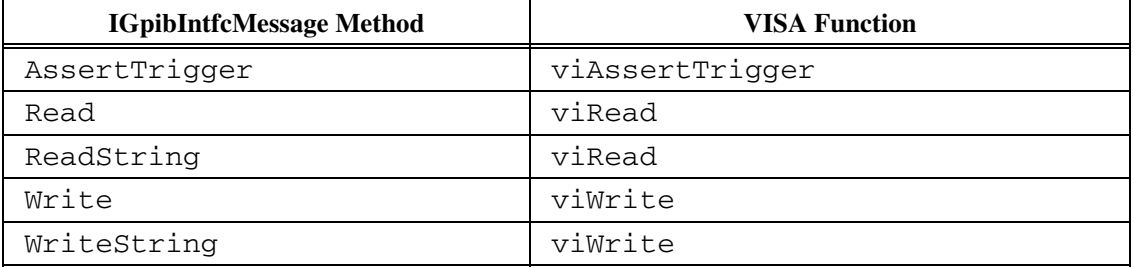

#### **Table 5.3.3**

#### **Table 5.3.4**

#### **RULE 5.3.4**

Unless otherwise noted, the methods and properties of IGpibIntfcMessage **SHALL** behave identically to their equivalents in VISA.

#### **RULE 5.3.5**

Both Read and Write **SHALL** use SAFEARRAYs of unsigned characters to retrieve and send stream data.

#### **RULE 5.3.6**

The Write method **SHALL** return the HRESULT E\_INVALIDARG or the equivalent VISA HRESULT if the parameter count is larger than the size of the SAFEARRAY passed in.

#### **RECOMMENDATION 5.3.1**

It is recommended that upon an invalid count parameter, there should be an IErrorInfo structure placed on the thread-local storage that describes the error more specifically.

#### **RULE 5.3.7**

If the Write method is called with the parameter count smaller than the size of the SAFEARRAY passed in, only the first count bytes **SHALL** be written to the instrument resource.

#### **RULE 5.3.8**

The status parameter **SHALL** equal the return value used by viRead and viWrite in VISA upon the return of the methods Read and Write.

## **OBSERVATION 5.3.1**

Although COM APIs, like C APIs can return errors as the return value of functions/methods, many COM environments have problems understanding or ignore return values that are successful other than S\_OK, so successful return values that indicate various success conditions are not feasible in COM.

#### **RULE 5.3.9**

The ReadString and WriteString methods **SHALL** behave identically to the Read and Write methods but will give and receive BSTRs instead of SAFEARRAYs of BYTEs.

#### **RULE 5.3.10**

WriteString SHALLfail with the error code E\_VISA\_INV\_FMT when one or more of the Unicode characters in the Message argument have an ambiguous or no valid conversion to ASCII.

## **5.4. SOCKET Resources**

The only SOCKET session type defined for VISA COM I/O resources is the TCPIP SOCKET resource. This resource provides low-level access to a TCPIP stream. SOCKET resources are close enough in behavior to INSTR resources that they can be used polymorphically with INSTR resources for messaging services, that is, they implement the basic messaging interfaces.

## **RULE 5.4.1**

All VISA COM I/O TCPIP SOCKET resources **SHALL** implement the interfaces IBaseMessage, IMessage, IAsyncMessage, and ITcpipSocket.

## **RULE 5.4.2**

VISA COM I/O resources **SHALL** return E\_NOINTERFACE when QueryInterface'd for an interface defined by VISA COM I/O other than the ones explicitly required or allowed to be implemented.

## **5.4.1. ITcpipSocket Interface**

The ITcpipSocket interface provides the VISA COM I/O properties and methods specific to TCPIP SOCKET resource sessions.

```
\overline{\phantom{a}} object, 
      oleautomation, 
      helpstring("TCP/IP Socket Interface"), 
      uuid(db8cbf0e-d6d3-11d4-aa51-00a024ee30bd), 
      helpcontext(HlpCtxITcpipSocket + 49), 
      pointer_default(unique) 
\blacksquare interface ITcpipSocket : IVisaSession 
   { 
      [propget, helpcontext(HlpCtxITcpipSocket + 1), helpstring("Get the TCP/IP 
address")] 
      HRESULT Address([out, retval] BSTR *pVal); 
      [propget, helpcontext(HlpCtxITcpipSocket + 2), helpstring("Get the TCP/IP 
hostname")] 
      HRESULT HostName([out, retval] BSTR *pVal); 
      [propget, helpcontext(HlpCtxITcpipSocket + 3), helpstring("Get/Set 
whether to send keep-alive packets")] 
      HRESULT KeepAlive([out, retval] VARIANT_BOOL *pVal); 
      [propput, helpcontext(HlpCtxITcpipSocket + 3), helpstring("Get/Set 
whether to send keep-alive packets")]
    HRESULT KeepAlive([in] VARIANT_BOOL newVal);
      [propget, helpcontext(HlpCtxITcpipSocket + 4), helpstring("Get/Set 
whether to use the Nagle algorithm")] 
      HRESULT NoDelay([out, retval] VARIANT_BOOL *pVal); 
      [propput, helpcontext(HlpCtxITcpipSocket + 4), helpstring("Get/Set 
whether to use the Nagle algorithm")] 
      HRESULT NoDelay([in] VARIANT_BOOL newVal); 
      [propget, helpcontext(HlpCtxITcpipSocket + 5), helpstring("Get the TCP/IP 
port")] 
      HRESULT Port([out, retval] short *pVal); 
      [helpcontext(HlpCtxITcpipSocket + 6), helpstring("Set the socket receive 
or transmit buffer size")] 
      HRESULT SetBufferSize( 
         [in] BufferMask mask, 
        [in] long size); 
      [helpcontext(HlpCtxITcpipSocket + 7), helpstring("Flush the specified 
socket buffer")] 
     HRESULT Flush( 
       [in, defaultvalue(IO_IN_OUT_BUF)] BufferMask mask,
         [in, defaultvalue(FALSE)] VARIANT_BOOL discard); 
   };
```
The following table lists all the ITcpipSocket COM properties and their equivalent VISA attributes.

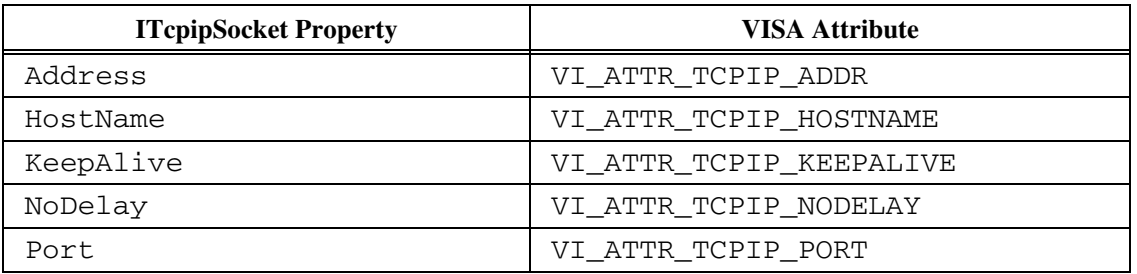

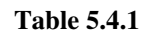

## **RULE 5.4.3**

Unless otherwise noted, the properties of ITcpipSocket **SHALL** behave identically to their equivalents in VISA.

# **5.5. BACKPLANE Resources**

Currently, the only BACKPLANE session type defined is the VXI BACKPLANE resource. The BACKPLANE resource lets a controller query and manipulate specific lines on a specific mainframe in a given VXI system. Services are provided to map, unmap, assert, and receive hardware triggers, and also to assert various utility and interrupt signals. This includes advanced functionality that may not be available in all implementations or all vendors' controllers. This resource differs from other resources in that they provide no communication (messaging or register) operations.

## **RULE 5.5.1**

All VXI BACKPLANE VISA COM I/O resources **SHALL** implement the interface IVxiBackplane.

## **RULE 5.5.2**

VXI BACKPLANE VISA COM I/O resources **SHALL** return E\_NOINTERFACE when QueryInterface'd for an interface defined by VISA COM I/O other than the ones explicitly required or allowed to be implemented.

## **5.5.1. IVxiBackplane Interface**

The IVxiBackplane interface provides the properties and methods specific to the VXI BACKPLANE resource.

```
\overline{\phantom{a}} object, 
      oleautomation, 
     helpstring("VXI Backplane Interface"),
      uuid(db8cbf11-d6d3-11d4-aa51-00a024ee30bd), 
      helpcontext(HlpCtxIVxiBackplane + 49), 
      pointer_default(unique) 
\blacksquare interface IVxiBackplane : IVisaSession 
\{ [propget, helpcontext(HlpCtxIVxiBackplane + 1), helpstring("Get the 
mainframe's logical address")] 
      HRESULT MainframeLA([out, retval] short *pVal); 
      [propget, helpcontext(HlpCtxIVxiBackplane + 2), helpstring("Get/Set the 
trigger ID")] 
      HRESULT TriggerId([out, retval] TriggerLine *pVal); 
      [propput, helpcontext(HlpCtxIVxiBackplane + 2), helpstring("Get/Set the 
trigger ID")] 
      HRESULT TriggerId([in] TriggerLine newVal); 
      [propget, helpcontext(HlpCtxIVxiBackplane + 3), helpstring("Get which 
trigger lines are asserted")] 
      HRESULT TriggerStatus([out, retval] long *pVal); 
      [propget, helpcontext(HlpCtxIVxiBackplane + 4), helpstring("Get which 
trigger lines are supported")] 
      HRESULT TriggerSupport([out, retval] long *pVal); 
      [propget, helpcontext(HlpCtxIVxiBackplane + 5), helpstring("Get which 
interrupt lines are asserted")] 
      HRESULT VxiVmeInterruptStatus([out, retval] short *pVal); 
      [propget, helpcontext(HlpCtxIVxiBackplane + 6), helpstring("Get the 
SYSFAIL line state")] 
      HRESULT VxiVmeSysfailStatus([out, retval] LineState *pVal); 
      [helpcontext(HlpCtxIVxiBackplane + 7), helpstring("Assert the specified 
interrupt or signal")] 
      HRESULT AssertInterruptSignal( 
       [in] AssertInterruptConst mode,
        [in] long statusID);
      [helpcontext(HlpCtxIVxiBackplane + 8), helpstring("Assert a trigger")] 
      HRESULT AssertTrigger( 
          [in, defaultvalue(TRIG_PROT_DEFAULT)] TriggerProtocol protocol); 
      [helpcontext(HlpCtxIVxiBackplane + 9), helpstring("Assert or deassert the 
specified utility signal")]
```

```
 HRESULT AssertUtilSignal( 
        [in] AssertUtilityConst line);
      [helpcontext(HlpCtxIVxiBackplane + 10), helpstring("Map between the 
specified trigger lines")] 
     HRESULT MapTrigger( 
        [in] TriggerLine trigSrc, 
       [in] TriggerLine trigDest,
 [in, defaultvalue(0)] short mode); 
 [helpcontext(HlpCtxIVxiBackplane + 11), helpstring("Undo a previous 
trigger line mapping")] 
     HRESULT UnmapTrigger( 
        [in] TriggerLine trigSrc, 
       [in, defaultvalue(TRIG_ALL)] TriggerLine trigDest);
   };
```
The following tables list all the IVxiBackplane COM properties and methods and their equivalent VISA attributes.

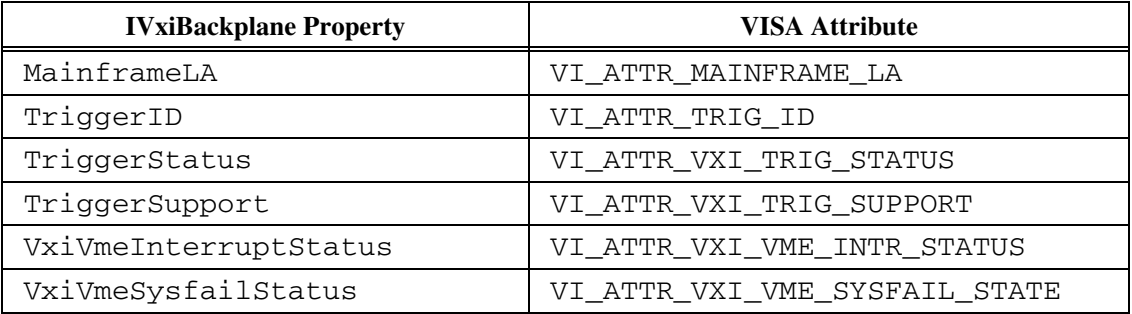

#### **Table 5.5.1**

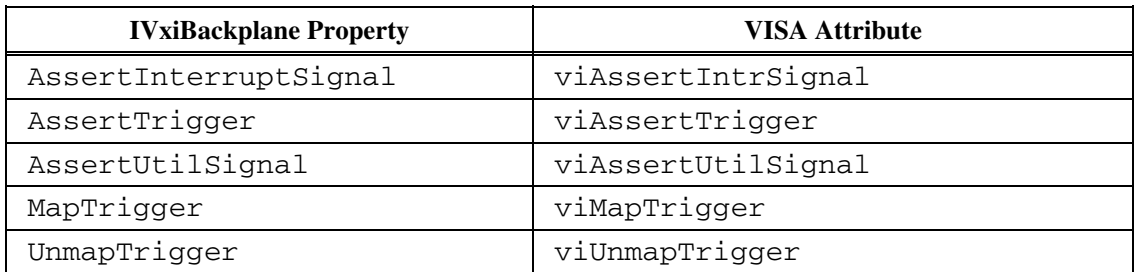

#### **Table 5.5.2**

#### **RULE 5.5.3**

VISA COM I/O resources **SHALL** implement these methods as specified in VPP 4.3 except where specified otherwise in this specification.

# **Section 6: VISA COM I/O Components and Installation**

Section 2.6 described the components that are required for a complete VISA COM I/O implementation. This section covers the details of the installation and gives detailed requirements of the components' implementation.

The installation of the components includes registry entries that need to be adjusted or added and where to place files on the system hard drive.

The components of a VISA COM I/O implementation have several implementation requirements to ensure successful runtime interoperability. The specification builds on the Microsoft COM specification for VISA COM I/O Components.

# **6.1. Installation of VISA COM I/O Components**

In order for users to reference and use the VISA COM I/O libraries, several requirements of COM and of the libraries have to be met: the COM system must be able to locate and use the VISA COM I/O type library, the VISA COM I/O system must be able to create an instance of the Global Resource Manager, the Global Resource Manager must be able to enumerate and Create the Vendor-Specific Resource Managers (SRMs), and the SRMs must be able to use COM to create the Resource Components they are designed to find and instantiate.

Another goal is for the VISA COM I/O shared components to remain on the users' systems until all VISA COM I/O implementations are removed and that the versions of the components on the system be identical to the latest version of the shared components redistributed in the install programs of the VISA COM I/O implementations installed on the system.

The following specifications for the installation of the Global Shared Components refer not only to the capabilities and behaviors of the components themselves, but also the requirements regarding install behavior for VISA COM I/O implementations and vendor components.

## **6.1.1. Global Resource Manager and Conflict Table Manager Components**

The Global Resource Manager Component is a common component with a well-defined GUID so that it is creatable on any system that has VISA COM I/O installed on it. Below is a table of the registry entries that are set when the DLL entry point DllRegisterServer of the Global Resource Managers DLL is called and removed when DllUnregisterServer is called.

## **RULE 6.1.1**

The DllRegisterServer entry point of the Global Resource Manager's DLL **SHALL** add the described keys to the registry and the DllUnregisterServer entry point **SHALL** remove them.

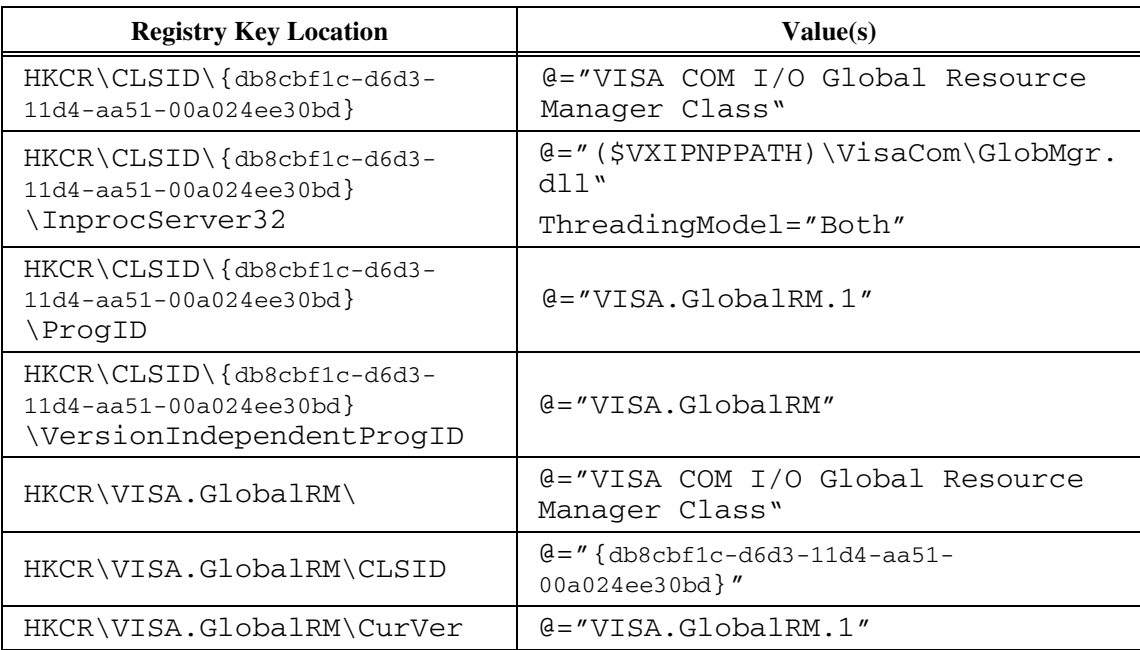

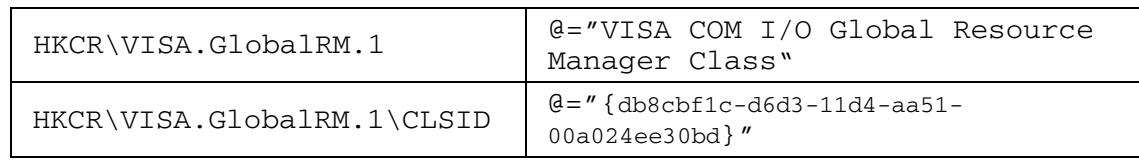

## **RULE 6.1.2**

The DllRegisterServer entry point of the Conflict Table Manager's DLL **SHALL** add the described keys to the registry and the DllUnregisterServer entry point **SHALL** remove them.

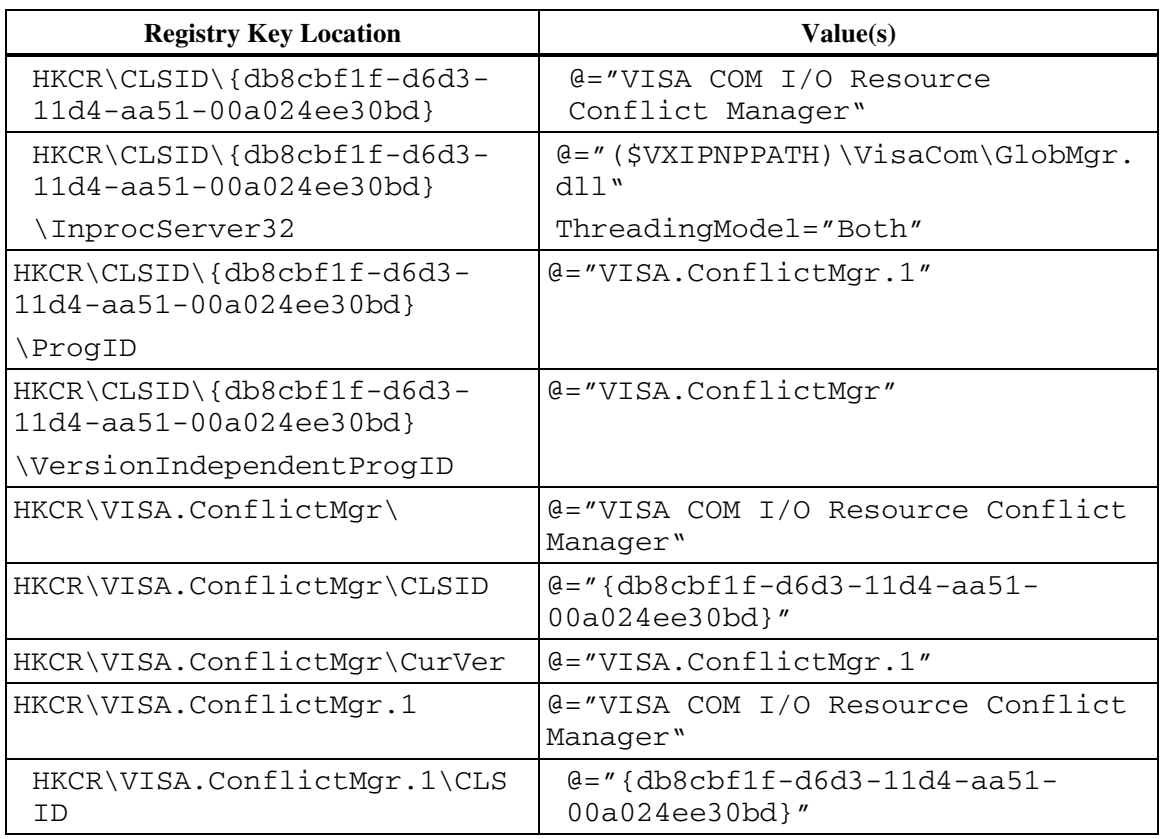

## **RULE 6.1.3**

The DllRegisterServer and DllUnregisterServer entry points of the Global Resource Manager's DLL **SHALL** use the appropriate Win32 APIs as defined by the COM specification to register and unregister the types in the VISA COM I/O type library.

## **6.1.2. Basic Formatted I/O Component**

The Basic Formatted I/O Component has a well known GUID and ProgID (which are placed in the registry) so that users can write code that references the component and will work across VISA COM I/O implementations.

## **RULE 6.1.4**

The DllRegisterServer entry point of the Basic Formatted I/O Component's DLL **SHALL** add the described keys to the registry and the DllUnregisterServer entry point **SHALL** remove them.

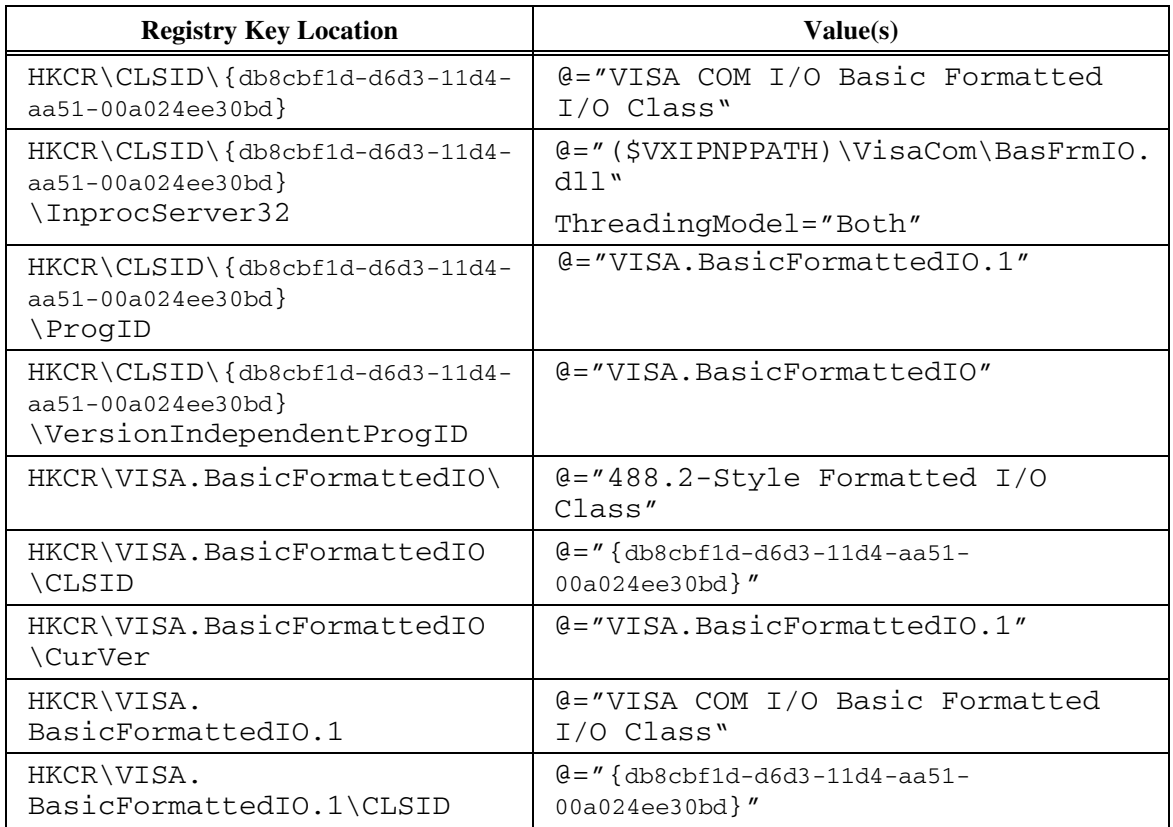

## **6.1.3. Vendor-Specific Resource Manager**

The Vendor-Specific Resource Manager needs to register itself so that the Global Resource Manager can locate and instantiate (CoCreateEx) it. There is a standard registry-based method for locating COM components that provide a functionality-class called "Category ID". In addition to registering in this method, a second, performance-oriented method that is also registry-based **SHALL** be used.

## **RULE 6.1.5**

The DllRegisterServer entry point of the Vendor Specific Resource Manager Component's DLL **SHALL** add the described keys to the registry and the DllUnregisterServer entry point **SHALL** remove them.

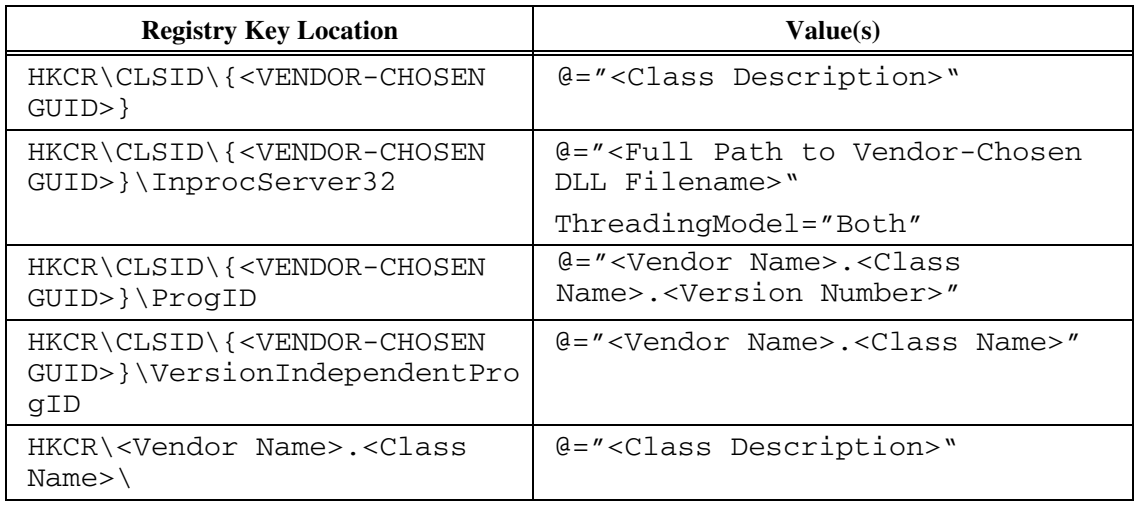

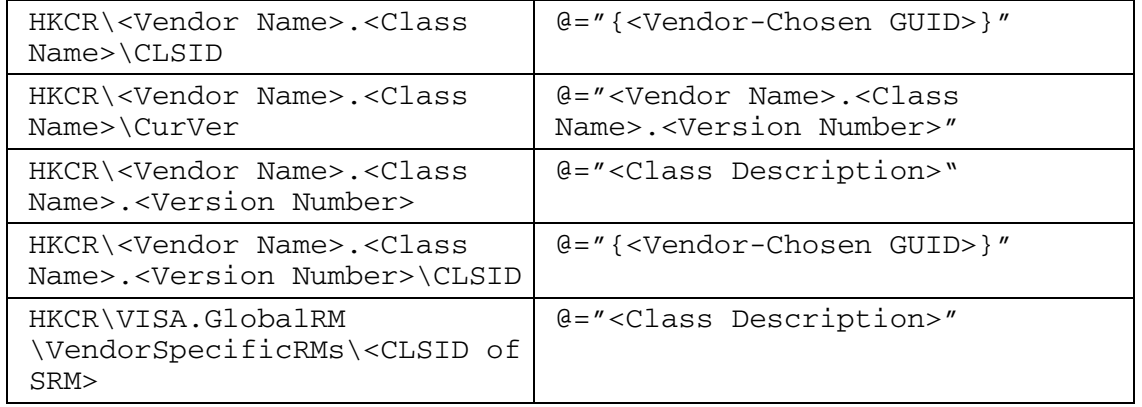

## **RULE 6.1.6**

**IF** a Vendor Specific Resource Manager provides its own type library, **THEN** its DllRegisterServer and DllUnregisterServer entry points of **SHALL** use the appropriate Win32 APIs as defined by the COM specification to register and unregister the types in the Vendor's type library.

#### **RULE 6.1.7**

The Vendor-Specific Resource Manager **SHALL NOT** register or unregister any of the types declared in the VISA COM I/O type library, and **SHALL NOT** register or unregister the VISA COM I/O type library in its DLL entry points.

#### **RULE 6.1.8**

The DllRegisterServer and DllUnregisterServer entry points of the Vendor-Specific Resource Manager Component's DLL **SHALL** CoCreate the Component Category Manager and use the ICatRegister interface to Register Category ID {db8cbf21-d6d3-11d4-aa51-00a024ee30bd} with the Locale ID 0x0409 and the description "VISA COM I/O Vendor-Specific Resource Manager Classes". The entry points **SHALL** register and unregister the CLSID of the SRM as implementing this Category ID using the interface.

#### **OBSERVATION 6.1.1**

While the locations of the registry entries for CatIDs are well known, it is better to rely on Microsoft's Component Category Manager to do the registration to guarantee future support.

#### **6.1.4. VISA COM I/O Resource Component**

The VISA COM I/O Resource Component needs to register itself so that the Global Resource Manager can locate and instantiate (CoCreateEx) it. There is a standard registry-based method for locating COM components that provide a functionality-class called "Category ID". In addition to registering in this method, a second, performance-oriented method that is also registry-based **SHALL** be used.

#### **RULE 6.1.9**

The DllRegisterServer entry point of a VISA COM I/O Resource Component's DLL **SHALL** add the described keys to the registry and the DllUnregisterServer entry point **SHALL** remove them.

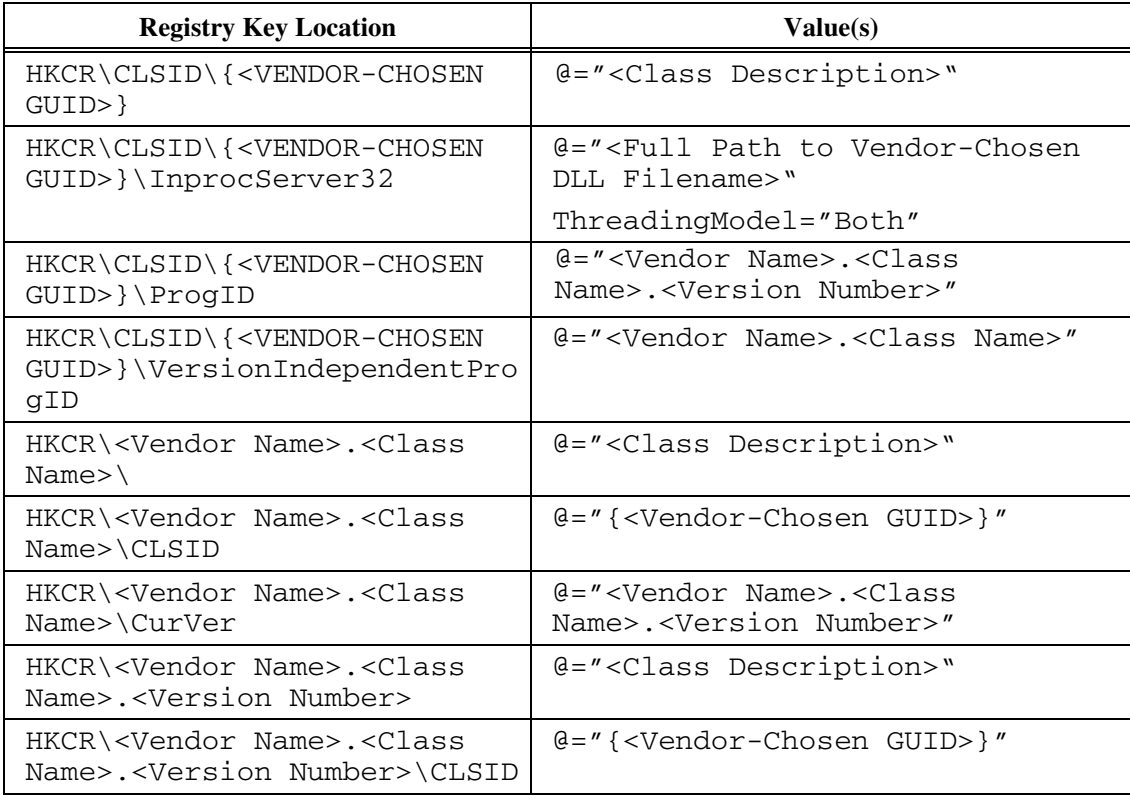

## **RULE 6.1.10**

A VISA COM I/O Resource Component **SHALL NOT** register or unregister any of the types declared in the VISA COM I/O type library, AND **SHALL NOT** register or unregister the VISA COM I/O type library in its DLL entry points.

#### **6.1.5. General Installation Requirements for Vendor Specific Components**

#### **RULE 6.1.11**

 Each VISA COM I/O implementation **SHALL** provide one Vendor-Specific Resource Manager Component and one or more Resource Components.

#### **RULE 6.1.12**

A VISA COM I/O implementation's SRM **SHALL** be able to find and/or open the exact set of all the Resource Components belonging to the implementation.

#### **RULE 6.1.13**

Each VISA COM I/O Resource Component **SHALL** be able to locate and access all resources associated with the physical resource the Resource Component communicates with.

#### **RECOMMENDATION 6.1.1**

VISA COM I/O implementations should provide a help file that contains at least the error descriptions pointed to by the IErrorInfo structures returned with the vendor's resources' errors.

#### **RECOMMENDATION 6.1.2**

VISA COM I/O vendors should install their components in a subdirectory of either "{\$VXIPNPPATH}\{VENDORNAME}" or "{\$PROGRAMFILES}\Common Files\{VENDORNAME}" to avoid filename conflicts with other vendors' components.

#### **OBSERVATION 6.1.2**

Unlike VPP-4.3.2 and VPP-4.3.3, which rely on a single file named visa32.dll, a VISA COM I/O implementation has no name requirements. This allows both COM-based and non-COM-based implementations to reside side-by-side on the same system. Since the full pathname to each COM component is in the registry, the installation path requirements are also more flexible.

**RULE 6.1.14** A vendor's VISA uninstaller or its SRM uninstaller SHALL NOT silently uninstall the VISA COM Standard Components.

On Windows Vista, if a vendor's VISA installer calls the VISA COM Standard Components installer, it **SHALL** invoke the VISA COM Standard Components installer with admin privileges.

# **6.2. Implementation of VISA COM I/O Components**

Each of the components described in this specification has the following implementation requirements.

## **6.2.1. Global Resource Manager**

Runtime performance of the Global Resource Manager should be as fast as possible with as small a memory footprint as feasible.

The implementation of the Global Resource Manager's main interfaces, IResourceManager and IResourceManager3, is described in Section 4.3, *The Global Resource Manager Component*. There are a few additional requirements of the component.

#### **RULE 6.2.1**

The Global Resource Manager Component **SHALL** be thread-safe and runnable in single-threaded and multi-threaded apartments.

## **RULE 6.2.2**

**IF** the Global Resource Manager version being installed is newer than the installed version on the target system, **THEN** the installer **SHALL** register the VISA COM Type Library that is built into GlobMgr.dll.

#### **RECOMMENDATION 6.2.1**

It is strongly recommended that the VISA COM Type Library not be installed as a separate TLB file. This will prevent version inconsistencies since the TLB file type is not versioned in a way that installers handle.

## **OBSERVATION 6.2.1**

The only time a TLB file should be placed on any non-development system is between the time the interface is first created and the time that the version of GlobMgr.dll that contains that interface is sanctioned.

#### **RULE 6.2.3**

**IF** a vendor's installer or installed software ever changed the marshalling method of any VISA COM I/O defined interfaces, **THEN** that vendor's uninstaller **SHALL** re-register the VISA COM Type Library that is built into GlobMgr.dll.

## **RECOMMENDATION 6.2.2**

It is strongly recommended that only the Universal marshaller be used for the VISA COM I/O defined interfaces.

#### **RULE 6.2.4**

Any vendor's COM component which marshals VISA COM-defined interfaces **SHALL** be installed with the Component Category ID "VISA COM I/O Custom Marshaller" with the GUID {db8cbf25-d6d3-11d4-aa51-00a024ee30bd}.

#### **OBSERVATION 6.2.2**

There are many possible side-effects of registering a marshaller other than the Universal Marshaller for the VISA COM interfaces, so to make problems caused by those installations more diagnosable and supportable, they need to be identifiable. This is a service that Component Category ID's provide.

#### **PERMISSION 6.2.1**

The Global Resource Manager **MAY** use the free-threaded marshaller for in-process marshalling.

#### **OBSERVATION 6.2.3**

Using the free-threaded marshaller allows the component to avoid the cost of marshalling between apartments in the same process but requires more work to be thread-safe.

#### **6.2.2. Basic Formatted I/O Component**

The implementation of the Formatted I/O component's main interface, IFormattedIO488, is described in Section 7, *Formatted I/O*. There are a few additional requirements pertaining to the component itself.

#### **RULE 6.2.5**

The Basic Formatted I/O Component **SHALL** be thread-safe and runnable in single-threaded and multithreaded apartments.

#### **RULE 6.2.6**

**IF** a vendor's installer or installed software ever changed the marshalling method of the Basic Formatted I/O interface, **THEN** that vendor's uninstaller **SHALL** re-register the VISA COM Type Library that is built into GlobMgr.dll.

#### **RECOMMENDATION 6.2.3**

It is strongly recommended that only the Universal marshaller be used for the Basic Formatted I/O interface.

## **RULE 6.2.7**

Any vendor's COM component which marshals VISA COM-defined interfaces **SHALL** be installed with the Component Category ID "VISA COM I/O Custom Marshaller" with the GUID {db8cbf25-d6d3-11d4-aa51-00a024ee30bd}.

#### **OBSERVATION 6.2.4**

There are many possible side-effects of registering a marshaller other than the Universal Marshaller for the VISA COM interfaces, so to make problems caused by those installations more diagnosable and supportable, they need to be identifiable. This is a service that Component Category ID's provide.

#### **PERMISSION 6.2.2**

The Basic Formatted I/O Component **MAY** use the free-threaded marshaller for in-process marshalling.

#### **6.2.3. Conflict Table Manager Component**

The implementation of the Resource Conflict Manager component's main interface, IVisaConflictTableManager, is described in Section 4.4. There are a few additional requirements pertaining to the component itself.

#### **RULE 6.2.8**

The Resource Conflict Manager Component **SHALL** be thread-safe and runnable in single-threaded and multi-threaded apartments.

#### **RULE 6.2.9**

**IF** the Resource Conflict Manager version being installed is newer than the installed version on the target system, **THEN** the installer **SHALL** register the VISA COM Type Library that is built into GlobMgr.dll.

#### **RECOMMENDATION 6.2.4**

It is strongly recommended that the VISA COM Type Library not be installed as a separate TLB file. This will prevent version inconsistencies since the TLB file type is not versioned in a way that installers handle.

#### **RULE 6.2.10**

**IF** a vendor's installer or installed software ever changed the marshalling method of the Resource Conflict Manager interface, **THEN** that vendor's uninstaller **SHALL** re-register the VISA COM Type Library.

#### **RECOMMENDATION 6.2.5**

It is strongly recommended that only the Universal marshaller be used for the Resource Conflict Manager interface.

#### **RULE 6.2.11**

Any vendor's COM component which marshals VISA COM-defined interfaces **SHALL** be installed with the Component Category ID "VISA COM I/O Custom Marshaller" with the GUID {db8cbf25-d6d3-11d4-aa51-00a024ee30bd}.

#### **OBSERVATION 6.2.5**

There are many possible side-effects of registering a marshaller other than the Universal Marshaller for the VISA COM interfaces, so to make problems caused by those installations more diagnosable and supportable, they need to be identifiable. This is a service that Component Category ID's provide.

#### **PERMISSION 6.2.3**

The Resource Conflict Manager Component **MAY** use the free-threaded marshaller for in-process marshalling.

#### **6.2.4. Vendor-Specific Resource Manager**

Specifications for the required behavior of the IResourceManager and IResourceManager3 interfaces for Vendor-Specific Resource Managers (SRMs) are discussed in Section 4.2, *The Vendor-Specific Resource Manager Component*. There are a few additional requirements pertaining to the Component itself.

#### **RULE 6.2.12**

An SRM **SHALL** be thread-safe and runnable in single-threaded and multi-threaded apartments.

#### **RULE 6.2.13**

**IF** a vendor's installer or installed software ever changed the marshalling method of any VISA COM I/O defined interfaces, **THEN** that vendor's uninstaller **SHALL** re-register the VISA COM Type Library.

#### **RECOMMENDATION 6.2.6**

It is strongly recommended that only the Universal marshaller be used for the VISA COM I/O defined interfaces.

#### **RULE 6.2.14**

Any vendor's COM component which marshals VISA COM-defined interfaces **SHALL** be installed with the Component Category ID "VISA COM I/O Custom Marshaller" with the GUID {db8cbf25-d6d3-11d4-aa51-00a024ee30bd}.

#### **OBSERVATION 6.2.6**

There are many possible side-effects of registering a marshaller other than the Universal Marshaller for the VISA COM interfaces, so to make problems caused by those installations more diagnosable and supportable, they need to be identifiable. This is a service that Component Category ID's provide.

#### **PERMISSION 6.2.4**

An SRM **MAY** use the free-threaded marshaller for in-process marshalling.

#### **RECOMMENDATION 6.2.7**

It is recommended that SRMs be as lightweight as possible because the GRM will load all the installed SRMs on the system upon the first call to the FindRsrc() or Open() or ParseRsrc() method.

#### **6.2.5. VISA COM I/O Resource Component**

The implementation of the interfaces of VISA COM I/O resource components is laid out in Section 3, *VISA Resource Template and IVisaSession*, and Section 5, *VISA COM I/O Resource Classes*. There are some additional specifications regarding the COM Components themselves and implementation of custom types.

#### **RULE 6.2.15**

VISA COM I/O Resource Components **SHALL** be thread-safe and runnable in single-threaded and multithreaded apartments and **SHALL** be registered as "Both" in the registry.

#### **RULE 6.2.16**

All VISA COM I/O Resource Components **SHALL** implement the COM Interfaces IVisaSession and IEventManager.

#### **PERMISSION 6.2.5**

VISA COM I/O Resource Components **MAY** use the free-threaded marshaller for in-process marshalling.

#### **RECOMMENDATION 6.2.8**

While the two base interfaces are the minimum to create a compliant resource, useful resources should also implement all of the IXMessage interfaces if they wish to appear as a SCPI message-based resource or the IXRegister interfaces if they wish to appear as a register-based instrument.

#### **OBSERVATION 6.2.7**

As is specified in Section 5, *VISA COM I/O Resource Classes*, if the HardwareInterfaceType and SessionType properties of the IVisaSession interface correspond to a VISA COM I/O-specified type, the component must implement the additional interfaces specified for that type. For example, GPIB INSTR resources must implement IMessage, IAsyncMessage, and IGpib in addition to the two base interfaces.

#### **RULE 6.2.17**

VISA COM I/O resources that implement custom resource types (resources with interface types not defined by VISA COM I/O) **SHALL** use interface type numbers in the range 0x5000-0x6FFF.

#### **RECOMMENDATION 6.2.9**

VISA COM I/O vendors should coordinate with the VXI*plug&play* consortium so that their custom resource type numbers do not overlap with other vendors' custom resource type numbers.

#### **RULE 6.2.18**

IF a VISA COM I/O Resource Component implements co-classes, **THEN** it **SHALL** also implement the COM interface IProvideClassInfo2.

## **OBSERVATION 6.2.8**

This specification reserves the following range of GUID values, from {db8cbf00-d6d3-11d4-aa51- 00a024ee30bd} to {db8cc1ff-d6d3-11d4-aa51-00a024ee30bd}. Interfaces and classes in this version of the specification use the range from {db8cbf00-d6d3-11d4-aa51- 00a024ee30bd} to {db8cbf24-d6d3-11d4-aa51-00a024ee30bd}. The other GUID values are reserved for future versions of this specification.

# **Section 7: Formatted I/O**

Currently there is only one interface with formatted I/O services defined, the Basic Formatted I/O component and the IFormattedIO488 interface. This interface is designed to provide ease of use for the 95% case for formatted I/O needs with instruments that are 488.2 compliant or compatible. It is difficult to provide a complete formatted I/O solution as part of this standard due to the different formatted I/O paradigms of the various COM client platforms and the requirement that this be a freely distributable component.

 $\overline{\phantom{a}}$ 

# **7.1. IFormattedIO488 Interface**

```
 object, 
      oleautomation, 
     helpstring("IEEE 488.2 Formatted I/O Interface"),
      uuid(db8cbf1a-d6d3-11d4-aa51-00a024ee30bd), 
      helpcontext(HlpCtxIFormattedIO488 + 49), 
      pointer_default(unique) 
\blacksquare interface IFormattedIO488 : IUnknown 
   { 
      typedef [public, helpstring("ASCII Data Types"), v1_enum] 
      enum IEEEASCIIType { 
        ASCIIType_I2 = 2, 
        ASCIIType_I4 = 3, 
        ASCIIType_R4 = 4, 
        ASCIIType_R8 = 5, 
        ASCIIType_BSTR = 8, 
        ASCIIType_Any = 12, 
        ASCIIType_UI1 = 17 
      } IEEEASCIIType; 
      typedef [public, helpstring("Binary Data Types"), v1_enum] 
      enum IEEEBinaryType { 
       BinaryType_I2 = 2,
        BinaryType_I4 = 3, 
       BinaryType_R4 = 4,
        BinaryType_R8 = 5, 
        BinaryType_UI1 = 17 
      } IEEEBinaryType; 
      [propget,helpstring("Get/Set the I/O Stream to 
use"), helpcontext(HlpCtxIFormattedIO488 + 1)]
      HRESULT IO([out, retval] IMessage **pVal); 
      [propputref,helpstring("Get/Set the I/O Stream to 
use"),helpcontext(HlpCtxIFormattedIO488 + 1)]
      HRESULT IO([in] IMessage *newVal); 
      [propget,helpstring("Get/Set whether the instrument communicates in Big 
Endian (IEEE 488.2) format"),helpcontext(HlpCtxIFormattedIO488 + 2)]
     HRESULT InstrumentBigEndian([out, retval] VARIANT_BOOL *pVal);
      [propput,helpstring("Get/Set whether the instrument communicates in Big 
Endian (IEEE 488.2) format"), helpcontext(HlpCtxIFormattedIO488 + 2)]
      HRESULT InstrumentBigEndian([in] VARIANT_BOOL newVal); 
      [helpstring("Write a string to the I/O Stream and optionally flush the 
buffer"),helpcontext(HlpCtxIFormattedIO488 + 3)] 
      HRESULT WriteString( 
         [in] BSTR data, 
        [in, defaultvalue(TRUE)] VARIANT_BOOL flushAndEND);
      [helpstring("Write a single number to the I/O Stream and optionally flush 
the buffer"), helpcontext(HlpCtxIFormattedIO488 + 4)]
      HRESULT WriteNumber( 
        [in] VARIANT data,
         [in, defaultvalue(ASCIIType_Any)] IEEEASCIIType type, 
         [in, defaultvalue(TRUE)] VARIANT_BOOL flushAndEND); 
      [helpstring("Write a list of values to the I/O Stream and optionally flush 
the buffer"),helpcontext(HlpCtxIFormattedIO488 + 5)] 
      HRESULT WriteList( 
         [in] VARIANT *data, 
         [in, defaultvalue(ASCIIType_Any)] IEEEASCIIType type, 
        [in, defaultvalue(",")] BSTR listSeperator,
         [in, defaultvalue(TRUE)] VARIANT_BOOL flushAndEND); 
      [helpstring("Write a command followed by an IEEE 488.2 definite-length 
binary block terminated with the Stream's termination character to the I/O 
Stream"), helpcontext(HlpCtxIFormattedIO488 + 6)]
      HRESULT WriteIEEEBlock( 
         [in] BSTR command,
```

```
[in] VARIANT data,
         [in, defaultvalue(TRUE)] VARIANT_BOOL flushAndEND); 
      [helpstring("Read the entire contents of the buffer until the termination 
character / END signal and return the data as a 
string"),helpcontext(HlpCtxIFormattedIO488 + 7)] 
      HRESULT ReadString( 
         [out, retval] BSTR *pData); 
      [helpstring("Read a single number from the I/O Stream and optionally flush 
the buffer"), helpcontext(HlpCtxIFormattedI0488 + 8)]
      HRESULT ReadNumber( 
         [in, defaultvalue(ASCIIType_Any)] IEEEASCIIType type, 
         [in, defaultvalue(TRUE)] VARIANT_BOOL flushToEND, 
 [out, retval] VARIANT *pData); 
 [helpstring("Read a list of values in ASCII format from the I/O Stream, 
convert them to the specified type, and optionally flush the 
buffer"),helpcontext(HlpCtxIFormattedIO488 + 9)] 
      HRESULT ReadList( 
         [in, defaultvalue(ASCIIType_Any)] IEEEASCIIType type, 
         [in, defaultvalue(",;")] BSTR listSeperator, 
        [out, retval] VARIANT *pData);
      [helpstring("Read a definite-length IEEE block from the I/O Stream and 
optionally flush the buffer"),helpcontext(HlpCtxIFormattedIO488 + 10)] 
      HRESULT ReadIEEEBlock( 
        [in] IEEEBinaryType type,
         [in, defaultvalue(FALSE)] VARIANT_BOOL seekToBlock, 
         [in, defaultvalue(TRUE)] VARIANT_BOOL flushToEND, 
         [out, retval] VARIANT *pData); 
      [helpstring("Flush the Write Buffer and optionally send the END 
signal"), helpcontext(HlpCtxIFormattedIO488 + 11)]
      HRESULT FlushWrite( 
         [in, defaultvalue(TRUE)] VARIANT BOOL sendEND);
     [helpstring("Flush the Read Buffer"), helpcontext(HlpCtxIFormattedIO488 +
12)] 
      HRESULT FlushRead(); 
      [helpstring("Set the formatted I/O read or write buffer 
size"),helpcontext(HlpCtxIFormattedIO488 + 13)] 
      HRESULT SetBufferSize( 
         [in] enum BufferMask mask, 
         [in] long size); 
   };
```
All the methods of IFormattedIO488 **SHALL** return the error E\_VISA\_INV\_SETUP when called before the property IO is properly set.

#### **RULE 7.1.2**

The putref property IO **SHALL** cause the component to hold a reference to the VISA COM I/O resource object passed in if it is a valid COM Object that implements the interface IMessage.

#### **RULE 7.1.3**

If the putref IO is successfully called after a previous successful call to the putref IO property on a formatted I/O object, the object **SHALL** flush all the buffers on the old reference and release the previously set reference.

#### **RULE 7.1.4**

The get IO property **SHALL** call AddRef on and return a reference to the IMessage Interface of the VISA COM I/O resource object it is holding.

#### **RULE 7.1.5**

The WriteString method **SHALL** convert the BSTR passed in to an ASCII string. If there is a Unicode character that has an ambiguous or no conversion to ASCII, the method **SHALL** quit and return the error E\_VISA\_INV\_FMT.

## **RECOMMENDATION 7.1.1**

Upon failure due to an invalid Unicode character, the method should place an IErrorInfo structure on the thread-local storage describing the problem and the character that caused the error.

## **RULE 7.1.6**

The WriteString method **SHALL** add the C string it creates to its internal formatted I/O write buffer.

## **RULE 7.1.7**

If any Write method is successfully called with the FlushAndEND parameter to true, it **SHALL** commit the write buffer after completing all other operations.

## **RULE 7.1.8**

Committing the write buffer **SHALL** consist of creating a SAFEARRAY of bytes the size of the buffer and calling the IMessage interface reference's Write method with the array.

## **RULE 7.1.9**

The WriteNumber method **SHALL** accept the following data types and convert them to ASCII characters using the decimal numeric data rules as proscribed by IEEE 488.2 and add the ASCII string to the formatted I/O write buffer.

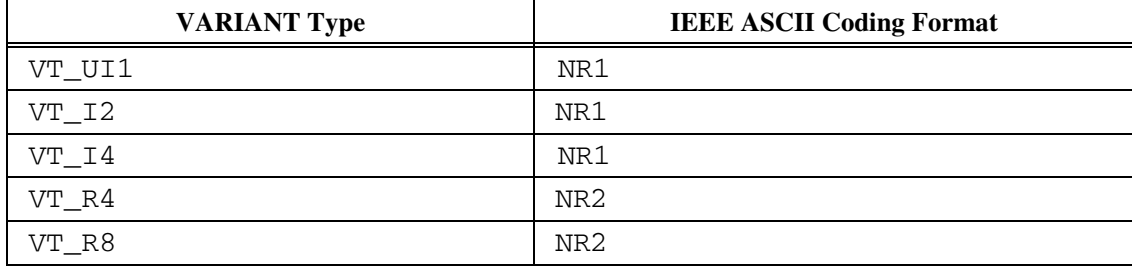

## **RULE 7.1.10**

**IF** the DataType parameter is ASCIIType\_Any, **AND** the actual type is any variant type other than those allowed, **THEN** WriteNumber **SHALL** fail and return E\_INVALIDARG. **IF** the DataType parameter is any type other than those allowed, **THEN** WriteNumber **SHALL** fail and return E\_INVALIDARG.

## **RULE 7.1.11**

The WriteList method **SHALL** create an ASCII string containing the elements of the array arguments separated by the separator string passed in and add the string to the write buffer.

## **RULE 7.1.12**

Any string arguments that have an ambiguous or no valid conversion to ASCII strings **SHALL** cause the WriteList method to fail and return E\_VISA\_INV\_FMT.

## **RULE 7.1.13**

The WriteList method **SHALL** accept SAFEARRAYs of specific data types given the DataType parameter's values and fail with the error code of E\_INVALIDARG if the Data parameter is any other type according to this table.

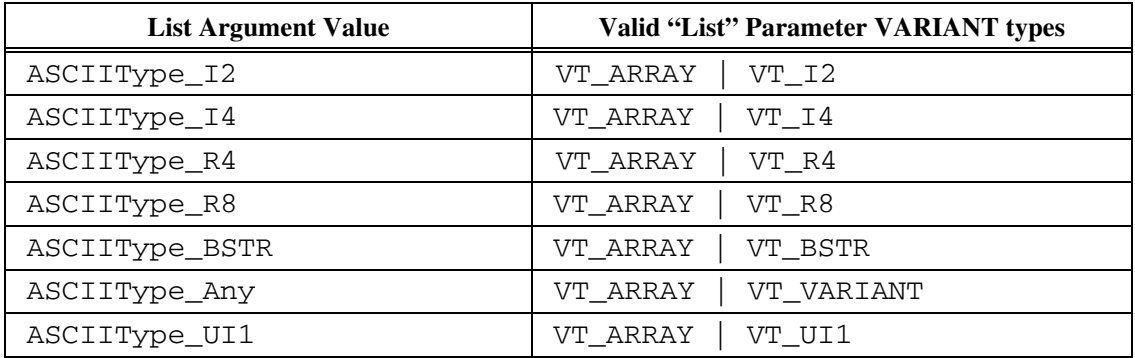

WriteList, upon receiving a DataType argument of ASCIIType\_Any **SHALL** return an error code of E\_INVALIDARG if any of the VARIANT elements of the array argument Data are of types other than VT\_UI1, VT\_I2, VT\_I4, VT\_R4, VT\_R8, and VT\_BSTR, or a combination of VT\_BYREF and those types.

## **RULE 7.1.15**

WriteList **SHALL** convert the numeric arguments to ASCII strings as described for the WriteNumber method and convert BSTR arguments to strings as described for the WriteString method.

## **RULE 7.1.16**

WriteList **SHALL** place the separator string between each element in the ASCII string it creates, but not at the beginning or end of the string.

## **RULE 7.1.17**

If the ListSeperator argument of WriteList is empty, it **SHALL** use the comma ASCII character as the separator.

#### **RULE 7.1.18**

The WriteIEEEBlock method **SHALL** fail with the error code E\_INVALIDARG if the argument "Data" is not a SAFEARRAY of numeric types.

#### **RULE 7.1.19**

The WriteIEEEBlock method **SHALL** perform conversions and place data into the write buffer according to this table (where <length> is calculated from the SAFEARRAY's data and the "Data" argument is assumed to be the c array equivalent of the SAFEARRAY's contents.)

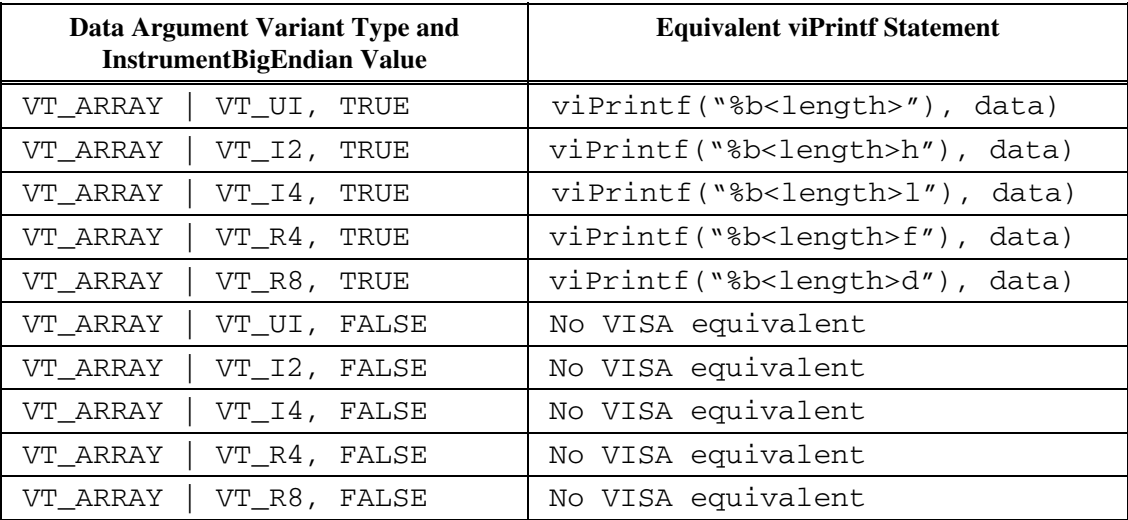

Whenever insufficient data is in the read buffer to complete one of the Formatted I/O read methods, the Formatted I/O object **SHALL** continue to call the Read method of the IMessage interface reference it holds until all the data it needs is retrieved, a timeout or other error occurs, or an END or termination character is received.

## **RULE 7.1.21**

If a timeout occurs but enough data was retrieved to complete the request, the formatted I/O object **SHALL NOT** return an error.

## **RULE 7.1.22**

**IF** the underlying read stops due to a termination character in the middle of an IEEE Block that is being parsed by ReadIEEEBlock, **THEN** ReadIEEEBlock **SHALL** continue retrieving data from the VISA COM I/O Resource object.

## **PERMISSION 7.1.1**

The ReadIEEEBlock method **MAY** disable the termination character if it is enabled while calling Reads inside the (well-defined) length of the IEEE binary block, but must turn it back on before reading bytes lying outside the block.

## **OBSERVATION 7.1.1**

A timeout can occur but the operation can still be successful if the END signal is suppressed and the termination character is disabled, in which case the only way to complete reading data of indefinite size is to encounter a timeout.

## **OBSERVATION 7.1.2**

For a definite-length binary block, the number of data bytes is known from the binary block header. If the implementation of ReadIEEEBlock disables the termination character while reading the data bytes, it should read no more than the known number of data bytes from the device. Otherwise, when using a bus that does not support native END signals, a timeout will occur. Even if the ReadIEEEBlock implementation returns successfully after parsing the data, the operation would have taken longer than expected. If the implementation of ReadIEEEBlock does not disable the termination character while reading the data bytes, then it must handle the case where an underlying read returns less data than expected, and continue to read data from the device until it has received all the expected data bytes. Either implementation is acceptable.

## **RULE 7.1.23**

The ReadString method **SHALL** read from and remove characters from the formatted I/O read buffer until an END condition or termination character or an error occurs and convert the ASCII string to a BSTR and return it. ReadString **SHALL** return any error that occurs.

## **RULE 7.1.24**

The ReadNumber method **SHALL** read from the read buffer as proscribed in section 7.7.2.2 of IEEE 488.2-1992 (but allow leading whitespace and stop upon the END signal or termination character) and convert the retrieved number to a VARIANT containing a VT\_R8 and return the VARIANT. It **SHALL** remove the characters making up the number from the formatted I/O buffer.

## **RULE 7.1.25**

The ReadNumber **SHALL** return all the characters retrieved to the buffer and return the error E\_VISA\_NSUP\_FMT upon receiving a character that is not parsable.

#### **RULE 7.1.26**

The ReadList method **SHALL** return a VARIANT with the following types given the ASCIIType argument.

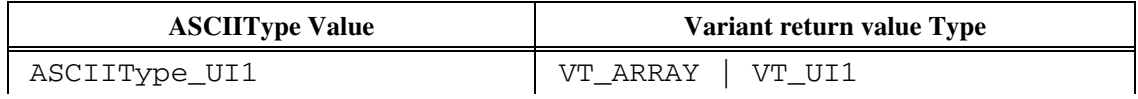

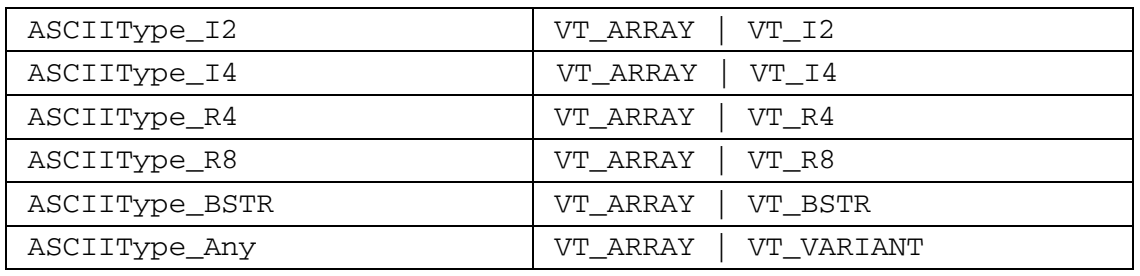

Between the reading of each element, ReadList **SHALL** read and remove from the buffer whitespace and the separator string argument. If no separator is found before the first non-whitespace character or the END or termination character conditions, the method **SHALL** place that character into the buffer and return successfully.

## **RULE 7.1.28**

ReadList **SHALL** read numeric types as described in the ReadNumber method.

## **RULE 7.1.29**

ReadList **SHALL** return an error if the first non-whitespace character of BSTR arguments is not the quotation mark. ReadList **SHALL** complete reading the element and remove the characters from the buffer when a second quotation mark is read.

## **RULE 7.1.30**

**IF** the ASCIIType value is ASCIITYPE\_Any, **AND** the first non-whitespace characer is a quotation mark, **THEN** ReadList **SHALL** treat an element of a list as a string and create a VARIANT of type VT\_BSTR for the returned SAFEARRAY.

## **RULE 7.1.31**

**IF** the ASCIIType value is ASCIIType\_Any, **AND** an NR1 parser that allows for leading whitespace successfully reads a number, **THEN** ReadList() **SHALL** treat an element of a list as a string and create a VARIANT of type VT\_I4. Otherwise, **IF** an NR2 or NR3 parser successfully reads a number, **THEN** a VARIANT of type VT\_R8 **SHALL** be created to hold it.

## **RULE 7.1.32**

ReadList **SHALL** return an error of E\_VISA\_NSUP\_FMT if no valid element type could be parsed when the ASCIIType argument is ASCIIType\_Any.

## **RULE 7.1.33**

**IF** the SeekToBlock parameter is true, **THEN** the ReadIEEEBlock method **SHALL** read and discard data until the hash '#' is encountered. The ReadIEEEBlock **SHALL** return the error E\_VISA\_NSUP\_FMT if no hash is encountered or if SeekToBlock is false and the first character in the buffer is not a hash.

## **RULE 7.1.34**

The ReadIEEEBlock method **SHALL** read data from the read buffer until it has completed reading the IEEE block according to this table.

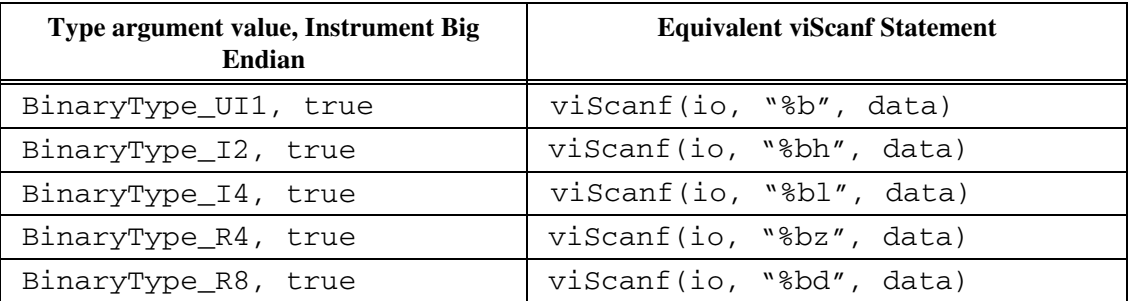

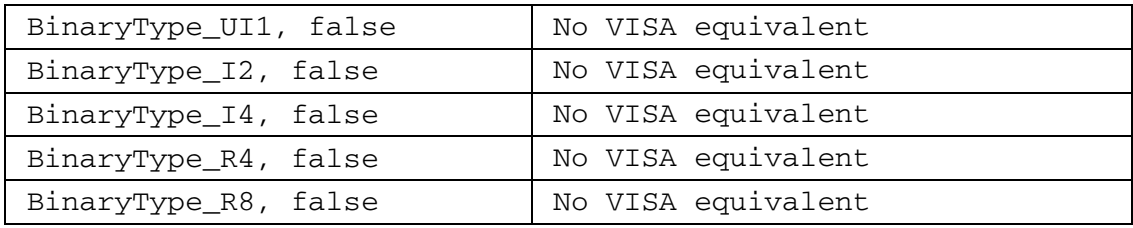

## **OBSERVATION 7.1.3**

The ReadIEEEBlock method will return successfully if if an END occurs before the expected block size is fully read. Several instruments set the size to be a maximum size, not necessarily the actual size, and then return END when they are done. In these situations, ReadIEEEBlock must not fail. This is directly opposite the behavior specified in a previous version of this specification, and the rule that had required an error condition on this behavior has been removed.

#### **RULE 7.1.35**

The FlushWrite method **SHALL** flush all the data to the cached VISA COM I/O Resource object.

#### **RULE 7.1.36**

**IF** the SendEND argument of FlushWrite is true, **THEN** the FlushWrite method **SHALL** send an END after flushing.

#### **RULE 7.1.37**

The FlushRead method **SHALL** discard any data in the read buffer until the END or termination character conditions.

#### **RULE 7.1.38**

Any implementation of IFormattedIO488 **SHALL** also implement the COM interface IProvideClassInfo2.

#### **RULE 7.1.39**

The ListSeparator parameter to ReadList() **SHALL** be treated as a multi-character string of the type BSTR. Each character in the string **SHALL** be treated equally.

#### **OBSERVATION 7.1.4**

One way to treat characters in ListSeparator equally is to compare each character in the input data stream against the ListSeparator string using a function such as the ANSI C strtok().

#### **RULE 7.1.40**

**IF** the SendEND parameter to FlushWrite() is FALSE, **THEN** the implementation **SHALL** disable the SendEndEnabled property on the I/O stream, commit the write buffer, and then restore the SendEndEnabled property.

#### **OBSERVATION 7.1.5**

If the user invokes a read method without previously having invoked a write method, the 488.2 rules specify that such an indiscriminate read is invalid. Rather than tracking this state in the IFormattedIO488 implementation, the most likely scenario is that the lower-level IO will timeout. This will still generate an error, which should be expected in this case.

# **Section 8: The Complete VISA COM I/O IDL**

There are two IDL files that comprise the types and interfaces in this specification. They are defined in the following two sections.

# **8.1. VisaCom.idl**

Below is the complete IDL specification for VISA COM I/O.

```
//============================================================================== 
//<br>// Title
            : VisaCom.idl
// Platforms : Win32 
// Copyright : VXIplug&play Systems Alliance 2003. All Rights Reserved. 
// Date : 01-14-03 
// 
//============================================================================== 
//============================================================================== 
// Type Library for VISA COM 
//============================================================================== 
\lbrack uuid(db8cbf00-d6d3-11d4-aa51-00a024ee30bd), 
   version(3.0), 
   helpstring("VISA COM 3.0 Type Library") 
\mathbf{I}library VisaComLib 
{ 
   importlib("stdole32.tlb"); 
   importlib("stdole2.tlb"); 
   #include <winerror.h> 
   #include "visatype.idl" 
   #define VISA_HRESULT(stat) \ 
     MAKE_HRESULT( \ 
        ((stat)&_VI_ERROR) ? SEVERITY_ERROR : SEVERITY_SUCCESS, \ 
       FACILITY ITF.
        (stat)&0x0FFF) 
//============================================================================== 
// Enums 
// These will show up as constants as well as enums in VB's object browser 
// to provide easy access to the constants these enums contain. 
//============================================================================== 
   typedef [public, helpcontext(HlpCtxEnumVisaStatusCode), helpstring("VISA COM 
Status Codes"), v1_enum] 
   enum VisaStatusCode { 
     [helpcontext(HlpCtxEnumVisaStatusCode + 1)] S_VISA_SUCCESS = S_OK
\mathbf{r} [helpcontext(HlpCtxEnumVisaStatusCode + 2)] S_VISA_EVENT_EN = 
VISA HRESULT(VI SUCCESS EVENT EN)
      [helpcontext(HlpCtxEnumVisaStatusCode + 3)] S_VISA_EVENT_DIS = 
VISA_HRESULT(VI_SUCCESS_EVENT_DIS) , 
     [helpcontext(HlpCtxEnumVisaStatusCode + 4)] S_VISA_QUEUE_EMPTY
VISA_HRESULT(VI_SUCCESS_QUEUE_EMPTY) , 
      [helpcontext(HlpCtxEnumVisaStatusCode + 5)] S_VISA_TERM_CHAR = 
VISA_HRESULT(VI_SUCCESS_TERM_CHAR) , 
     [helpcontext(HlpCtxEnumVisaStatusCode + 6)] S_VISA_MAX_CNT =
VISA_HRESULT(VI_SUCCESS_MAX_CNT) , 
     [helpcontext(HlpCtxEnumVisaStatusCode + 7)] S_VISA_DEV_NPRESENT =
VISA_HRESULT(VI_SUCCESS_DEV_NPRESENT) , 
      [helpcontext(HlpCtxEnumVisaStatusCode + 8)] S_VISA_QUEUE_NEMPTY = 
VISA_HRESULT(VI_SUCCESS_QUEUE_NEMPTY) , 
      [helpcontext(HlpCtxEnumVisaStatusCode + 9)] S_VISA_TRIG_MAPPED = 
VISA_HRESULT(VI_SUCCESS_TRIG_MAPPED) , 
      [helpcontext(HlpCtxEnumVisaStatusCode + 10)] S_VISA_NCHAIN = 
VISA_HRESULT(VI_SUCCESS_NCHAIN) , 
      [helpcontext(HlpCtxEnumVisaStatusCode + 11)] S_VISA_NESTED_SHARED =
```
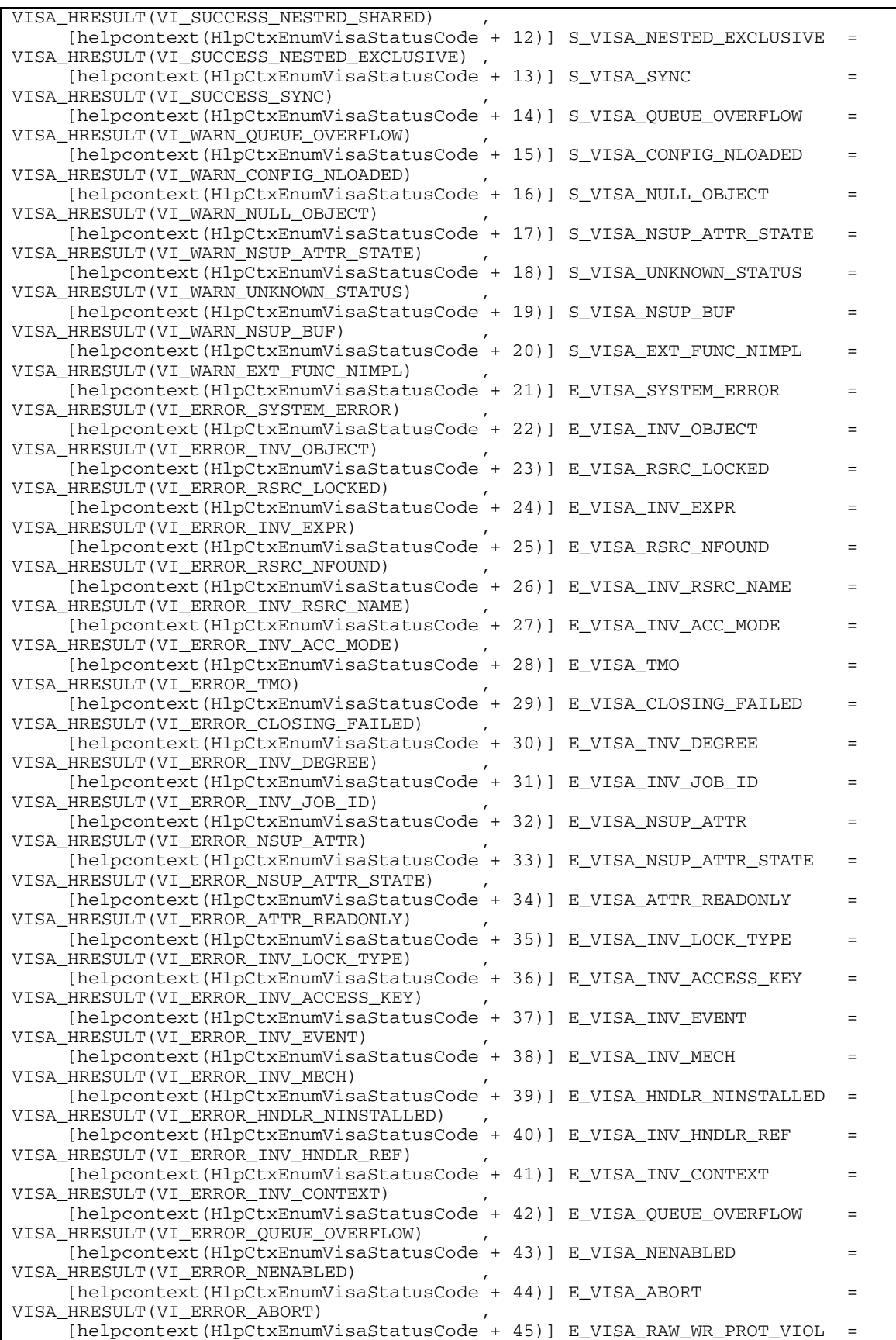

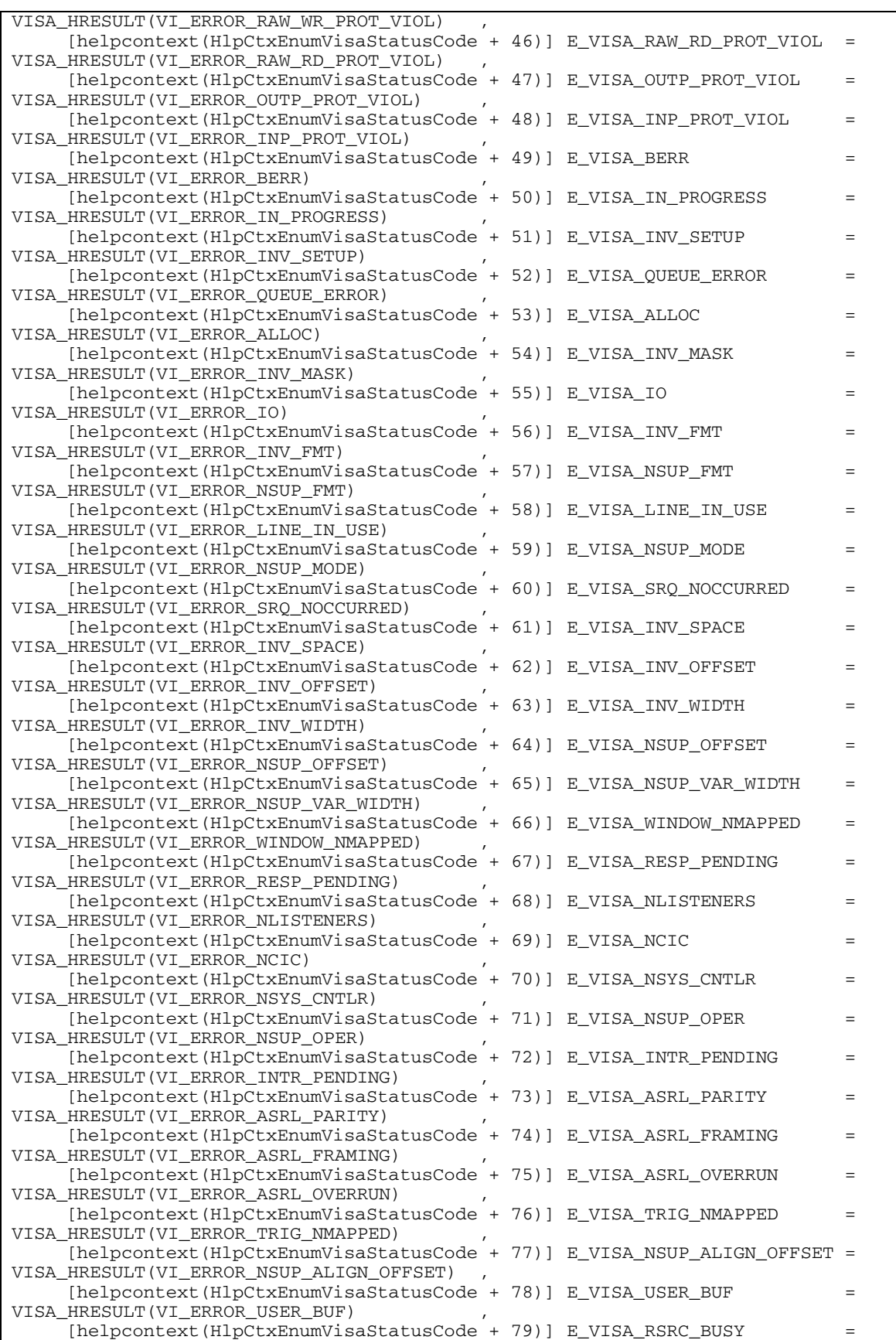

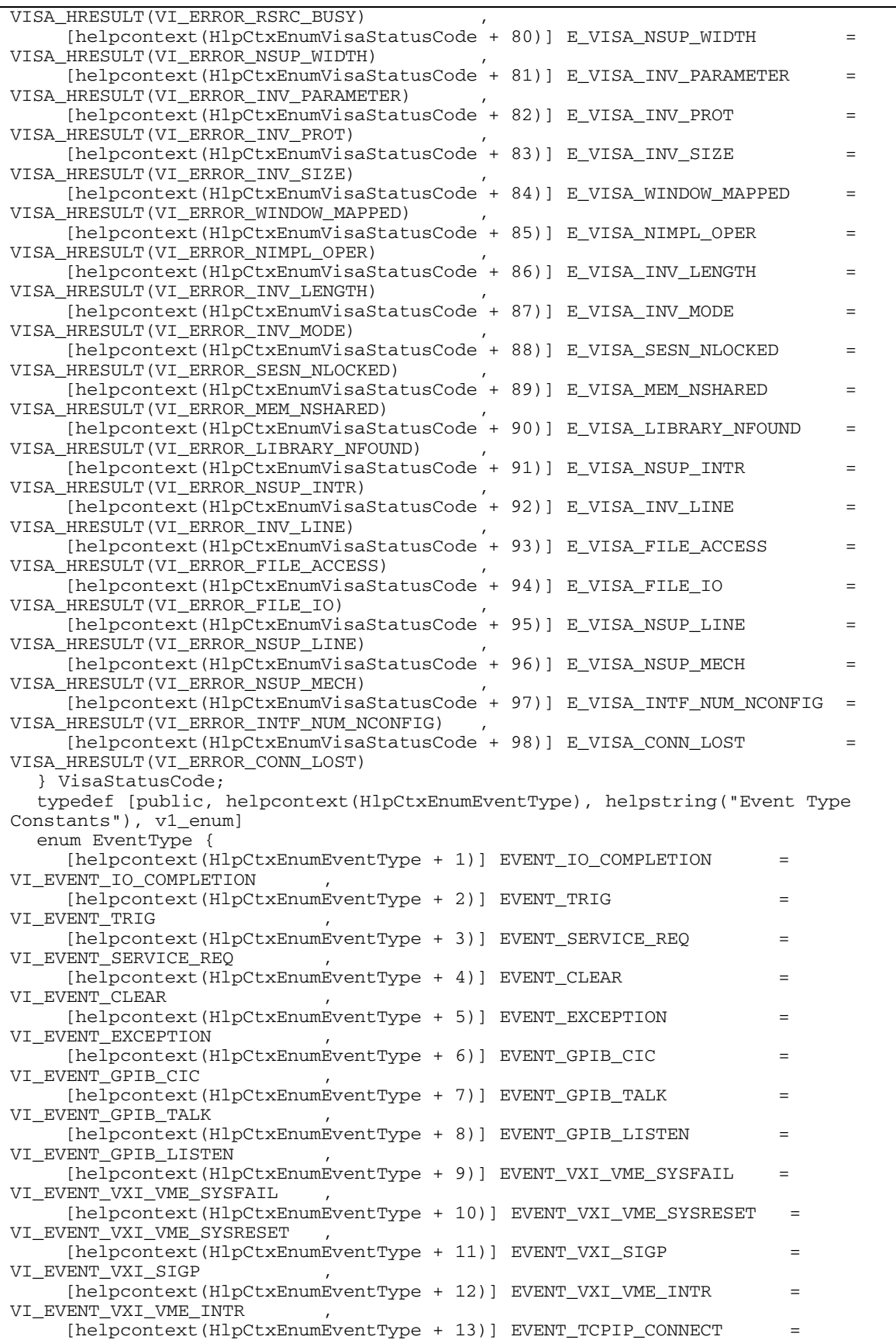

```
VI_EVENT_TCPIP_CONNECT
     [helpcontext(HlpCtxEnumEventType + 14)] EVENT_USB_INTR
VI_EVENT_USB_INTR , 
     [helpcontext(HlpCtxEnumEventType + 15)] ALL_ENABLED_EVENTS
VI_ALL_ENABLED_EVENTS , 
     [helpcontext(HlpCtxEnumEventType + 16)] CUSTOM EVENT TYPE = -1
   } EventType; 
   typedef [public, helpcontext(HlpCtxEnumHardwareInterfaceType), 
helpstring("Hardware Interface Type Constants")] 
   enum HardwareInterfaceType { 
      [helpcontext(HlpCtxEnumHardwareInterfaceType + 1)] INTF_GPIB = 
VI_INTF_GPIB, 
     [helpcontext(HlpCtxEnumHardwareInterfaceType + 2)] INTF_VXI = VI_INTF_VXI,
      [helpcontext(HlpCtxEnumHardwareInterfaceType + 3)] INTF_GPIB_VXI = 
VI_INTF_GPIB_VXI, 
      [helpcontext(HlpCtxEnumHardwareInterfaceType + 4)] INTF_ASRL = 
VI_INTF_ASRL, 
      [helpcontext(HlpCtxEnumHardwareInterfaceType + 5)] INTF_TCPIP = 
VI_INTF_TCPIP, 
      [helpcontext(HlpCtxEnumHardwareInterfaceType + 6)] INTF_USB = VI_INTF_USB 
   } HardwareInterfaceType; 
   typedef [public, helpcontext(HlpCtxEnumIOProtocol), helpstring("I/O Protocol 
Type Constants")] 
   enum IOProtocol { 
      [helpcontext(HlpCtxEnumIOProtocol + 1)] PROT_NORMAL = VI_PROT_NORMAL, 
      [helpcontext(HlpCtxEnumIOProtocol + 2)] PROT_FDC = VI_PROT_FDC, 
      [helpcontext(HlpCtxEnumIOProtocol + 3)] PROT_HS488 = VI_PROT_HS488, 
 [helpcontext(HlpCtxEnumIOProtocol + 4)] PROT_4882_STRS = VI_PROT_4882_STRS, 
 [helpcontext(HlpCtxEnumIOProtocol + 5)] PROT_USBTMC_VENDOR = 
VI_PROT_USBTMC_VENDOR 
   } IOProtocol; 
   typedef [public, helpcontext(HlpCtxEnumFDCMode), helpstring("FDC Mode 
Constants")] 
   enum FDCMode { 
     [helpcontext(HlpCtxEnumFDCMode + 1)] FDC_NORMAL = VI_FDC_NORMAL,
      [helpcontext(HlpCtxEnumFDCMode + 2)] FDC_STREAM = VI_FDC_STREAM 
   } FDCMode; 
   typedef [public, helpcontext(HlpCtxEnumAddressSpace), helpstring("Address 
Space Constants")] 
   enum AddressSpace { 
      [helpcontext(HlpCtxEnumAddressSpace + 1)] LOCAL_SPACE = VI_LOCAL_SPACE, 
      [helpcontext(HlpCtxEnumAddressSpace + 2)] VXI_A16_SPACE = VI_A16_SPACE, 
      [helpcontext(HlpCtxEnumAddressSpace + 3)] VXI_A24_SPACE = VI_A24_SPACE, 
     [helpcontext(H1pCtxEnumAddressSpace + 4)] VXTA32_SPACE = VIA32_SPACE, [helpcontext(HlpCtxEnumAddressSpace + 5)] OPAQUE_SPACE = VI_OPAQUE_SPACE 
   } AddressSpace; 
   typedef [public, helpcontext(HlpCtxEnumEventMechanism), helpstring("Event 
Mechanism Constants")] 
   enum EventMechanism { 
      [helpcontext(HlpCtxEnumEventMechanism + 1)] EVENT_QUEUE = VI_QUEUE, 
      [helpcontext(HlpCtxEnumEventMechanism + 2)] EVENT_HNDLR = VI_HNDLR, 
      [helpcontext(HlpCtxEnumEventMechanism + 3)] EVENT_SUSPEND_HNDLR = 
VI_SUSPEND_HNDLR, 
      [helpcontext(HlpCtxEnumEventMechanism + 4)] EVENT_ALL_MECH = VI_ALL_MECH 
   } EventMechanism; 
   typedef [public, helpcontext(HlpCtxEnumTriggerLine), helpstring("Trigger Line 
Constants")] 
   enum TriggerLine { 
      [helpcontext(HlpCtxEnumTriggerLine + 1)] TRIG_ALL = VI_TRIG_ALL, 
      [helpcontext(HlpCtxEnumTriggerLine + 2)] TRIG_SW = VI_TRIG_SW, 
      [helpcontext(HlpCtxEnumTriggerLine + 3)] TRIG_TTL0 = VI_TRIG_TTL0, 
      [helpcontext(HlpCtxEnumTriggerLine + 4)] TRIG_TTL1 = VI_TRIG_TTL1, 
      [helpcontext(HlpCtxEnumTriggerLine + 5)] TRIG_TTL2 = VI_TRIG_TTL2, 
      [helpcontext(HlpCtxEnumTriggerLine + 6)] TRIG_TTL3 = VI_TRIG_TTL3, 
     [helpcontext(HlpCtxEnumTriggerLine + 7)] TRIG_TTL4 = VI_TRIG_TTL4,
      [helpcontext(HlpCtxEnumTriggerLine + 8)] TRIG_TTL5 = VI_TRIG_TTL5, 
      [helpcontext(HlpCtxEnumTriggerLine + 9)] TRIG_TTL6 = VI_TRIG_TTL6, 
      [helpcontext(HlpCtxEnumTriggerLine + 10)] TRIG_TTL7 = VI_TRIG_TTL7,
```
```
 [helpcontext(HlpCtxEnumTriggerLine + 11)] TRIG_ECL0 = VI_TRIG_ECL0, 
      [helpcontext(HlpCtxEnumTriggerLine + 12)] TRIG_ECL1 = VI_TRIG_ECL1, 
      [helpcontext(HlpCtxEnumTriggerLine + 13)] TRIG_PANEL_IN = VI_TRIG_PANEL_IN, 
      [helpcontext(HlpCtxEnumTriggerLine + 14)] TRIG_PANEL_OUT = 
VI_TRIG_PANEL_OUT 
   } TriggerLine; 
   typedef [public, helpcontext(HlpCtxEnumTriggerProtocol), helpstring("Trigger 
Protocol Constants")] 
   enum TriggerProtocol { 
      [helpcontext(HlpCtxEnumTriggerProtocol + 1)] TRIG_PROT_DEFAULT = 
VI_TRIG_PROT_DEFAULT, 
      [helpcontext(HlpCtxEnumTriggerProtocol + 2)] TRIG_PROT_ON = 
VI_TRIG_PROT_ON, 
      [helpcontext(HlpCtxEnumTriggerProtocol + 3)] TRIG_PROT_OFF = 
VI_TRIG_PROT_OFF, 
      [helpcontext(HlpCtxEnumTriggerProtocol + 4)] TRIG_PROT_SYNC = 
VI_TRIG_PROT_SYNC 
   } TriggerProtocol; 
   typedef [public, helpcontext(HlpCtxEnumBufferMask), helpstring("Buffer Mask 
Constants")] 
   enum BufferMask { 
      [helpcontext(HlpCtxEnumBufferMask + 1)] IO_IN_BUF = VI_IO_IN_BUF, 
      [helpcontext(HlpCtxEnumBufferMask + 2)] IO_OUT_BUF = VI_IO_OUT_BUF, 
      [helpcontext(HlpCtxEnumBufferMask + 3)] IO_IN_AND_OUT_BUFS = 
VI_IO_IN_BUF|VI_IO_OUT_BUF 
   } BufferMask; 
   typedef [public, helpcontext(HlpCtxEnumTimeout), helpstring("Timeout 
Constants"), v1_enum ] 
   enum Timeout { 
      [helpcontext(HlpCtxEnumTimeout + 1)] TMO_IMMEDIATE = VI_TMO_IMMEDIATE, 
      [helpcontext(HlpCtxEnumTimeout + 2)] TMO_INFINITE = VI_TMO_INFINITE 
   } Timeout; 
   typedef [public, helpcontext(HlpCtxEnumAccessMode), helpstring("Access Mode 
Constants")] 
   enum AccessMode { 
      [helpcontext(HlpCtxEnumAccessMode + 1)] NO_LOCK = VI_NO_LOCK, 
      [helpcontext(HlpCtxEnumAccessMode + 2)] EXCLUSIVE_LOCK = VI_EXCLUSIVE_LOCK, 
      [helpcontext(HlpCtxEnumAccessMode + 3)] SHARED_LOCK = VI_SHARED_LOCK, 
      [helpcontext(HlpCtxEnumAccessMode + 4)] LOAD_CONFIG = VI_LOAD_CONFIG 
   } AccessMode; 
   typedef [public, helpcontext(HlpCtxEnumSerialParity), helpstring("Serial 
Parity Constants")] 
   enum SerialParity { 
      [helpcontext(HlpCtxEnumSerialParity + 1)] ASRL_PAR_NONE = VI_ASRL_PAR_NONE, 
      [helpcontext(HlpCtxEnumSerialParity + 2)] ASRL_PAR_ODD = VI_ASRL_PAR_ODD, 
      [helpcontext(HlpCtxEnumSerialParity + 3)] ASRL_PAR_EVEN = VI_ASRL_PAR_EVEN, 
      [helpcontext(HlpCtxEnumSerialParity + 4)] ASRL_PAR_MARK = VI_ASRL_PAR_MARK, 
      [helpcontext(HlpCtxEnumSerialParity + 5)] ASRL_PAR_SPACE = 
VI_ASRL_PAR_SPACE 
   } SerialParity; 
   typedef [public, helpcontext(HlpCtxEnumSerialStopBits), helpstring("Serial 
Stop Bit Constants")] 
   enum SerialStopBits { 
      [helpcontext(HlpCtxEnumSerialStopBits + 1)] ASRL_STOP_ONE = 
VI_ASRL_STOP_ONE, 
      [helpcontext(HlpCtxEnumSerialStopBits + 2)] ASRL_STOP_ONE5 = 
VI_ASRL_STOP_ONE5, 
      [helpcontext(HlpCtxEnumSerialStopBits + 3)] ASRL_STOP_TWO = 
VI_ASRL_STOP_TWO 
   } SerialStopBits; 
   typedef [public, helpcontext(HlpCtxEnumSerialFlowControl), helpstring("Serial 
Flow Control Constants")] 
   enum SerialFlowControl { 
      [helpcontext(HlpCtxEnumSerialFlowControl + 1)] ASRL_FLOW_NONE = 
VI_ASRL_FLOW_NONE, 
      [helpcontext(HlpCtxEnumSerialFlowControl + 2)] ASRL_FLOW_XON_XOFF = 
VI_ASRL_FLOW_XON_XOFF, 
      [helpcontext(HlpCtxEnumSerialFlowControl + 3)] ASRL_FLOW_RTS_CTS =
```

```
VI_ASRL_FLOW_RTS_CTS, 
      [helpcontext(HlpCtxEnumSerialFlowControl + 4)] ASRL_FLOW_DTR_DSR = 
VI_ASRL_FLOW_DTR_DSR, 
      [helpcontext(HlpCtxEnumSerialFlowControl + 5)] 
ASRL_FLOW_RTS_CTS_AND_XON_XOFF = VI_ASRL_FLOW_RTS_CTS|VI_ASRL_FLOW_XON_XOFF, 
      [helpcontext(HlpCtxEnumSerialFlowControl + 6)] 
ASRL_FLOW_DTR_DSR_AND_XON_XOFF = VI_ASRL_FLOW_DTR_DSR|VI_ASRL_FLOW_XON_XOFF 
   } SerialFlowControl; 
   typedef [public, helpcontext(HlpCtxEnumSerialEndConst), helpstring("Serial END 
Indicator Constants")] 
   enum SerialEndConst { 
      [helpcontext(HlpCtxEnumSerialEndConst + 1)] ASRL_END_NONE = 
VI_ASRL_END_NONE, 
      [helpcontext(HlpCtxEnumSerialEndConst + 2)] ASRL_END_LAST_BIT = 
VI_ASRL_END_LAST_BIT, 
      [helpcontext(HlpCtxEnumSerialEndConst + 3)] ASRL_END_TERMCHAR = 
VI_ASRL_END_TERMCHAR, 
      [helpcontext(HlpCtxEnumSerialEndConst + 4)] ASRL_END_BREAK = 
VI_ASRL_END_BREAK 
   } SerialEndConst; 
   typedef [public, helpcontext(HlpCtxEnumLineState), helpstring("Digital Line 
State Constants")] 
   enum LineState { 
      [helpcontext(HlpCtxEnumLineState + 1)] STATE_ASSERTED = VI_STATE_ASSERTED, 
      [helpcontext(HlpCtxEnumLineState + 2)] STATE_UNASSERTED = 
VI_STATE_UNASSERTED, 
      [helpcontext(HlpCtxEnumLineState + 3)] STATE_UNKNOWN = VI_STATE_UNKNOWN 
   } LineState; 
   typedef [public, helpcontext(HlpCtxEnumVXIMemoryAccessPrivilege), 
helpstring("VXI Memory Access Privilege Constants")] 
   enum VXIMemoryAccessPrivilege { 
      [helpcontext(HlpCtxEnumVXIMemoryAccessPrivilege + 1)] DATA_PRIV = 
VI_DATA_PRIV, 
      [helpcontext(HlpCtxEnumVXIMemoryAccessPrivilege + 2)] DATA_NPRIV = 
VI_DATA_NPRIV, 
      [helpcontext(HlpCtxEnumVXIMemoryAccessPrivilege + 3)] PROG_PRIV = 
VI_PROG_PRIV, 
      [helpcontext(HlpCtxEnumVXIMemoryAccessPrivilege + 4)] PROG_NPRIV = 
VI_PROG_NPRIV, 
      [helpcontext(HlpCtxEnumVXIMemoryAccessPrivilege + 5)] BLCK_PRIV = 
VI_BLCK_PRIV, 
      [helpcontext(HlpCtxEnumVXIMemoryAccessPrivilege + 6)] BLCK_NPRIV = 
VI_BLCK_NPRIV, 
      [helpcontext(HlpCtxEnumVXIMemoryAccessPrivilege + 7)] D64_PRIV = 
VI_D64_PRIV, 
      [helpcontext(HlpCtxEnumVXIMemoryAccessPrivilege + 8)] D64_NPRIV = 
VI_D64_NPRIV 
   } VXIMemoryAccessPrivilege; 
   typedef [public, helpcontext(HlpCtxEnumDataWidth), helpstring("Data Transfer 
Width Constants")] 
   enum DataWidth { 
      [helpcontext(HlpCtxEnumDataWidth + 1)] WIDTH_8 = VI_WIDTH_8, 
      [helpcontext(HlpCtxEnumDataWidth + 2)] WIDTH_16 = VI_WIDTH_16, 
      [helpcontext(HlpCtxEnumDataWidth + 3)] WIDTH_32 = VI_WIDTH_32 
   } DataWidth; 
   typedef [public, helpcontext(HlpCtxEnumRENControlConst), helpstring("GPIB REN 
Control Constants")] 
   enum RENControlConst { 
      [helpcontext(HlpCtxEnumRENControlConst + 1)] GPIB_REN_DEASSERT = 
VI_GPIB_REN_DEASSERT, 
      [helpcontext(HlpCtxEnumRENControlConst + 2)] GPIB_REN_ASSERT = 
VI_GPIB_REN_ASSERT, 
      [helpcontext(HlpCtxEnumRENControlConst + 3)] GPIB_REN_GTL_AND_DEASSERT = 
VI_GPIB_REN_DEASSERT_GTL, 
      [helpcontext(HlpCtxEnumRENControlConst + 4)] GPIB_REN_ASSERT_AND_ADDRESS = 
VI_GPIB_REN_ASSERT_ADDRESS, 
     [helpcontext(HlpCtxEnumRENControlConst + 5)] GPIB REN LLO =
VI_GPIB_REN_ASSERT_LLO,
```

```
 [helpcontext(HlpCtxEnumRENControlConst + 6)] GPIB_REN_ADDRESS_AND_LLO = 
VI_GPIB_REN_ASSERT_ADDRESS_LLO, 
      [helpcontext(HlpCtxEnumRENControlConst + 7)] GPIB_REN_GTL = 
VI_GPIB_REN_ADDRESS_GTL 
   } RENControlConst; 
   typedef [public, helpcontext(HlpCtxEnumATNControlConst), helpstring("GPIB ATN 
Control Constants")] 
   enum ATNControlConst { 
      [helpcontext(HlpCtxEnumATNControlConst + 1)] GPIB_ATN_DEASSERT = 
VI_GPIB_ATN_DEASSERT, 
      [helpcontext(HlpCtxEnumATNControlConst + 2)] GPIB_ATN_ASSERT = 
VI_GPIB_ATN_ASSERT, 
      [helpcontext(HlpCtxEnumATNControlConst + 3)] GPIB_ATN_DEASSERT_HANDSHAKE = 
VI_GPIB_ATN_DEASSERT_HANDSHAKE, 
      [helpcontext(HlpCtxEnumATNControlConst + 4)] GPIB_ATN_ASSERT_IMMEDIATE = 
VI_GPIB_ATN_ASSERT_IMMEDIATE 
   } ATNControlConst; 
   typedef [public, helpcontext(HlpCtxEnumGPIBAddressState), helpstring("GPIB 
Addressing State Constants")] 
   enum GPIBAddressState { 
     [helpcontext(HlpCtxEnumGPIBAddressState + 1)] GPIB_UNADDRESSED =
VI_GPIB_UNADDRESSED, 
      [helpcontext(HlpCtxEnumGPIBAddressState + 2)] GPIB_TALKER = VI_GPIB_TALKER, 
      [helpcontext(HlpCtxEnumGPIBAddressState + 3)] GPIB_LISTENER = 
VI_GPIB_LISTENER 
   } GPIBAddressState; 
   typedef [public, helpcontext(HlpCtxEnumVXICommandQuery), helpstring("VXI 
Command Query Constants")] 
   enum VXICommandQuery { 
     [helpcontext(HlpCtxEnumVXICommandQuery + 1)] VXI_CMD16 = VI_VXI_CMD16,
      [helpcontext(HlpCtxEnumVXICommandQuery + 2)] VXI_CMD16_RESP16 = 
VI_VXI_CMD16_RESP16, 
 [helpcontext(HlpCtxEnumVXICommandQuery + 3)] VXI_RESP16 = VI_VXI_RESP16, 
 [helpcontext(HlpCtxEnumVXICommandQuery + 4)] VXI_CMD32 = VI_VXI_CMD32, 
      [helpcontext(HlpCtxEnumVXICommandQuery + 5)] VXI_CMD32_RESP16 = 
VI_VXI_CMD32_RESP16, 
      [helpcontext(HlpCtxEnumVXICommandQuery + 6)] VXI_CMD32_RESP32 = 
VI_VXI_CMD32_RESP32, 
      [helpcontext(HlpCtxEnumVXICommandQuery + 7)] VXI_RESP32 = VI_VXI_RESP32 
   } VXICommandQuery; 
   typedef [public, helpcontext(HlpCtxEnumAssertInterruptConst), 
helpstring("Assert Interrupt Signal Constants")] 
   enum AssertInterruptConst { 
      [helpcontext(HlpCtxEnumAssertInterruptConst + 1)] ASSERT_SIGNAL = 
VI_ASSERT_SIGNAL, 
      [helpcontext(HlpCtxEnumAssertInterruptConst + 2)] ASSERT_USE_ASSIGNED = 
VI_ASSERT_USE_ASSIGNED, 
      [helpcontext(HlpCtxEnumAssertInterruptConst + 3)] ASSERT_IRQ1 = 
VI_ASSERT_IRQ1, 
      [helpcontext(HlpCtxEnumAssertInterruptConst + 4)] ASSERT_IRQ2 = 
VI_ASSERT_IRQ2, 
      [helpcontext(HlpCtxEnumAssertInterruptConst + 5)] ASSERT_IRQ3 = 
VI_ASSERT_IRQ3, 
      [helpcontext(HlpCtxEnumAssertInterruptConst + 6)] ASSERT_IRQ4 = 
VI_ASSERT_IRQ4, 
      [helpcontext(HlpCtxEnumAssertInterruptConst + 7)] ASSERT_IRQ5 = 
VI_ASSERT_IRQ5, 
      [helpcontext(HlpCtxEnumAssertInterruptConst + 8)] ASSERT_IRQ6 = 
VI_ASSERT_IRQ6, 
      [helpcontext(HlpCtxEnumAssertInterruptConst + 9)] ASSERT_IRQ7 = 
VI_ASSERT_IRQ7 
   } AssertInterruptConst; 
   typedef [public, helpcontext(HlpCtxEnumAssertUtilityConst), helpstring("Assert 
Utility Signal Constants")] 
   enum AssertUtilityConst { 
      [helpcontext(HlpCtxEnumAssertUtilityConst + 1)] ASSERT_SYSRESET = 
VI_UTIL_ASSERT_SYSRESET,
      [helpcontext(HlpCtxEnumAssertUtilityConst + 2)] ASSERT_SYSFAIL =
```

```
VI_UTIL_ASSERT_SYSFAIL, 
      [helpcontext(HlpCtxEnumAssertUtilityConst + 3)] DEASSERT_SYSFAIL = 
VI_UTIL_DEASSERT_SYSFAIL 
   } AssertUtilityConst; 
   typedef [public, helpcontext(HlpCtxEnumVXIDevClass), helpstring("VXI Device 
Class Constants")] 
   enum VXIDevClass { 
      [helpcontext(HlpCtxEnumVXIDevClass + 1)] VXI_CLASS_MEMORY = 
VI_VXI_CLASS_MEMORY, 
      [helpcontext(HlpCtxEnumVXIDevClass + 2)] VXI_CLASS_EXTENDED = 
VI_VXI_CLASS_EXTENDED, 
      [helpcontext(HlpCtxEnumVXIDevClass + 3)] VXI_CLASS_MESSAGE = 
VI_VXI_CLASS_MESSAGE, 
      [helpcontext(HlpCtxEnumVXIDevClass + 4)] VXI_CLASS_REGISTER = 
VI_VXI_CLASS_REGISTER, 
      [helpcontext(HlpCtxEnumVXIDevClass + 5)] VXI_CLASS_OTHER = 
VI_VXI_CLASS_OTHER 
   } VXIDevClass; 
//============================================================================== 
// Interfaces 
//============================================================================== 
   interface IVisaSession; // Forward reference 
   interface IEventManager; // Forward reference 
//============================================================================== 
// VISA Sesssion Management 
//============================================================================== 
   //-------------------------------------------------------------------------- 
   // IResourceManager (obsolete) 
   //-------------------------------------------------------------------------- 
  \Gamma object, 
      oleautomation, 
      helpstring("VISA Resource Manager Interface (obsolete)"), 
      uuid(db8cbf02-d6d3-11d4-aa51-00a024ee30bd), 
      helpcontext(HlpCtxIResourceManager + 49), 
      pointer_default(unique), 
      hidden 
\blacksquare interface IResourceManager : IUnknown 
\{ [propget,helpstring("Get the manufacturer name of the 
component"),helpcontext(HlpCtxIResourceManager + 1)] 
      HRESULT SoftwareManufacturerName([out, retval] BSTR *pVal); 
      [propget,helpstring("Get the manufacturer ID of the 
component"),helpcontext(HlpCtxIResourceManager + 2)] 
      HRESULT SoftwareManufacturerID([out, retval] short *pVal); 
      [propget,helpstring("Get the description of the 
component"),helpcontext(HlpCtxIResourceManager + 3)] 
      HRESULT Description([out, retval] BSTR *pDesc); 
      [propget,helpstring("Get the implementation version of the 
component"),helpcontext(HlpCtxIResourceManager + 4)] 
      HRESULT ComponentVersion([out, retval] long *pVal); 
      [propget,helpstring("Get the ProgID of the 
component"),helpcontext(HlpCtxIResourceManager + 5)] 
      HRESULT ProgID([out, retval] BSTR *pVal); 
      [propget,helpstring("Get the VISA COM I/O specification 
version"),helpcontext(HlpCtxIResourceManager + 6)] 
      HRESULT SpecVersion([out, retval] long *pVal); 
      [helpstring("Find a list of resources that match a search 
string"), helpcontext(HlpCtxIResourceManager + 7)]
      HRESULT FindRsrc( 
        [in] BSTR expr,
         [out, retval] SAFEARRAY(BSTR) *pFindList);
```

```
name"),helpcontext(HlpCtxIResourceManager + 9)] 
      HRESULT Open( 
        [in] BSTR resourceName,
        [in, defaultvalue(NO_LOCK)] AccessMode mode,
        [in, defaultvalue(2000)] long openTimeout,
         [in, defaultvalue("")] BSTR optionString, 
        [out, retval] IVisaSession **vi);
      [helpstring("Determine the validity and interface information of a resource 
name"),helpcontext(HlpCtxIResourceManager + 10)] 
      HRESULT ParseRsrc( 
        [in] BSTR resourceName,
         [in, out] short *pInterfaceType, 
         [in, out] short *pInterfaceNumber, 
         [in, out] BSTR *pSessionType); 
   }; 
        //-------------------------------------------------------------------------- 
  // IResourceManager3<br>//----------------------
                             //-------------------------------------------------------------------------- 
   \Gamma object, 
      oleautomation, 
      helpstring("VISA Resource Manager Interface"), 
      uuid(db8cbf20-d6d3-11d4-aa51-00a024ee30bd), 
      helpcontext(HlpCtxIResourceManager3 + 49), 
      pointer_default(unique) 
\blacksquare interface IResourceManager3 : IResourceManager 
\{ [helpstring("Determine the validity and interface information of a resource 
name"),helpcontext(HlpCtxIResourceManager3 + 1)]
      HRESULT ParseRsrcEx( 
        [in] BSTR resourceName,
         [in, out] short *pInterfaceType, 
         [in, out] short *pInterfaceNumber, 
         [in, out] BSTR *pSessionType, 
 [in, out] BSTR *pUnaliasedExpandedResourceName, 
 [in, out] BSTR *pAliasIfExists); 
   }; 
//============================================================================== 
// VISA I/O Sessions 
//============================================================================== 
    //-------------------------------------------------------------------------- 
   // IVisaSession 
    //-------------------------------------------------------------------------- 
   \Gamma object, 
      oleautomation, 
      helpstring("VISA Session Interface"), 
      uuid(db8cbf03-d6d3-11d4-aa51-00a024ee30bd), 
      helpcontext(HlpCtxIVisaSession + 49), 
      pointer_default(unique) 
\blacksquare interface IVisaSession : IUnknown 
\{ [propget, helpcontext(HlpCtxIVisaSession + 1), helpstring("Get the 
implementation version of the component")] 
      HRESULT ComponentVersion([out, retval] long *pVal); 
      [propget, helpcontext(HlpCtxIVisaSession + 2), helpstring("Get the VISA 
COM I/O specification version")] 
      HRESULT SpecVersion([out, retval] long *pVal); 
      [propget, helpcontext(HlpCtxIVisaSession + 3), helpstring("Get a 
description of the hardware interface")] 
      HRESULT HardwareInterfaceName([out, retval] BSTR *pVal); 
      [propget, helpcontext(HlpCtxIVisaSession + 4), helpstring("Get the
```
[helpstring("Initialize a session to the specified resource

```
hardware interface number")] 
      HRESULT HardwareInterfaceNumber([out, retval] short *pVal); 
      [propget, helpcontext(HlpCtxIVisaSession + 5), helpstring("Get the 
hardware interface type")] 
      HRESULT HardwareInterfaceType([out, retval] short *pVal); 
      [propget, helpcontext(HlpCtxIVisaSession + 6), helpstring("Get the current 
lock state of the resource")] 
      HRESULT LockState([out, retval] AccessMode *pVal); 
      [propget, helpcontext(HlpCtxIVisaSession + 7), helpstring("Get the current 
state of all settable properties")] 
      HRESULT OptionString([out, retval] BSTR *pVal); 
      [propget, helpcontext(HlpCtxIVisaSession + 8), helpstring("Get the ProgID 
of the component")] 
      HRESULT ProgID([out, retval] BSTR *pVal); 
      [propget, helpcontext(HlpCtxIVisaSession + 9), helpstring("Get the 
resource name")] 
      HRESULT ResourceName([out, retval] BSTR *pVal); 
      [propget, helpcontext(HlpCtxIVisaSession + 10), helpstring("Get the 
session class type")] 
      HRESULT SessionType([out, retval] BSTR *pVal); 
      [propget, helpcontext(HlpCtxIVisaSession + 11), helpstring("Get the 
manufacturer ID of the component")] 
      HRESULT SoftwareManufacturerID([out, retval] short *pVal); 
      [propget, helpcontext(HlpCtxIVisaSession + 12), helpstring("Get the 
manufacturer name of the component")] 
    HRESULT SoftwareManufacturerName([out, retval] BSTR *pVal);
      [propget, helpcontext(HlpCtxIVisaSession + 13), helpstring("Get/Set the 
I/O timeout in milliseconds")] 
      HRESULT Timeout([out, retval] long *pVal); 
      [propput, helpcontext(HlpCtxIVisaSession + 13), helpstring("Get/Set the 
I/O timeout in milliseconds")] 
      HRESULT Timeout([in] long newVal); 
      [propget, helpcontext(HlpCtxIVisaSession + 14), helpstring("Get the last 
status from this session")] 
      HRESULT LastStatus([out, retval] HRESULT *pVal); 
      [hidden, helpcontext(HlpCtxIVisaSession + 15), helpstring("Get the state 
of a specified property")] 
      HRESULT GetAttribute( 
       [in] long attribute,
        [out, retval] VARIANTARG *pAttrState); 
      [hidden, helpcontext(HlpCtxIVisaSession + 16), helpstring("Set the state 
of a specified property")] 
      HRESULT SetAttribute( 
       [in] long attribute,
       [in] VARIANTARG attrState);
      [helpcontext(HlpCtxIVisaSession + 17), helpstring("Establish ownership of 
the resource")] 
      HRESULT LockRsrc( 
         [in, defaultvalue(EXCLUSIVE_LOCK)] AccessMode type, 
         [in, defaultvalue(2000)] long lockTimeout, 
        [in, defaultvalue("")] BSTR requestedKey,
         [out, retval] BSTR *pAccessKey); 
      [helpcontext(HlpCtxIVisaSession + 18), helpstring("Relinquish ownership of 
the resource")] 
      HRESULT UnlockRsrc(); 
      [helpcontext(HlpCtxIVisaSession + 19), helpstring("Initialize a session to 
the specified resource name")] 
      HRESULT Init( 
       [in] BSTR resourceName,
        [in, defaultvalue(NO_LOCK)] AccessMode mode,
         [in, defaultvalue(2000)] long initTimeout, 
        [in, defaultvalue("")] BSTR optionString);
      [helpcontext(HlpCtxIVisaSession + 20), helpstring("Close the session")] 
      HRESULT Close(); 
   }; 
   //--------------------------------------------------------------------------
```

```
 // IBaseMessage 
    //-------------------------------------------------------------------------- 
   \lceil object, 
      oleautomation, 
      helpstring("IBaseMessage - do not use directly"), 
      uuid(db8cbf04-d6d3-11d4-aa51-00a024ee30bd), 
      helpcontext(HlpCtxIBaseMessage + 49), 
      pointer_default(unique), 
      hidden 
\blacksquare interface IBaseMessage : IVisaSession 
   { 
      [propget, helpcontext(HlpCtxIBaseMessage + 1), helpstring("Get/Set which 
I/O protocol to use")] 
      HRESULT IOProtocol([out, retval] IOProtocol *pVal); 
      [propput, helpcontext(HlpCtxIBaseMessage + 1), helpstring("Get/Set which 
I/O protocol to use")] 
      HRESULT IOProtocol([in] IOProtocol newVal); 
      [propget, helpcontext(HlpCtxIBaseMessage + 2), helpstring("Get/Set whether 
to assert END on Write")] 
      HRESULT SendEndEnabled([out, retval] VARIANT_BOOL *pVal); 
      [propput, helpcontext(HlpCtxIBaseMessage + 2), helpstring("Get/Set whether 
to assert END on Write")] 
      HRESULT SendEndEnabled([in] VARIANT_BOOL newVal); 
      [propget, helpcontext(HlpCtxIBaseMessage + 3), helpstring("Get/Set the 
termination character")] 
      HRESULT TerminationCharacter([out, retval] BYTE *pVal); 
      [propput, helpcontext(HlpCtxIBaseMessage + 3), helpstring("Get/Set the 
termination character")] 
      HRESULT TerminationCharacter([in] BYTE newVal); 
      [propget, helpcontext(HlpCtxIBaseMessage + 4), helpstring("Get/Set whether 
to use the termination character on Read")] 
      HRESULT TerminationCharacterEnabled([out, retval] VARIANT_BOOL *pVal); 
      [propput, helpcontext(HlpCtxIBaseMessage + 4), helpstring("Get/Set whether 
to use the termination character on Read")] 
      HRESULT TerminationCharacterEnabled([in] VARIANT_BOOL newVal); 
     [helpcontext(HlpCtxIBaseMessage + 5), helpstring("Assert a trigger")]
      HRESULT AssertTrigger( 
         [in, defaultvalue(TRIG_PROT_DEFAULT)] TriggerProtocol protocol); 
      [helpcontext(HlpCtxIBaseMessage + 6), helpstring("Clear the device")] 
      HRESULT Clear(); 
      [helpcontext(HlpCtxIBaseMessage + 7), helpstring("Read the status byte")] 
      HRESULT ReadSTB( 
         [out, retval] short *pStatusByte); 
   }; 
    //-------------------------------------------------------------------------- 
   // IMessage 
   //-------------------------------------------------------------------------- 
  \Gamma object, 
      oleautomation, 
      helpstring("Message Based Interface"), 
      uuid(db8cbf05-d6d3-11d4-aa51-00a024ee30bd), 
      helpcontext(HlpCtxIMessage + 49), 
      pointer_default(unique) 
\blacksquare interface IMessage : IBaseMessage 
\{ [helpcontext(HlpCtxIMessage + 1), helpstring("Read the specified number of 
bytes")] 
      HRESULT Read( 
       [in] long count,
         [out, retval] SAFEARRAY(BYTE) *pBuffer); 
      [helpcontext(HlpCtxIMessage + 2), helpstring("Read the specified number of 
bytes as a string")]
```

```
 HRESULT ReadString( 
        [in] long count,
         [out, retval] BSTR *pBuffer); 
       [helpcontext(HlpCtxIMessage + 3), helpstring("Write the specified data")] 
      HRESULT Write( 
        [in] SAFEARRAY(BYTE) *buffer,
         [in] long count, 
         [out, retval] long *pRetCount); 
      [helpcontext(HlpCtxIMessage + 4), helpstring("Write the specified 
string")] 
      HRESULT WriteString( 
         [in] BSTR buffer, 
         [out, retval] long *pRetCount); 
   }; 
    //-------------------------------------------------------------------------- 
   // IAsyncMessage<br>//----------------
                               //-------------------------------------------------------------------------- 
   \Gamma object, 
      oleautomation, 
      helpstring("Asynchronous Message Based Interface"), 
      uuid(db8cbf06-d6d3-11d4-aa51-00a024ee30bd), 
      helpcontext(HlpCtxIAsyncMessage + 49), 
      pointer_default(unique) 
\blacksquare interface IAsyncMessage : IBaseMessage 
\{ [helpcontext(HlpCtxIAsyncMessage + 1), helpstring("Read the specified 
number of bytes")] 
      HRESULT Read( 
        [in] long count,
         [out, retval] long *pJobId); 
      [helpcontext(HlpCtxIAsyncMessage + 2), helpstring("Write the specified 
data")] 
      HRESULT Write( 
        [in] SAFEARRAY(BYTE) *Buffer,
        [in] long count,
         [out, retval] long *pJobId); 
      [helpcontext(HlpCtxIAsyncMessage + 3), helpstring("Write the specified 
string")] 
      HRESULT WriteString( 
         [in] BSTR buffer, 
         [out, retval] long *pJobId); 
      [helpcontext(HlpCtxIAsyncMessage + 4), helpstring("Terminate the specified 
asynchronous job")] 
      HRESULT Terminate([in] long jobId); 
   }; 
    //-------------------------------------------------------------------------- 
    // IRegister 
    //-------------------------------------------------------------------------- 
   \Gamma object, 
      oleautomation, 
      helpstring("Register Based Interface"), 
      uuid(db8cbf07-d6d3-11d4-aa51-00a024ee30bd), 
      helpcontext(HlpCtxIRegister + 49), 
      pointer_default(unique) 
   ] 
   interface IRegister : IVisaSession 
   { 
      [propget, helpcontext(HlpCtxIRegister + 1), helpstring("Get/Set whether 
the target format is Big Endian")] 
     HRESULT DestinationBigEndian([out, retval] VARIANT_BOOL *pVal);
      [propput, helpcontext(HlpCtxIRegister + 1), helpstring("Get/Set whether 
the target format is Big Endian")] 
      HRESULT DestinationBigEndian([in] VARIANT_BOOL newVal);
```

```
 [propget, helpcontext(HlpCtxIRegister + 2), helpstring("Get/Set the target 
increment on Move")] 
      HRESULT DestinationIncrement([out, retval] long *pVal); 
      [propput, helpcontext(HlpCtxIRegister + 2), helpstring("Get/Set the target 
increment on Move")] 
     HRESULT DestinationIncrement([in] long newVal);
      [propget, helpcontext(HlpCtxIRegister + 3), helpstring("Get/Set whether 
the source format is Big Endian")] 
      HRESULT SourceBigEndian([out, retval] VARIANT_BOOL *pVal); 
      [propput, helpcontext(HlpCtxIRegister + 3), helpstring("Get/Set whether 
the source format is Big Endian")] 
      HRESULT SourceBigEndian([in] VARIANT_BOOL newVal); 
      [propget, helpcontext(HlpCtxIRegister + 4), helpstring("Get/Set the source 
increment on Move")] 
      HRESULT SourceIncrement([out, retval] long *pVal); 
      [propput, helpcontext(HlpCtxIRegister + 4), helpstring("Get/Set the source 
increment on Move")] 
     HRESULT SourceIncrement([in] long newVal);
      [helpcontext(HlpCtxIRegister + 5), helpstring("Read a value from the 
memory location")] 
      HRESULT In8( 
       [in] short space,
        [in] long offset,
         [out, retval] BYTE *pVal8); 
      [helpcontext(HlpCtxIRegister + 6), helpstring("Read a value from the 
memory location")] 
      HRESULT In16( 
        [in] short space,
        [in] long offset,
         [out, retval] short *pVal16); 
      [helpcontext(HlpCtxIRegister + 7), helpstring("Read a value from the 
memory location")] 
     HRESULT In32( 
        [in] short space,
        [in] long offset,
         [out, retval] long *pVal32); 
      [helpcontext(HlpCtxIRegister + 8), helpstring("Write a value to the memory 
location")] 
      HRESULT Out8( 
        [in] short space,
        [in] long offset,
        [in] BYTE val8);
      [helpcontext(HlpCtxIRegister + 9), helpstring("Write a value to the memory 
location")] 
      HRESULT Out16( 
        [in] short space,
        [in] long offset,
        [in] short val16);
      [helpcontext(HlpCtxIRegister + 10), helpstring("Write a value to the 
memory location")] 
      HRESULT Out32( 
        [in] short space,
        [in] long offset,
       [in] long val32);
      [helpcontext(HlpCtxIRegister + 11), helpstring("Read data from the memory 
location")] 
      HRESULT MoveIn8( 
        [in] short space,
        [in] long offset,
         [in] long length, 
         [out, retval] SAFEARRAY(BYTE) *pBuf8); 
      [helpcontext(HlpCtxIRegister + 12), helpstring("Read data from the memory 
location")] 
      HRESULT MoveIn16( 
         [in] short space, 
        [in] long offset,
        [in] long length,
```

```
 [out, retval] SAFEARRAY(short) *pBuf16); 
      [helpcontext(HlpCtxIRegister + 13), helpstring("Read data from the memory 
location")] 
      HRESULT MoveIn32( 
       [in] short space,
        [in] long offset,
         [in] long length, 
         [out, retval] SAFEARRAY(long) *pBuf32); 
      [helpcontext(HlpCtxIRegister + 14), helpstring("Write data to the memory 
location")] 
     HRESULT MoveOut8( 
        [in] short space,
         [in] long offset, 
         [in] long length, 
       [in] SAFEARRAY(BYTE) *buf8);
      [helpcontext(HlpCtxIRegister + 15), helpstring("Write data to the memory 
location")] 
     HRESULT MoveOut16( 
        [in] short space,
        [in] long offset,
       [in] long length,
       [in] SAFEARRAY(short) *buf16);
      [helpcontext(HlpCtxIRegister + 16), helpstring("Write data to the memory 
location")] 
     HRESULT MoveOut32( 
       [in] short space,
        [in] long offset,
[in] long length,
 [in] SAFEARRAY(long) *buf32); 
      [helpcontext(HlpCtxIRegister + 17), helpstring("Move data between memory 
locations")] 
     HRESULT Move( 
[in] short srcSpace,
[in] long srcOffset,
       [in] DataWidth srcWidth,
       [in] short destSpace,
        [in] long destOffset,
         [in] DataWidth destWidth, 
        [in] long length);
   }; 
   //-------------------------------------------------------------------------- 
   // ISharedRegister 
   //-------------------------------------------------------------------------- 
  \Gamma object, 
      oleautomation, 
      helpstring("Shared Memory Interface"), 
      uuid(db8cbf08-d6d3-11d4-aa51-00a024ee30bd), 
     helpcontext(HlpCtxISharedRegister + 49), 
     pointer_default(unique) 
\blacksquare interface ISharedRegister : IVisaSession 
   { 
      [helpcontext(HlpCtxISharedRegister + 1), helpstring("Allocate memory")] 
      HRESULT AllocateMemory( 
         [in] long size, 
         [out, retval] long *pOffset); 
      [helpcontext(HlpCtxISharedRegister + 2), helpstring("Free memory")] 
      HRESULT FreeMemory( 
        [in] long offset); 
   }; 
//============================================================================== 
// BUS Specific Property Interfaces 
//============================================================================== 
   //--------------------------------------------------------------------------
```

```
 // IGpib 
   //-------------------------------------------------------------------------- 
  \lceil object, 
      oleautomation, 
      helpstring("GPIB Interface"), 
      uuid(db8cbf09-d6d3-11d4-aa51-00a024ee30bd), 
      helpcontext(HlpCtxIGpib + 49), 
      pointer_default(unique) 
\blacksquare interface IGpib : IVisaSession 
   { 
      [propget, helpcontext(HlpCtxIGpib + 1), helpstring("Get the primary 
address")] 
      HRESULT PrimaryAddress([out, retval] short *pVal); 
      [propget, helpcontext(HlpCtxIGpib + 2), helpstring("Get the REN line 
state")] 
      HRESULT RENState([out, retval] LineState *pVal); 
      [propget, helpcontext(HlpCtxIGpib + 3), helpstring("Get/Set whether to 
repeat address")] 
     HRESULT RepeatAddressingEnabled([out, retval] VARIANT_BOOL *pVal);
      [propput, helpcontext(HlpCtxIGpib + 3), helpstring("Get/Set whether to 
repeat address")] 
      HRESULT RepeatAddressingEnabled([in] VARIANT_BOOL newVal); 
      [propget, helpcontext(HlpCtxIGpib + 4), helpstring("Get the secondary 
address")] 
      HRESULT SecondaryAddress([out, retval] short *pVal); 
      [propget, helpcontext(HlpCtxIGpib + 5), helpstring("Get/Set whether to 
unaddress")] 
      HRESULT UnaddressingEnabled([out, retval] VARIANT_BOOL *pVal); 
      [propput, helpcontext(HlpCtxIGpib + 5), helpstring("Get/Set whether to 
unaddress")] 
      HRESULT UnaddressingEnabled([in] VARIANT_BOOL newVal); 
      [helpcontext(HlpCtxIGpib + 6), helpstring("Control the REN line 
(remote/local) state")] 
      HRESULT ControlREN( 
       [in] RENControlConst mode);
   }; 
   //-------------------------------------------------------------------------- 
   // IGpibIntfc 
   //-------------------------------------------------------------------------- 
  \lceil object, 
      oleautomation, 
      helpstring("Board-level GPIB Interface"), 
      uuid(db8cbf0a-d6d3-11d4-aa51-00a024ee30bd), 
      helpcontext(HlpCtxIGpibIntfc + 49), 
      pointer_default(unique) 
\blacksquare interface IGpibIntfc : IVisaSession 
   { 
      [propget, helpcontext(HlpCtxIGpibIntfc + 1), helpstring("Get the 
controller addressing state")] 
      HRESULT AddressingState([out, retval] GPIBAddressState *pVal); 
      [propget, helpcontext(HlpCtxIGpibIntfc + 2), helpstring("Get the ATN line 
state")] 
      HRESULT ATNState([out, retval] LineState *pVal); 
      [propget, helpcontext(HlpCtxIGpibIntfc + 3), helpstring("Get/Set the 
status byte")] 
      HRESULT DevStatusByte([out, retval] BYTE *pVal); 
      [propput, helpcontext(HlpCtxIGpibIntfc + 3), helpstring("Get/Set the 
status byte")] 
      HRESULT DevStatusByte([in] BYTE newVal); 
      [propget, helpcontext(HlpCtxIGpibIntfc + 4), helpstring("Get the 
controller CIC state")] 
      HRESULT CICState([out, retval] VARIANT_BOOL *pVal);
```

```
 [propget, helpcontext(HlpCtxIGpibIntfc + 5), helpstring("Get/Set the HS-
488 cable length")] 
      HRESULT HS488CBLLength([out, retval] short *pVal); 
      [propput, helpcontext(HlpCtxIGpibIntfc + 5), helpstring("Get/Set the HS-
488 cable length")] 
     HRESULT HS488CBLLength([in] short newVal);
      [propget, helpcontext(HlpCtxIGpibIntfc + 6), helpstring("Get the NDAC line 
state")] 
      HRESULT NDACState([out, retval] LineState *pVal); 
      [propget, helpcontext(HlpCtxIGpibIntfc + 7), helpstring("Get/Set the 
primary address")] 
      HRESULT PrimaryAddress([out, retval] short *pVal); 
      [propput, helpcontext(HlpCtxIGpibIntfc + 7), helpstring("Get/Set the 
primary address")] 
      HRESULT PrimaryAddress([in] short newVal); 
      [propget, helpcontext(HlpCtxIGpibIntfc + 8), helpstring("Get the REN line 
state")] 
      HRESULT RENState([out, retval] LineState *pVal); 
      [propget, helpcontext(HlpCtxIGpibIntfc + 9), helpstring("Get/Set the 
secondary address")] 
      HRESULT SecondaryAddress([out, retval] short *pVal); 
      [propput, helpcontext(HlpCtxIGpibIntfc + 9), helpstring("Get/Set the 
secondary address")] 
      HRESULT SecondaryAddress([in] short newVal); 
      [propget, helpcontext(HlpCtxIGpibIntfc + 10), helpstring("Get the SRQ line 
state")] 
      HRESULT SRQState([out, retval] LineState *pVal); 
      [propget, helpcontext(HlpCtxIGpibIntfc + 11), helpstring("Get/Set the 
system controller state")] 
      HRESULT SysControlState([out, retval] VARIANT_BOOL *pVal); 
      [propput, helpcontext(HlpCtxIGpibIntfc + 11), helpstring("Get/Set the 
system controller state")] 
      HRESULT SysControlState([in] VARIANT_BOOL newVal); 
      [helpcontext(HlpCtxIGpibIntfc + 12), helpstring("Write GPIB command bytes 
on the bus")] 
      HRESULT Command( 
        [in] SAFEARRAY(BYTE) *buffer, 
        [in] long count,
        [out, retval] long *pRetCount); 
      [helpcontext(HlpCtxIGpibIntfc + 13), helpstring("Control the ATN line 
state")] 
      HRESULT ControlATN( 
       [in] ATNControlConst mode);
      [helpcontext(HlpCtxIGpibIntfc + 14), helpstring("Control the REN line 
(remote/local) state")] 
      HRESULT ControlREN( 
       [in] RENControlConst mode);
      [helpcontext(HlpCtxIGpibIntfc + 15), helpstring("Pass control to the 
specified device")] 
      HRESULT PassControl( 
        [in] short primAddr, 
        [in, defaultvalue(-1)] short secAddr);
      [helpcontext(HlpCtxIGpibIntfc + 16), helpstring("Pulse the IFC line")] 
      HRESULT SendIFC(); 
   }; 
                             //-------------------------------------------------------------------------- 
   // IGpibIntfcMessage 
   //-------------------------------------------------------------------------- 
  \lceil object, 
      oleautomation, 
      helpstring("Board-level GPIB Message Based Interface"), 
      uuid(db8cbf0b-d6d3-11d4-aa51-00a024ee30bd), 
      helpcontext(HlpCtxIGpibIntfcMessage + 49), 
      pointer_default(unique) 
\blacksquare
```

```
 interface IGpibIntfcMessage : IVisaSession 
\{ [propget, helpcontext(HlpCtxIGpibIntfcMessage + 1), helpstring("Get/Set 
whether to assert END on Write")] 
      HRESULT SendEndEnabled([out, retval] VARIANT_BOOL *pVal); 
      [propput, helpcontext(HlpCtxIGpibIntfcMessage + 1), helpstring("Get/Set 
whether to assert END on Write")] 
      HRESULT SendEndEnabled([in] VARIANT_BOOL newVal); 
      [propget, helpcontext(HlpCtxIGpibIntfcMessage + 2), helpstring("Get/Set 
the termination character")] 
      HRESULT TerminationCharacter([out, retval] BYTE *pVal); 
      [propput, helpcontext(HlpCtxIGpibIntfcMessage + 2), helpstring("Get/Set 
the termination character")] 
      HRESULT TerminationCharacter([in] BYTE newVal); 
      [propget, helpcontext(HlpCtxIGpibIntfcMessage + 3), helpstring("Get/Set 
whether to use the termination character on Read")] 
      HRESULT TerminationCharacterEnabled([out, retval] VARIANT_BOOL *pVal); 
      [propput, helpcontext(HlpCtxIGpibIntfcMessage + 3), helpstring("Get/Set 
whether to use the termination character on Read")] 
     HRESULT TerminationCharacterEnabled([in] VARIANT BOOL newVal);
      [helpcontext(HlpCtxIGpibIntfcMessage + 4), helpstring("Assert a trigger")] 
      HRESULT AssertTrigger( 
        [in, defaultvalue(TRIG_PROT_DEFAULT)] TriggerProtocol protocol); 
      [helpcontext(HlpCtxIGpibIntfcMessage + 5), helpstring("Read the specified 
number of bytes")] 
     HRESULT Read( 
        [in] long count,
         [out, retval] SAFEARRAY(BYTE) *pBuffer); 
      [helpcontext(HlpCtxIGpibIntfcMessage + 6), helpstring("Read the specified 
number of bytes as a string")] 
     HRESULT ReadString( 
         [in] long count, 
         [out, retval] BSTR *pBuffer); 
      [helpcontext(HlpCtxIGpibIntfcMessage + 7), helpstring("Write the specified 
data")] 
      HRESULT Write( 
        [in] SAFEARRAY(BYTE) *buffer, 
        [in] long count,
         [out, retval] long *pRetCount); 
      [helpcontext(HlpCtxIGpibIntfcMessage + 8), helpstring("Write the specified 
string")] 
     HRESULT WriteString( 
         [in] BSTR buffer, 
         [out, retval] long *pRetCount); 
   }; 
   //-------------------------------------------------------------------------- 
   // ISerial 
   //-------------------------------------------------------------------------- 
  \lceil object, 
      oleautomation, 
     helpstring("Serial Interface"), 
      uuid(db8cbf0c-d6d3-11d4-aa51-00a024ee30bd), 
     helpcontext(HlpCtxISerial + 49), 
     pointer_default(unique) 
\blacksquare interface ISerial : IVisaSession 
\{ [propget, helpcontext(HlpCtxISerial + 1), helpstring("Get the number of 
bytes available")] 
      HRESULT BytesAvailable([out, retval] long *pVal); 
      [propget, helpcontext(HlpCtxISerial + 2), helpstring("Get/Set the baud 
rate")] 
      HRESULT BaudRate([out, retval] long *pVal); 
      [propput, helpcontext(HlpCtxISerial + 2), helpstring("Get/Set the baud 
rate")]
```
 HRESULT BaudRate([in] long newVal); [propget, helpcontext(HlpCtxISerial + 3), helpstring("Get/Set the number of data bits")] HRESULT DataBits([out, retval] short \*pVal); [propput, helpcontext(HlpCtxISerial + 3), helpstring("Get/Set the number of data bits")] HRESULT DataBits([in] short newVal); [propget, helpcontext(HlpCtxISerial + 4), helpstring("Get the CTS line state")] HRESULT ClearToSendState([out, retval] LineState \*pVal); [propget, helpcontext(HlpCtxISerial + 5), helpstring("Get the DCD line state")] HRESULT DataCarrierDetectState([out, retval] LineState \*pVal); [propget, helpcontext(HlpCtxISerial + 6), helpstring("Get the DSR line state")] HRESULT DataSetReadyState([out, retval] LineState \*pVal); [propget, helpcontext(HlpCtxISerial + 7), helpstring("Get/Set the DTR line state")] HRESULT DataTerminalReadyState([out, retval] LineState \*pVal); [propput, helpcontext(HlpCtxISerial + 7), helpstring("Get/Set the DTR line state")] HRESULT DataTerminalReadyState([in] LineState newVal); [propget, helpcontext(HlpCtxISerial + 8), helpstring("Get/Set the input end mode")] HRESULT EndIn([out, retval] SerialEndConst \*pVal); [propput, helpcontext(HlpCtxISerial + 8), helpstring("Get/Set the input end mode")] HRESULT EndIn([in] SerialEndConst newVal); [propget, helpcontext(HlpCtxISerial + 9), helpstring("Get/Set the output end mode")] HRESULT EndOut([out, retval] SerialEndConst \*pVal); [propput, helpcontext(HlpCtxISerial + 9), helpstring("Get/Set the output end mode")] HRESULT EndOut([in] SerialEndConst newVal); [propget, helpcontext(HlpCtxISerial + 10), helpstring("Get/Set the flow control")] HRESULT FlowControl([out, retval] SerialFlowControl \*pVal); [propput, helpcontext(HlpCtxISerial + 10), helpstring("Get/Set the flow control")] HRESULT FlowControl([in] SerialFlowControl newVal); [propget, helpcontext(HlpCtxISerial + 11), helpstring("Get/Set the parity")] HRESULT Parity([out, retval] SerialParity \*pVal); [propput, helpcontext(HlpCtxISerial + 11), helpstring("Get/Set the parity")] HRESULT Parity([in] SerialParity newVal); [propget, helpcontext(HlpCtxISerial + 12), helpstring("Get the RI line state")] HRESULT RingIndicatorState([out, retval] LineState \*pVal); [propget, helpcontext(HlpCtxISerial + 13), helpstring("Get/Set the RTS line state")] HRESULT RequestToSendState([out, retval] LineState \*pVal); [propput, helpcontext(HlpCtxISerial + 13), helpstring("Get/Set the RTS line state")] HRESULT RequestToSendState([in] LineState newVal); [propget, helpcontext(HlpCtxISerial + 14), helpstring("Get/Set the number of stop bits")] HRESULT StopBits([out, retval] SerialStopBits \*pVal); [propput, helpcontext(HlpCtxISerial + 14), helpstring("Get/Set the number of stop bits")] HRESULT StopBits([in] SerialStopBits newVal); [propget, helpcontext(HlpCtxISerial + 15), helpstring("Get/Set the error replacement character")] HRESULT ReplacementCharacter([out, retval] BYTE \*pVal); [propput, helpcontext(HlpCtxISerial + 15), helpstring("Get/Set the error replacement character")] HRESULT ReplacementCharacter([in] BYTE newVal); [propget, helpcontext(HlpCtxISerial + 16), helpstring("Get/Set the XON

```
character")] 
      HRESULT XONCharacter([out, retval] BYTE *pVal); 
      [propput, helpcontext(HlpCtxISerial + 16), helpstring("Get/Set the XON 
character")] 
     HRESULT XONCharacter([in] BYTE newVal); 
      [propget, helpcontext(HlpCtxISerial + 17), helpstring("Get/Set the XOFF 
character")] 
      HRESULT XOFFCharacter([out, retval] BYTE *pVal); 
      [propput, helpcontext(HlpCtxISerial + 17), helpstring("Get/Set the XOFF 
character")] 
      HRESULT XOFFCharacter([in] BYTE newVal); 
      [helpcontext(HlpCtxISerial + 18), helpstring("Set the serial receive or 
transmit buffer size")] 
      HRESULT SetBufferSize( 
        [in] BufferMask mask, 
         [in] long size); 
      [helpcontext(HlpCtxISerial + 19), helpstring("Flush the specified serial 
buffer")] 
      HRESULT Flush( 
        [in, defaultvalue(IO_IN_AND_OUT_BUFS)] BufferMask mask,
         [in, defaultvalue(FALSE)] VARIANT_BOOL discard); 
   }; 
   //-------------------------------------------------------------------------- 
   // ITcpipInstr 
   //-------------------------------------------------------------------------- 
  \lceil object, 
      oleautomation, 
      helpstring("TCP/IP Instrument Interface"), 
      uuid(db8cbf0d-d6d3-11d4-aa51-00a024ee30bd), 
      helpcontext(HlpCtxITcpipInstr + 49), 
      pointer_default(unique) 
\blacksquare interface ITcpipInstr : IVisaSession 
   { 
      [propget, helpcontext(HlpCtxITcpipInstr + 1), helpstring("Get the TCP/IP 
address")] 
      HRESULT Address([out, retval] BSTR *pVal); 
      [propget, helpcontext(HlpCtxITcpipInstr + 2), helpstring("Get the TCP/IP 
hostname")] 
      HRESULT HostName([out, retval] BSTR *pVal); 
      [propget, helpcontext(HlpCtxITcpipInstr + 3), helpstring("Get the LAN 
device name")] 
     HRESULT DeviceName([out, retval] BSTR *pVal); 
   }; 
   //-------------------------------------------------------------------------- 
   // ITcpipSocket 
   //-------------------------------------------------------------------------- 
   [ 
      object, 
      oleautomation, 
      helpstring("TCP/IP Socket Interface"), 
      uuid(db8cbf0e-d6d3-11d4-aa51-00a024ee30bd), 
     helpcontext(HlpCtxITcpipSocket + 49),
      pointer_default(unique) 
\blacksquare interface ITcpipSocket : IVisaSession 
\{ [propget, helpcontext(HlpCtxITcpipSocket + 1), helpstring("Get the TCP/IP 
address")] 
      HRESULT Address([out, retval] BSTR *pVal); 
      [propget, helpcontext(HlpCtxITcpipSocket + 2), helpstring("Get the TCP/IP 
hostname")] 
      HRESULT HostName([out, retval] BSTR *pVal); 
      [propget, helpcontext(HlpCtxITcpipSocket + 3), helpstring("Get/Set whether
```

```
to send keep-alive packets")] 
      HRESULT KeepAlive([out, retval] VARIANT_BOOL *pVal); 
      [propput, helpcontext(HlpCtxITcpipSocket + 3), helpstring("Get/Set whether 
to send keep-alive packets")] 
      HRESULT KeepAlive([in] VARIANT_BOOL newVal); 
      [propget, helpcontext(HlpCtxITcpipSocket + 4), helpstring("Get/Set whether 
to use the Nagle algorithm")] 
      HRESULT NoDelay([out, retval] VARIANT_BOOL *pVal); 
      [propput, helpcontext(HlpCtxITcpipSocket + 4), helpstring("Get/Set whether 
to use the Nagle algorithm")] 
      HRESULT NoDelay([in] VARIANT_BOOL newVal); 
      [propget, helpcontext(HlpCtxITcpipSocket + 5), helpstring("Get the TCP/IP 
port")] 
      HRESULT Port([out, retval] short *pVal); 
      [helpcontext(HlpCtxITcpipSocket + 6), helpstring("Set the socket receive 
or transmit buffer size")] 
      HRESULT SetBufferSize( 
         [in] BufferMask mask, 
       [in] long size);
      [helpcontext(HlpCtxITcpipSocket + 7), helpstring("Flush the specified 
socket buffer")] 
      HRESULT Flush( 
         [in, defaultvalue(IO_IN_AND_OUT_BUFS)] BufferMask mask, 
         [in, defaultvalue(FALSE)] VARIANT_BOOL discard); 
   }; 
   //-------------------------------------------------------------------------- 
   // IUsb 
   //-------------------------------------------------------------------------- 
\Box object, 
      oleautomation, 
      helpstring("USB Interface"), 
      uuid(db8cbf24-d6d3-11d4-aa51-00a024ee30bd), 
      helpcontext(HlpCtxIUsb + 49), 
     pointer_default(unique) 
\blacksquare interface IUsb : IVisaSession 
\{ [propget, helpcontext(HlpCtxIUsb + 1), helpstring("Get the manufacturer 
ID")] 
      HRESULT ManufacturerID([out, retval] short *pVal); 
      [propget, helpcontext(HlpCtxIUsb + 2), helpstring("Get the manufacturer 
name")] 
     HRESULT ManufacturerName([out, retval] BSTR *pVal); 
 [propget, helpcontext(HlpCtxIUsb + 3), helpstring("Get the model code")] 
 HRESULT ModelCode([out, retval] short *pVal); 
      [propget, helpcontext(HlpCtxIUsb + 4), helpstring("Get the model name")] 
      HRESULT ModelName([out, retval] BSTR *pVal); 
      [propget, helpcontext(HlpCtxIUsb + 5), helpstring("Get 488.2 Compliance")] 
      HRESULT Is4882Compliant([out, retval] VARIANT_BOOL *pVal); 
      [propget, helpcontext(HlpCtxIUsb + 6), helpstring("Get the USB Serial 
Number")] 
      HRESULT UsbSerialNumber([out, retval] BSTR *pVal); 
      [propget, helpcontext(HlpCtxIUsb + 7), helpstring("Get the USB Interface 
Number")] 
 HRESULT UsbInterfaceNumber([out, retval] short *pVal); 
 [propget, helpcontext(HlpCtxIUsb + 8), helpstring("Get the USB Protocol")] 
     HRESULT UsbProtocol([out, retval] short *pVal);
      [propget, helpcontext(HlpCtxIUsb + 9), helpstring("Get/Set the Maximum 
Interrupt Size")] 
      HRESULT MaximumInterruptSize([out, retval] short *pVal); 
      [propput, helpcontext(HlpCtxIUsb + 9), helpstring("Get/Set the Maximum 
Interrupt Size")] 
      HRESULT MaximumInterruptSize([in] short newVal); 
      [helpcontext(HlpCtxIUsb + 10), helpstring("Control the REN line
```

```
(remote/local) state")] 
      HRESULT ControlREN( 
       [in] RENControlConst mode);
      [helpcontext(HlpCtxIUsb + 11), helpstring("Send Data to the USB Control 
Port")] 
      HRESULT ControlOut( 
        [in] short bmRequestType, 
[in] short bRequest,
[in] short wValue,
       [in] short wIndex,
         [in] short wLength, 
       [in] SAFEARRAY(BYTE) *buffer);
      [helpcontext(HlpCtxIUsb + 12), helpstring("Request Data from the USB 
Control Port")] 
      HRESULT ControlIn( 
       [in] short bmRequestType,
         [in] short bRequest, 
        [in] short wValue,
        [in] short wIndex,
       [in] short wLength,
        [out, retval] SAFEARRAY(BYTE) *pBuf); 
   }; 
   //-------------------------------------------------------------------------- 
  // IVxi (obsolete)<br>//------------------
                            //-------------------------------------------------------------------------- 
   [ 
      object, 
      oleautomation, 
     helpstring("VXI Interface (obsolete)"), 
      uuid(db8cbf0f-d6d3-11d4-aa51-00a024ee30bd), 
     helpcontext(HlpCtxIVxi + 49), 
      pointer_default(unique), 
      hidden 
\blacksquare interface IVxi : IVisaSession 
\{ [propget, helpcontext(HlpCtxIVxi + 1), helpstring("Get the commander's 
logical address")] 
      HRESULT CommanderLA([out, retval] short *pVal); 
      [propget, helpcontext(HlpCtxIVxi + 2), helpstring("Get/Set the target 
address modifier")] 
      HRESULT DestinationAccessPrivilege([out, retval] VXIMemoryAccessPrivilege 
*pVal); 
      [propput, helpcontext(HlpCtxIVxi + 2), helpstring("Get/Set the target 
address modifier")] 
      HRESULT DestinationAccessPrivilege([in] VXIMemoryAccessPrivilege newVal); 
      [propget, helpcontext(HlpCtxIVxi + 3), helpstring("Get the VXI device 
class")] 
      HRESULT DeviceClass([out, retval] VXIDevClass *pVal); 
      [propget, helpcontext(HlpCtxIVxi + 4), helpstring("Get/Set the FDC channel 
number")] 
      HRESULT FastDataChannel([out, retval] short *pVal); 
      [propput, helpcontext(HlpCtxIVxi + 4), helpstring("Get/Set the FDC channel 
number")] 
     HRESULT FastDataChannel([in] short newVal);
 [propget, helpcontext(HlpCtxIVxi + 5), helpstring("Get/Set the FDC mode")] 
 HRESULT FastDataChannelMode([out, retval] FDCMode *pVal); 
 [propput, helpcontext(HlpCtxIVxi + 5), helpstring("Get/Set the FDC mode")] 
      HRESULT FastDataChannelMode([in] FDCMode newVal); 
      [propget, helpcontext(HlpCtxIVxi + 6), helpstring("Get/Set whether to use 
an FDC channel pair")] 
      HRESULT FastDataChannelUsePair([out, retval] VARIANT_BOOL *pVal); 
      [propput, helpcontext(HlpCtxIVxi + 6), helpstring("Get/Set whether to use 
an FDC channel pair")] 
      HRESULT FastDataChannelUsePair([in] VARIANT_BOOL newVal); 
      [propget, helpcontext(HlpCtxIVxi + 7), helpstring("Get whether the device 
is this controller's servant")]
```

```
HRESULT ImmediateServant([out, retval] VARIANT_BOOL *pVal);
      [propget, helpcontext(HlpCtxIVxi + 8), helpstring("Get the logical 
address")] 
      HRESULT LogicalAddress([out, retval] short *pVal); 
      [propget, helpcontext(HlpCtxIVxi + 9), helpstring("Get the mainframe's 
logical address")] 
      HRESULT MainframeLogicalAddress([out, retval] short *pVal); 
      [propget, helpcontext(HlpCtxIVxi + 10), helpstring("Get the manufacturer 
TD'')]
      HRESULT ManufacturerID([out, retval] short *pVal); 
      [propget, helpcontext(HlpCtxIVxi + 11), helpstring("Get the manufacturer 
name")] 
      HRESULT ManufacturerName([out, retval] BSTR *pVal); 
      [propget, helpcontext(HlpCtxIVxi + 12), helpstring("Get the memory base 
address")] 
     HRESULT MemoryBase([out, retval] long *pVal); 
      [propget, helpcontext(HlpCtxIVxi + 13), helpstring("Get the memory size")] 
      HRESULT MemorySize([out, retval] long *pVal); 
      [propget, helpcontext(HlpCtxIVxi + 14), helpstring("Get the memory 
space")] 
      HRESULT MemorySpace([out, retval] short *pVal); 
      [propget, helpcontext(HlpCtxIVxi + 15), helpstring("Get the model code")] 
      HRESULT ModelCode([out, retval] short *pVal); 
      [propget, helpcontext(HlpCtxIVxi + 16), helpstring("Get the model name")] 
      HRESULT ModelName([out, retval] BSTR *pVal); 
      [propget, helpcontext(HlpCtxIVxi + 17), helpstring("Get/Set the trigger 
ID")] 
      HRESULT TriggerID([out, retval] TriggerLine *pVal); 
      [propput, helpcontext(HlpCtxIVxi + 17), helpstring("Get/Set the trigger 
TD")]
     HRESULT TriggerID([in] TriggerLine newVal);
      [propget, helpcontext(HlpCtxIVxi + 18), helpstring("Get the device's 
slot")] 
      HRESULT Slot([out, retval] short *pVal); 
      [propget, helpcontext(HlpCtxIVxi + 19), helpstring("Get/Set the source 
address modifier")] 
      HRESULT SourceAccessPrivilege([out, retval] VXIMemoryAccessPrivilege 
*pVal); 
      [propput, helpcontext(HlpCtxIVxi + 19), helpstring("Get/Set the source 
address modifier")] 
     HRESULT SourceAccessPrivilege([in] VXIMemoryAccessPrivilege newVal);
      [propget, helpcontext(HlpCtxIVxi + 20), helpstring("Get which trigger 
lines are supported")] 
     HRESULT TriggerSupport([out, retval] long *pVal); 
      [helpcontext(HlpCtxIVxi + 21), helpstring("Assert a trigger")] 
      HRESULT AssertTrigger( 
         [in, defaultvalue(TRIG_PROT_DEFAULT)] TriggerProtocol protocol); 
      [helpcontext(HlpCtxIVxi + 22), helpstring("Send a miscellaneous VXI 
command or query")] 
      HRESULT CommandQuery( 
[in] VXICommandQuery mode,
[in] long cmd,
         [out, retval] long *pResponse); 
   }; 
   //-------------------------------------------------------------------------- 
  // IVxi3<br>//-------
            //-------------------------------------------------------------------------- 
  \sqrt{2} object, 
      oleautomation, 
      helpstring("VXI Interface"), 
      uuid(db8cbf22-d6d3-11d4-aa51-00a024ee30bd), 
      helpcontext(HlpCtxIVxi3 + 49), 
      pointer_default(unique) 
\blacksquare interface IVxi3 : IVxi
```

```
\left\{ \begin{array}{c} 1 \end{array} \right\} [propget, helpcontext(HlpCtxIVxi3 + 1), helpstring("Get 488.2 
Compliance")] 
     HRESULT Is4882Compliant([out, retval] VARIANT_BOOL *pVal); 
 }; 
   //-------------------------------------------------------------------------- 
   // IVxiMemacc 
   //-------------------------------------------------------------------------- 
  \Gamma object, 
      oleautomation, 
      helpstring("VXI Memory Access Interface"), 
      uuid(db8cbf10-d6d3-11d4-aa51-00a024ee30bd), 
      helpcontext(HlpCtxIVxiMemacc + 49), 
      pointer_default(unique) 
\blacksquare interface IVxiMemacc : IRegister 
\{ [propget, helpcontext(HlpCtxIVxiMemacc + 1), helpstring("Get/Set the 
target address modifier")] 
     HRESULT DestinationAccessPrivilege([out, retval] VXIMemoryAccessPrivilege
*pVal); 
      [propput, helpcontext(HlpCtxIVxiMemacc + 1), helpstring("Get/Set the 
target address modifier")] 
     HRESULT DestinationAccessPrivilege([in] VXIMemoryAccessPrivilege newVal);
      [propget, helpcontext(HlpCtxIVxiMemacc + 2), helpstring("Get/Set the 
source address modifier")] 
      HRESULT SourceAccessPrivilege([out, retval] VXIMemoryAccessPrivilege 
*pVal); 
      [propput, helpcontext(HlpCtxIVxiMemacc + 2), helpstring("Get/Set the 
source address modifier")] 
     HRESULT SourceAccessPrivilege([in] VXIMemoryAccessPrivilege newVal);
      [propget, helpcontext(HlpCtxIVxiMemacc + 3), helpstring("Get the logical 
address")] 
     HRESULT LogicalAddress([out, retval] short *pVal); 
   }; 
   //-------------------------------------------------------------------------- 
   // IVxiBackplane 
   //-------------------------------------------------------------------------- 
  \Gamma object, 
      oleautomation, 
      helpstring("VXI Backplane Interface"), 
      uuid(db8cbf11-d6d3-11d4-aa51-00a024ee30bd), 
      helpcontext(HlpCtxIVxiBackplane + 49), 
      pointer_default(unique) 
\blacksquare interface IVxiBackplane : IVisaSession 
\{ [propget, helpcontext(HlpCtxIVxiBackplane + 1), helpstring("Get the 
mainframe's logical address")] 
     HRESULT MainframeLA([out, retval] short *pVal); 
      [propget, helpcontext(HlpCtxIVxiBackplane + 2), helpstring("Get/Set the 
trigger ID")] 
      HRESULT TriggerId([out, retval] TriggerLine *pVal); 
      [propput, helpcontext(HlpCtxIVxiBackplane + 2), helpstring("Get/Set the 
trigger ID")] 
     HRESULT TriggerId([in] TriggerLine newVal);
      [propget, helpcontext(HlpCtxIVxiBackplane + 3), helpstring("Get which 
trigger lines are asserted")] 
      HRESULT TriggerStatus([out, retval] long *pVal); 
      [propget, helpcontext(HlpCtxIVxiBackplane + 4), helpstring("Get which 
trigger lines are supported")] 
      HRESULT TriggerSupport([out, retval] long *pVal); 
      [propget, helpcontext(HlpCtxIVxiBackplane + 5), helpstring("Get which 
interrupt lines are asserted")]
```

```
 HRESULT VxiVmeInterruptStatus([out, retval] short *pVal); 
      [propget, helpcontext(HlpCtxIVxiBackplane + 6), helpstring("Get the 
SYSFAIL line state")] 
      HRESULT VxiVmeSysfailStatus([out, retval] LineState *pVal); 
      [helpcontext(HlpCtxIVxiBackplane + 7), helpstring("Assert the specified 
interrupt or signal")] 
     HRESULT AssertInterruptSignal( 
        [in] AssertInterruptConst mode,
       [in] long statusID);
      [helpcontext(HlpCtxIVxiBackplane + 8), helpstring("Assert a trigger")] 
      HRESULT AssertTrigger( 
        [in, defaultvalue(TRIG_PROT_DEFAULT)] TriggerProtocol protocol); 
      [helpcontext(HlpCtxIVxiBackplane + 9), helpstring("Assert or deassert the 
specified utility signal")] 
     HRESULT AssertUtilSignal( 
       [in] AssertUtilityConst line);
      [helpcontext(HlpCtxIVxiBackplane + 10), helpstring("Map between the 
specified trigger lines")] 
      HRESULT MapTrigger( 
        [in] TriggerLine trigSrc,
         [in] TriggerLine trigDest, 
        [in, defaultvalue(0)] short mode);
      [helpcontext(HlpCtxIVxiBackplane + 11), helpstring("Undo a previous 
trigger line mapping")] 
      HRESULT UnmapTrigger( 
        [in] TriggerLine trigSrc, 
         [in, defaultvalue(TRIG_ALL)] TriggerLine trigDest); 
   }; 
//============================================================================== 
// Event Management and Events 
//============================================================================== 
   //-------------------------------------------------------------------------- 
   // IEvent 
   //-------------------------------------------------------------------------- 
  \Gamma object, 
     oleautomation, 
     helpstring("VISA Event Interface"), 
      uuid(db8cbf12-d6d3-11d4-aa51-00a024ee30bd), 
     helpcontext(HlpCtxIEvent + 49), 
      pointer_default(unique) 
\blacksquare interface IEvent : IUnknown 
  \mathcal{L} [propget, helpcontext(HlpCtxIEvent + 1), helpstring("Get the event type")] 
      HRESULT Type([out, retval] EventType *pVal); 
      [propget, helpcontext(HlpCtxIEvent + 2), helpstring("Get the custom event 
type number")] 
      HRESULT CustomEventTypeNumber([out, retval] long *pVal); 
      [hidden, helpcontext(HlpCtxIEvent + 3), helpstring("Get an attribute of 
the event")] 
      HRESULT GetAttribute( 
        [in] long attribute,
         [out, retval] VARIANTARG *pAttrState); 
     [hidden, helpcontext(HlpCtxIEvent + 4), helpstring("Set an attribute of
the event")] 
     HRESULT SetAttribute( 
       [in] long attribute,
        [in] VARIANTARG attrState);
     [helpcontext(HlpCtxIEvent + 5), helpstring("Close the event")]
      HRESULT Close(); 
   }; 
   //--------------------------------------------------------------------------
```

```
 // IEventHandler 
    //-------------------------------------------------------------------------- 
   \lceil object, 
      oleautomation, 
      helpstring("User-implemented Event Handler Interface"), 
      uuid(db8cbf13-d6d3-11d4-aa51-00a024ee30bd), 
      helpcontext(HlpCtxIEventHandler + 49), 
      pointer_default(unique) 
\blacksquare interface IEventHandler : IUnknown 
\{ [helpcontext(HlpCtxIEventHandler + 1), helpstring("User-implemented event 
handler")] 
      HRESULT HandleEvent( 
        [in] IEventManager *vi,
         [in] IEvent *event, 
        [in] long userHandle);
   }; 
   //-------------------------------------------------------------------------- 
  // IEventManager<br>//---------------
                            //-------------------------------------------------------------------------- 
   [ 
      object, 
      oleautomation, 
      helpstring("Event Manager Interface"), 
      uuid(db8cbf14-d6d3-11d4-aa51-00a024ee30bd), 
      helpcontext(HlpCtxIEventManager + 49), 
      pointer_default(unique) 
\blacksquare interface IEventManager : IVisaSession 
   { 
      [propget, helpcontext(HlpCtxIEventManager + 1), helpstring("Get/Set the 
queue length")] 
      HRESULT MaximumQueueLength([out, retval] long *pVal); 
      [propput, helpcontext(HlpCtxIEventManager + 1), helpstring("Get/Set the 
queue length")] 
      HRESULT MaximumQueueLength([in] long newVal); 
      [helpcontext(HlpCtxIEventManager + 2), helpstring("Enable the specified 
event")] 
      HRESULT EnableEvent( 
         [in] EventType type, 
        [in] EventMechanism mech,
         [in, defaultvalue(0)] long customEventType); 
      [helpcontext(HlpCtxIEventManager + 3), helpstring("Disable the specified 
event")] 
      HRESULT DisableEvent( 
         [in, defaultvalue(ALL_ENABLED_EVENTS)] EventType type, 
         [in, defaultvalue(EVENT_ALL_MECH)] EventMechanism mech, 
        [in, defaultvalue(0)] long customEventType);
      [helpcontext(HlpCtxIEventManager + 4), helpstring("Discard events from the 
queue")] 
      HRESULT DiscardEvents( 
         [in, defaultvalue(ALL_ENABLED_EVENTS)] EventType type, 
         [in, defaultvalue(EVENT_ALL_MECH)] EventMechanism mech, 
         [in, defaultvalue(0)] long customEventType); 
      [helpcontext(HlpCtxIEventManager + 5), helpstring("Wait for the specified 
event")] 
      HRESULT WaitOnEvent( 
        [in] long waitTimeout,
         [in, defaultvalue(ALL_ENABLED_EVENTS)] EventType type, 
         [in, defaultvalue(0)] long customEventType, 
         [out, retval] IEvent **pEvent); 
      [helpcontext(HlpCtxIEventManager + 6), helpstring("Install a handler for 
event callbacks")] 
      HRESULT InstallHandler(
```
 [in] EventType type, [in] IEventHandler \*handler, [in, defaultvalue(0)] long userHandle, [in, defaultvalue(0)] long customEventType); [helpcontext(HlpCtxIEventManager + 7), helpstring("Remove a previously installed handler")] HRESULT UninstallHandler( [in] EventType type, [in, defaultvalue(0)] long userHandle, [in, defaultvalue(0)] long customEventType); }; //-------------------------------------------------------------------------- // IEventIOCompletion //--------------------------------------------------------------------------  $\Gamma$  object, oleautomation, helpstring("I/O Completion Event Interface"), uuid(db8cbf15-d6d3-11d4-aa51-00a024ee30bd), helpcontext(HlpCtxIEventIOCompletion + 49), pointer\_default(unique)  $\blacksquare$  interface IEventIOCompletion : IEvent { [propget, helpcontext(HlpCtxIEventIOCompletion + 1), helpstring("Get the I/O status code of this transfer")] HRESULT IOStatus([out, retval] HRESULT \*pVal); [propget, helpcontext(HlpCtxIEventIOCompletion + 2), helpstring("Get the job ID")] HRESULT JobId([out, retval] long \*pVal); [propget, helpcontext(HlpCtxIEventIOCompletion + 3), helpstring("Get the number of elements transferred")] HRESULT ReturnCount([out, retval] long \*pVal); [propget, helpcontext(HlpCtxIEventIOCompletion + 4), helpstring("Get the read buffer data")] HRESULT ReadBuffer([out, retval] SAFEARRAY(BYTE) \*pVal); [propget, helpcontext(HlpCtxIEventIOCompletion + 5), helpstring("Get the read buffer as a string")] HRESULT ReadBufferAsString([out, retval] BSTR \*pVal); }; //-------------------------------------------------------------------------- // IEventTrigger //--------------------------------------------------------------------------  $\Gamma$  object, oleautomation, helpstring("Trigger Event Interface"), uuid(db8cbf16-d6d3-11d4-aa51-00a024ee30bd), helpcontext(HlpCtxIEventTrigger + 49), pointer\_default(unique)  $\blacksquare$  interface IEventTrigger : IEvent  $\{$  [propget, helpcontext(HlpCtxIEventTrigger + 1), helpstring("Get the trigger line on which this event was received")] HRESULT TriggerID([out, retval] TriggerLine \*pVal); }; //-------------------------------------------------------------------------- // IEventVxiSignal //--------------------------------------------------------------------------  $\lceil$  object, oleautomation, helpstring("VXI Signal Event Interface"), uuid(db8cbf17-d6d3-11d4-aa51-00a024ee30bd),

```
helpcontext(HlpCtxIEventVxiSignal + 49),
      pointer_default(unique) 
\blacksquare interface IEventVxiSignal : IEvent 
   { 
      [propget, helpcontext(HlpCtxIEventVxiSignal + 1), helpstring("Get the 16-
bit signal Status/ID value")] 
      HRESULT SignalStatusID([out, retval] short *pVal); 
   }; 
   //-------------------------------------------------------------------------- 
  // IEventVxiVmeInterrupt<br>//------------------------
                                  //-------------------------------------------------------------------------- 
   \lceil object, 
      oleautomation, 
      helpstring("VXI/VME Interrupt Event Interface"), 
      uuid(db8cbf18-d6d3-11d4-aa51-00a024ee30bd), 
     helpcontext(HlpCtxIEventVxiVmeInterrupt + 49),
      pointer_default(unique) 
\blacksquare interface IEventVxiVmeInterrupt : IEvent 
   { 
      [propget, helpcontext(HlpCtxIEventVxiVmeInterrupt + 1), helpstring("Get 
the 32-bit interrupt Status/ID value")] 
      HRESULT InterruptStatusID([out, retval] long *pVal); 
      [propget, helpcontext(HlpCtxIEventVxiVmeInterrupt + 2), helpstring("Get 
the interrupt level on which this event was received")] 
      HRESULT InterruptLevel([out, retval] short *pVal); 
   }; 
   //-------------------------------------------------------------------------- 
   // IEventGpibCIC 
   //-------------------------------------------------------------------------- 
   [ 
      object, 
      oleautomation, 
      helpstring("GPIB CIC Event Interface"), 
      uuid(db8cbf19-d6d3-11d4-aa51-00a024ee30bd), 
      helpcontext(HlpCtxIEventGpibCIC + 49), 
      pointer_default(unique) 
\blacksquare interface IEventGpibCIC : IEvent 
   { 
      [propget, helpcontext(HlpCtxIEventGpibCIC + 1), helpstring("Get the 
controller CIC state")] 
      HRESULT CICState([out, retval] VARIANT_BOOL *pVal); 
   }; 
   //-------------------------------------------------------------------------- 
   // IEventUsbInterrupt 
   //-------------------------------------------------------------------------- 
   \Gamma object, 
      oleautomation, 
      helpstring("USB Interrupt Event Interface"), 
      uuid(db8cbf23-d6d3-11d4-aa51-00a024ee30bd), 
      helpcontext(HlpCtxIEventUsbInterrupt + 49), 
      pointer_default(unique) 
\blacksquare interface IEventUsbInterrupt : IEvent 
   { 
      [propget, helpcontext(HlpCtxIEventUsbInterrupt + 1), helpstring("Get the 
received buffer data")] 
      HRESULT DataBuffer([out, retval] SAFEARRAY(BYTE) *pVal); 
      [propget, helpcontext(HlpCtxIEventUsbInterrupt + 2), helpstring("Get the 
I/O status code of this transfer")] 
      HRESULT IOStatus([out, retval] HRESULT *pVal);
```

```
 [propget, helpcontext(HlpCtxIEventUsbInterrupt + 3), helpstring("Get the 
actual number of bytes received")] 
     HRESULT InterruptSize([out, retval] short *pVal); 
   }; 
//============================================================================== 
// Formatted I/O 
//============================================================================== 
   //-------------------------------------------------------------------------- 
   // IFormattedIO488 
   //-------------------------------------------------------------------------- 
  \lceil object, 
     oleautomation, 
    helpstring("IEEE 488.2 Formatted I/O Interface"),
     uuid(db8cbf1a-d6d3-11d4-aa51-00a024ee30bd), 
     helpcontext(HlpCtxIFormattedIO488 + 49), 
     pointer_default(unique) 
\blacksquare interface IFormattedIO488 : IUnknown 
\{ typedef [public, helpcontext(HlpCtxEnumIEEEASCIIType), helpstring("ASCII 
Data Types"), v1_enum] 
     enum IEEEASCIIType { 
        [helpcontext(HlpCtxEnumIEEEASCIIType + 1)] ASCIIType_I2 = 2, 
         [helpcontext(HlpCtxEnumIEEEASCIIType + 2)] ASCIIType_I4 = 3, 
         [helpcontext(HlpCtxEnumIEEEASCIIType + 3)] ASCIIType_R4 = 4, 
         [helpcontext(HlpCtxEnumIEEEASCIIType + 4)] ASCIIType_R8 = 5, 
         [helpcontext(HlpCtxEnumIEEEASCIIType + 5)] ASCIIType_BSTR = 8, 
         [helpcontext(HlpCtxEnumIEEEASCIIType + 6)] ASCIIType_Any = 12, 
         [helpcontext(HlpCtxEnumIEEEASCIIType + 7)] ASCIIType_UI1 = 17 
 } IEEEASCIIType; 
 typedef [public, helpcontext(HlpCtxEnumIEEEBinaryType), helpstring("Binary 
Data Types"), v1_enum] 
      enum IEEEBinaryType { 
         [helpcontext(HlpCtxEnumIEEEBinaryType + 1)] BinaryType_I2 = 2, 
         [helpcontext(HlpCtxEnumIEEEBinaryType + 2)] BinaryType_I4 = 3, 
         [helpcontext(HlpCtxEnumIEEEBinaryType + 3)] BinaryType_R4 = 4, 
         [helpcontext(HlpCtxEnumIEEEBinaryType + 4)] BinaryType_R8 = 5, 
        [helpcontext(HlpCtxEnumIEEEBinaryType + 5)] BinaryType_UI1 = 17 
      } IEEEBinaryType; 
      [propget,helpstring("Get/Set the I/O Stream to 
use"), helpcontext(HlpCtxIFormattedIO488 + 1)]
     HRESULT IO([out, retval] IMessage **pVal); 
      [propputref,helpstring("Get/Set the I/O Stream to 
use"), helpcontext(HlpCtxIFormattedIO488 + 1)]
     HRESULT IO([in] IMessage *newVal); 
      [propget,helpstring("Get/Set whether the instrument communicates in Big 
Endian (IEEE 488.2) format"),helpcontext(HlpCtxIFormattedIO488 + 2)] 
     HRESULT InstrumentBigEndian([out, retval] VARIANT_BOOL *pVal); 
      [propput,helpstring("Get/Set whether the instrument communicates in Big 
Endian (IEEE 488.2) format"), helpcontext(HlpCtxIFormattedIO488 + 2)]
     HRESULT InstrumentBigEndian([in] VARIANT_BOOL newVal); 
      [helpstring("Write a string to the I/O Stream and optionally flush the 
buffer"),helpcontext(HlpCtxIFormattedIO488 + 3)] 
     HRESULT WriteString( 
         [in] BSTR data, 
        [in, defaultvalue(TRUE)] VARIANT_BOOL flushAndEND); 
      [helpstring("Write a single number to the I/O Stream and optionally flush 
the buffer"),helpcontext(HlpCtxIFormattedIO488 + 4)] 
     HRESULT WriteNumber( 
        [in] VARIANT data,
         [in, defaultvalue(ASCIIType_Any)] IEEEASCIIType type, 
         [in, defaultvalue(TRUE)] VARIANT_BOOL flushAndEND); 
      [helpstring("Write a list of values to the I/O Stream and optionally flush
```

```
the buffer"), helpcontext(HlpCtxIFormattedI0488 + 5)]
      HRESULT WriteList( 
        [in] VARIANT *data,
         [in, defaultvalue(ASCIIType_Any)] IEEEASCIIType type, 
        [in, defaultvalue(",")] BSTR listSeperator,
        [in, defaultvalue(TRUE)] VARIANT BOOL flushAndEND);
      [helpstring("Write a command followed by an IEEE 488.2 definite-length 
binary block terminated with the Stream's termination character to the I/O 
Stream"),helpcontext(HlpCtxIFormattedIO488 + 6)] 
      HRESULT WriteIEEEBlock( 
        [in] BSTR command,
         [in] VARIANT data, 
         [in, defaultvalue(TRUE)] VARIANT_BOOL flushAndEND); 
      [helpstring("Read the entire contents of the buffer until the termination 
character / END signal and return the data as a 
string"),helpcontext(HlpCtxIFormattedIO488 + 7)]
      HRESULT ReadString( 
         [out, retval] BSTR *pData); 
      [helpstring("Read a single number from the I/O Stream and optionally flush 
the buffer"), helpcontext(HlpCtxIFormattedIO488 + 8)]
      HRESULT ReadNumber( 
         [in, defaultvalue(ASCIIType_Any)] IEEEASCIIType type, 
         [in, defaultvalue(TRUE)] VARIANT_BOOL flushToEND, 
         [out, retval] VARIANT *pData); 
      [helpstring("Read a list of values in ASCII format from the I/O Stream, 
convert them to the specified type, and optionally flush the 
buffer"),helpcontext(HlpCtxIFormattedIO488 + 9)] 
      HRESULT ReadList( 
         [in, defaultvalue(ASCIIType_Any)] IEEEASCIIType type, 
        [in, defaultvalue(",;")] BSTR listSeperator,
        [out, retval] VARIANT *pData);
      [helpstring("Read a definite-length IEEE block from the I/O Stream and 
optionally flush the buffer"),helpcontext(HlpCtxIFormattedIO488 + 10)] 
      HRESULT ReadIEEEBlock( 
        [in] IEEEBinaryType type,
         [in, defaultvalue(FALSE)] VARIANT_BOOL seekToBlock, 
         [in, defaultvalue(TRUE)] VARIANT_BOOL flushToEND, 
         [out, retval] VARIANT *pData); 
      [helpstring("Flush the Write Buffer and optionally send the END 
signal"), helpcontext(HlpCtxIFormattedIO488 + 11)]
      HRESULT FlushWrite( 
        [in, defaultvalue(TRUE)] VARIANT_BOOL sendEND);
     [helpstring("Flush the Read Buffer"), helpcontext(HlpCtxIFormattedIO488 +
12)] 
      HRESULT FlushRead(); 
      [helpstring("Set the formatted I/O read or write buffer 
size"), helpcontext(HlpCtxIFormattedIO488 + 13)]
      HRESULT SetBufferSize( 
       [in] enum BufferMask mask,
        [in] long size); 
   }; 
//============================================================================== 
// VISA Resource Conflict Manager 
//============================================================================== 
   //-------------------------------------------------------------------------- 
   // IVisaConflictTableManager 
   //-------------------------------------------------------------------------- 
  \sqrt{ } object, 
      oleautomation, 
      helpstring("VISA Resource Conflict Manager Interface"), 
      uuid(db8cbf1b-d6d3-11d4-aa51-00a024ee30bd), 
     helpcontext(HlpCtxIConflictManager + 49),
      pointer_default(unique), 
      hidden 
\blacksquare
```
 interface IVisaConflictTableManager : IUnknown  $\{$  typedef [public, helpcontext(HlpCtxEnumConflictHandlerType), helpstring("GUID Handler Types")] enum ConflictHandlerType { [helpcontext(HlpCtxEnumConflictHandlerType + 1)] NotChosen, [helpcontext(HlpCtxEnumConflictHandlerType + 2)] ChosenByResourceManager, [helpcontext(HlpCtxEnumConflictHandlerType + 3)] ChosenByUser } ConflictHandlerType; [propget,helpstring("Get/Set whether to store just conflicts or all resources"),helpcontext(HlpCtxIConflictManager + 1)] HRESULT StoreConflictsOnly([out, retval] VARIANT\_BOOL \*pVal); [propput,helpstring("Get/Set whether to store just conflicts or all resources"),helpcontext(HlpCtxIConflictManager + 1)] HRESULT StoreConflictsOnly([in] VARIANT\_BOOL newVal); [propget,helpstring("Get the filename of the conflict table"),helpcontext(HlpCtxIConflictManager + 2)] HRESULT ConflictTableFilename([out, retval] BSTR \*pVal); [propget,helpstring("Get the number of resource entries in the table"),helpcontext(HlpCtxIConflictManager + 3)] HRESULT NumberOfResources([out, retval] long \*pVal); [helpstring("Add or update a handler in the table"),helpcontext(HlpCtxIConflictManager + 4)] HRESULT CreateHandler( [in] short interfaceType, [in] short interfaceNumber, [in] BSTR sessionType, [in] BSTR vsrmGuid, [in] ConflictHandlerType type, [in, defaultvalue("")] BSTR miscComments); [helpstring("Remove a specific handler from the table"),helpcontext(HlpCtxIConflictManager + 5)] HRESULT DeleteHandler( [in] short interfaceType, [in] short interfaceNumber, [in] BSTR sessionType, [in] BSTR vsrmGuid); [helpstring("Remove all non-user-specified handlers for a given GUID"),helpcontext(HlpCtxIConflictManager + 6)] HRESULT DeleteHandlerByGUID( [in] BSTR vsrmGuid); [helpstring("Remove a resource entry from the table"),helpcontext(HlpCtxIConflictManager + 7)] HRESULT DeleteResourceByIndex( [in] long tableIndex); [helpstring("Find the specified handler for a given resource"),helpcontext(HlpCtxIConflictManager + 8)] HRESULT FindChosenHandler( [in] short interfaceType, [in] short interfaceNumber, [in] BSTR sessionType, [in, out] BSTR \*pVsrmGuid, [in, out] ConflictHandlerType \*pType); [helpstring("Get the resource information for a given index"),helpcontext(HlpCtxIConflictManager + 9)] HRESULT QueryResource( [in] long tableIndex, [in, out] short \*pInterfaceType, [in, out] short \*pInterfaceNumber, [in, out] BSTR \*pSessionType, [in, out] short \*pNumHandlers); [helpstring("Get the handler information for a given resource"),helpcontext(HlpCtxIConflictManager + 10)] HRESULT QueryResourceHandler( [in] long tableIndex, [in] short handlerIndex,

```
 [in, out] BSTR *pVsrmGuid, 
         [in, out] ConflictHandlerType *pType, 
         [in, out] BSTR *pMiscComments); 
     [helpstring("Save any changes"), helpcontext(HlpCtxIConflictManager + 11)]
      HRESULT FlushToFile(); 
   }; 
//============================================================================== 
// CoClasses 
//============================================================================== 
  \lceil uuid(db8cbf1c-d6d3-11d4-aa51-00a024ee30bd), 
      helpcontext(HlpCtxClsResourceManager), 
      helpstring("VISA Resource Manager Class") 
   ] 
   coclass ResourceManager 
   { 
     [default] interface IResourceManager3;
      interface IResourceManager; 
   }; 
  \Gamma uuid(db8cbf1d-d6d3-11d4-aa51-00a024ee30bd), 
      helpcontext(HlpCtxClsFormattedIO488), 
      helpstring("IEEE 488.2 Formatted I/O Class") 
   ] 
   coclass FormattedIO488 
\{[default] interface IFormattedI0488;
   }; 
   [ 
      uuid(db8cbf1f-d6d3-11d4-aa51-00a024ee30bd), 
      helpcontext(HlpCtxClsVisaConflictTableManager), 
      helpstring("VISA Resource Conflict Manager Class"), 
      hidden 
   ] 
   coclass VisaConflictTableManager 
   { 
     [default] interface IVisaConflictTableManager;
   }; 
};
```
## **8.2. VisaType.idl**

```
/*---------------------------------------------------------------------------*/ 
/* Distributed by VXIplug&play Systems Alliance */ 
\frac{1}{\sqrt{2}} * \frac{1}{\sqrt{2}} * \frac{1}{\sqrt{2}} * \frac{1}{\sqrt{2}} * \frac{1}{\sqrt{2}} * \frac{1}{\sqrt{2}} * \frac{1}{\sqrt{2}} * \frac{1}{\sqrt{2}} * \frac{1}{\sqrt{2}} * \frac{1}{\sqrt{2}} * \frac{1}{\sqrt{2}} * \frac{1}{\sqrt{2}} * \frac{1}{\sqrt{2}} * \frac{1}{\sqrt{2}} * \frac{1}{\sqrt{2}}/* Do not modify the contents of this file. *//*---------------------------------------------------------------------------*/ 
\frac{1}{\sqrt{2}} * \frac{1}{\sqrt{2}} * \frac{1}{\sqrt{2}} * \frac{1}{\sqrt{2}} * \frac{1}{\sqrt{2}} * \frac{1}{\sqrt{2}} * \frac{1}{\sqrt{2}} * \frac{1}{\sqrt{2}} * \frac{1}{\sqrt{2}} * \frac{1}{\sqrt{2}} * \frac{1}{\sqrt{2}} * \frac{1}{\sqrt{2}} * \frac{1}{\sqrt{2}} * \frac{1}{\sqrt{2}} * \frac{1}{\sqrt{2}}/* Title : VISATYPE.IDL */ 
/* Date : 01-14-03 */ 
/* Purpose : Fundamental VISA data types and macro definitions \begin{array}{ccc} \star/ \star & \star/ \end{array}\frac{1}{\sqrt{2}} * \frac{1}{\sqrt{2}} * \frac{1}{\sqrt{2}} * \frac{1}{\sqrt{2}} * \frac{1}{\sqrt{2}} * \frac{1}{\sqrt{2}} * \frac{1}{\sqrt{2}} * \frac{1}{\sqrt{2}} * \frac{1}{\sqrt{2}} * \frac{1}{\sqrt{2}} * \frac{1}{\sqrt{2}} * \frac{1}{\sqrt{2}} * \frac{1}{\sqrt{2}} * \frac{1}{\sqrt{2}} * \frac{1}{\sqrt{2}}/*---------------------------------------------------------------------------*/ 
#ifndef __VISATYPE_IDL_HEADER__ 
#define __VISATYPE_IDL_HEADER__ 
#define _VI_ERROR (-2147483647L-1) /* 0x80000000 */ 
/*- Completion and Error Codes ----------------------------------------------*/ 
#define VI_SUCCESS (0x00000000L) /* 00000000, 
0 * /#define VI_SUCCESS_EVENT_EN (0x3FFF0002L) /* 3FFF0002, 
1073676290 */ 
#define VI_SUCCESS_EVENT_DIS (0x3FFF0003L) /* 3FFF0003, 
1073676291 */ 
                                     (0x3FFF0004L) /* 3FFF0004,
#define VI_SUCCESS_QUEUE_EMPTY<br>1073676292 */
#define VI_SUCCESS_TERM_CHAR (0x3FFF0005L) /* 3FFF0005,<br>1073676293 */
1073676293 */ 
#define VI_SUCCESS_MAX_CNT (0x3FFF0006L) /* 3FFF0006, 
1073676294 */ 
#define VI_SUCCESS_DEV_NPRESENT (0x3FFF007DL) /* 3FFF007D, 
1073676413 */ 
#define VI_SUCCESS_QUEUE_NEMPTY (0x3FFF0080L) /* 3FFF0080, 
1073676416 */ 
#define VI_SUCCESS_TRIG_MAPPED (0x3FFF007EL) /* 3FFF007E, 
1073676414 */ 
#define VI_SUCCESS_NCHAIN (0x3FFF0098L) /* 3FFF0098, 
1073676440 */ 
#define VI_SUCCESS_NESTED_SHARED (0x3FFF0099L) /* 3FFF0099, 
1073676441 */ 
#define VI_SUCCESS_NESTED_EXCLUSIVE (0x3FFF009AL) /* 3FFF009A, 
1073676442 */ 
#define VI_SUCCESS_SYNC (0x3FFF009BL) /* 3FFF009B, 
1073676443 */ 
#define VI_WARN_QUEUE_OVERFLOW (0x3FFF000CL) /* 3FFF000C, 
1073676300 */ 
#define VI_WARN_CONFIG_NLOADED (0x3FFF0077L) /* 3FFF0077,
1073676407 */ 
#define VI_WARN_NULL_OBJECT (0x3FFF0082L) /* 3FFF0082, 
1073676418 */ 
#define VI_WARN_NSUP_ATTR_STATE (0x3FFF0084L) /* 3FFF0084, 
1073676420 */ 
#define VI_WARN_UNKNOWN_STATUS (0x3FFF0085L) /* 3FFF0085, 
1073676421 */ 
#define VI_WARN_NSUP_BUF (0x3FFF0088L) /* 3FFF0088, 
1073676424 */ 
#define VI_WARN_EXT_FUNC_NIMPL (0x3FFF00A9L) /* 3FFF00A9, 
1073676457 */ 
#define VI_ERROR_SYSTEM_ERROR (_VI_ERROR+0x3FFF0000L) /* BFFF0000, -
1073807360 */ 
#define VI_ERROR_INV_OBJECT (_VI_ERROR+0x3FFF000EL) /* BFFF000E, -
1073807346 */
```
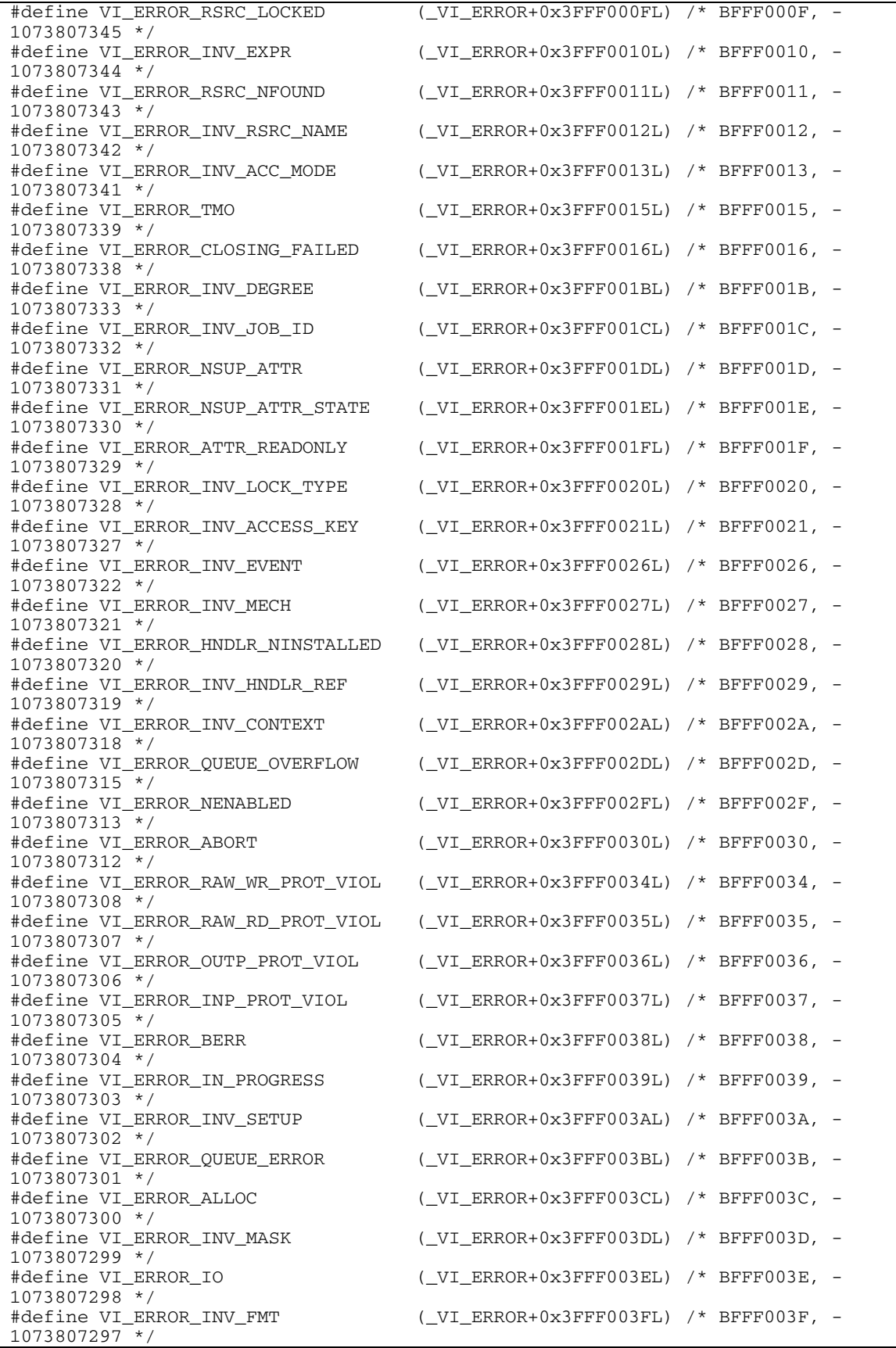

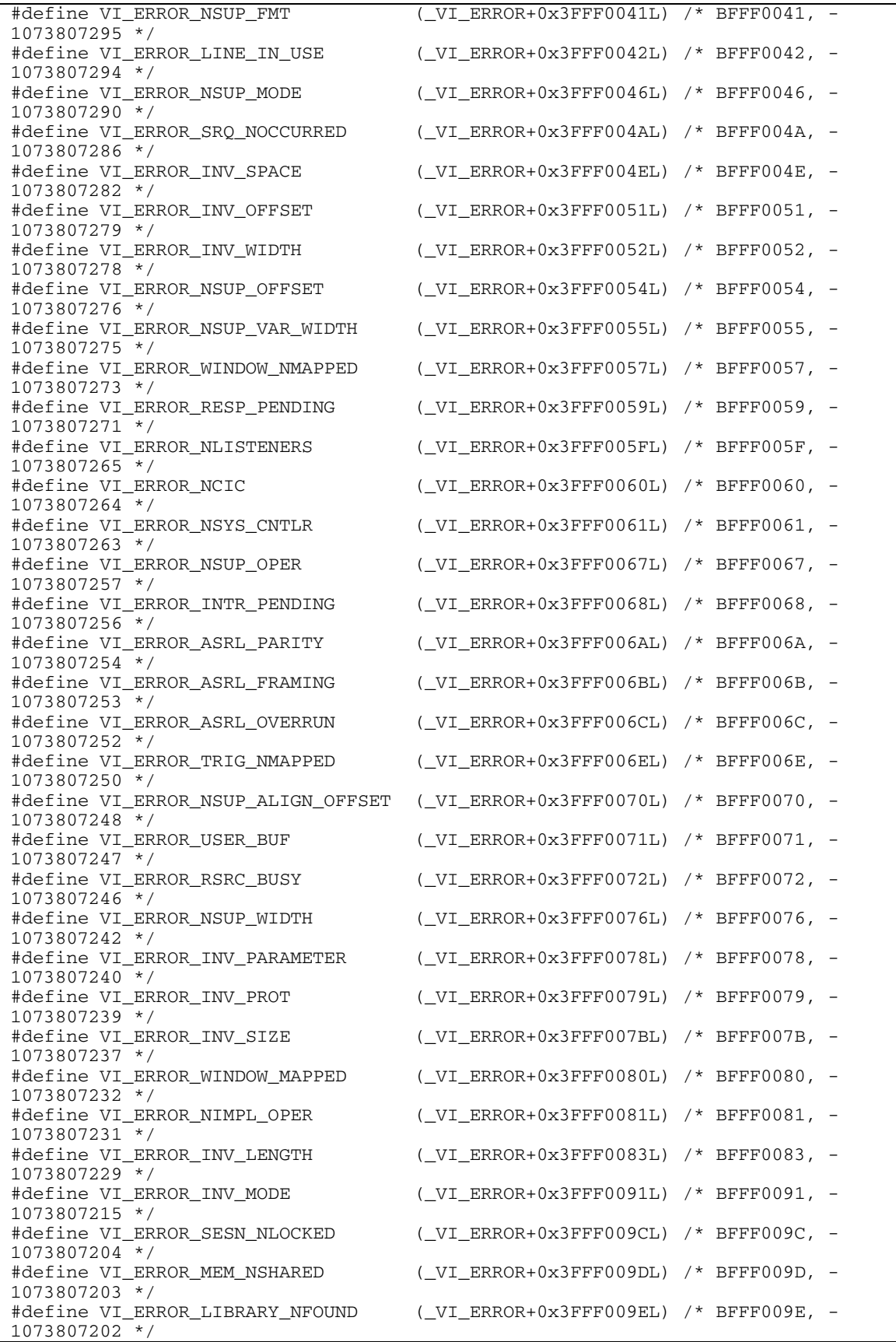

#define VI\_ERROR\_NSUP\_INTR ( VI\_ERROR+0x3FFF009FL) /\* BFFF009F, -1073807201 \*/ #define VI\_ERROR\_INV\_LINE (\_VI\_ERROR+0x3FFF00A0L) /\* BFFF00A0, - 1073807200 \*/  $(\texttt{_UI\_ERROR+0x3FFF00All})$  /\* BFFF00A1, -1073807199 \*/ #define VI\_ERROR\_FILE\_IO (\_VI\_ERROR+0x3FFF00A2L) /\* BFFF00A2, - 1073807198 \*/ #define VI\_ERROR\_NSUP\_LINE (\_VI\_ERROR+0x3FFF00A3L) /\* BFFF00A3, - 1073807197 \*/ #define VI\_ERROR\_NSUP\_MECH (\_VI\_ERROR+0x3FFF00A4L) /\* BFFF00A4, - 1073807196 \*/ #define VI\_ERROR\_INTF\_NUM\_NCONFIG (\_VI\_ERROR+0x3FFF00A5L) /\* BFFF00A5, - 1073807195 \*/<br>#define VI\_ERROR\_CONN\_LOST  $(_VI\_ERROR+0x3FFF00A6L)$  /\* BFFF00A6, -1073807194 \*/ /\*- Event Types -------------------------------------------------------------\*/ #define VI\_EVENT\_IO\_COMPLETION (0x3FFF2009UL) #define VI\_EVENT\_TRIG (0xBFFF200AUL) #define VI\_EVENT\_SERVICE\_REQ (0x3FFF200BUL) #define VI\_EVENT\_CLEAR (0x3FFF200DUL) #define VI\_EVENT\_EXCEPTION (0xBFFF200EUL) #define VI\_EVENT\_GPIB\_CIC (0x3FFF2012UL) #define VI\_EVENT\_GPIB\_TALK (0x3FFF2013UL) #define VI\_EVENT\_GPIB\_LISTEN (0x3FFF2014UL) #define VI\_EVENT\_VXI\_VME\_SYSFAIL (0x3FFF201DUL) #define VI\_EVENT\_VXI\_VME\_SYSRESET (0x3FFF201EUL) #define VI\_EVENT\_VXI\_SIGP (0x3FFF2020UL) #define VI\_EVENT\_VXI\_VME\_INTR (0xBFFF2021UL) #define VI\_EVENT\_TCPIP\_CONNECT (0x3FFF2036UL) #define VI\_EVENT\_USB\_INTR (0x3FFF2037UL) #define VI\_ALL\_ENABLED\_EVENTS (0x3FFF7FFFUL) /\*- Other VISA Definitions --------------------------------------------------\*/ #define VI\_FIND\_BUFLEN (256) #define VI\_INTF\_GPIB (1) #define VI\_INTF\_VXI (2) #define VI\_INTF\_GPIB\_VXI (3) #define VI\_INTF\_ASRL (4) #define VI\_INTF\_TCPIP (6) #define VI\_INTF\_USB (7) #define VI\_PROT\_NORMAL (1) #define VI\_PROT\_FDC (2) #define VI\_PROT\_HS488 (3) #define VI\_PROT\_4882\_STRS (4) #define VI\_PROT\_USBTMC\_VENDOR (5) #define VI\_FDC\_NORMAL (1) #define VI\_FDC\_STREAM (2) #define VI\_LOCAL\_SPACE (0) #define VI\_A16\_SPACE (1) #define VI\_A16\_SPACE (1)<br>#define VI\_A24\_SPACE (2) #define VI\_A32\_SPACE (3) #define VI\_OPAQUE\_SPACE (-1) /\* 0xFFFF \*/ #define VI\_UNKNOWN\_LA (-1) #define VI\_UNKNOWN\_SLOT (-1) #define VI\_UNKNOWN\_LEVEL (-1)

#define VI\_QUEUE (1) #define VI\_HNDLR (2)

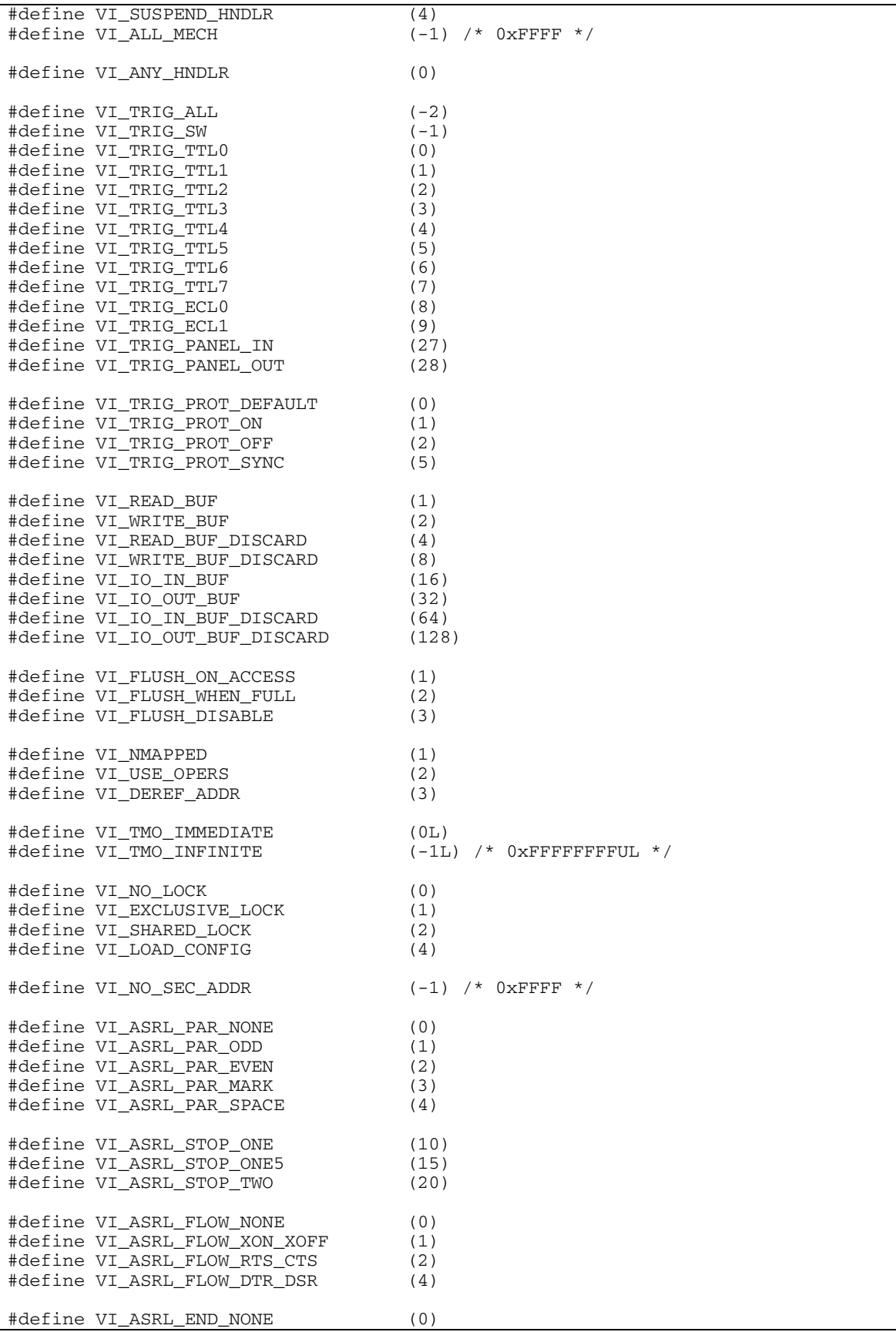

*VPP-4.3.4: VISA Implementation Specification for COM VXIplug&play Systems Alliance* 

```
#define VI_ASRL_END_LAST_BIT (1) 
#define VI_ASRL_END_TERMCHAR (2) 
#define VI_ASRL_END_BREAK (3) 
#define VI_STATE_ASSERTED (1) 
#define VI_STATE_UNASSERTED (0) 
#define VI_STATE_UNKNOWN (-1) 
#define VI_BIG_ENDIAN (0) 
#define VI_LITTLE_ENDIAN (1) 
#define VI_DATA_PRIV (0) 
#define VI_DATA_NPRIV (1) 
#define VI_PROG_PRIV (2) 
#define VI_PROG_NPRIV (3) 
#define VI_BLCK_PRIV (4) 
#define VI_BLCK_NPRIV (5) 
#define VI_D64_PRIV (6) 
#define VI_D64_NPRIV (7) 
#define VI_WIDTH_8 (1) 
#define VI_WIDTH_16 (2) 
#define VI_WIDTH_32 (4) 
#define VI_GPIB_REN_DEASSERT (0)<br>#define VI_GPIB_REN_ASSERT (1)
#define VI_GPIB_REN_ASSERT (1) 
#define VI_GPIB_REN_DEASSERT_GTL (2) 
#define VI_GPIB_REN_ASSERT_ADDRESS (3) 
#define VI_GPIB_REN_ASSERT_LLO (4) 
#define VI_GPIB_REN_ASSERT_ADDRESS_LLO (5) 
#define VI_GPIB_REN_ADDRESS_GTL (6) 
#define VI_GPIB_ATN_DEASSERT (0) 
#define VI_GPIB_ATN_ASSERT (1) 
#define VI_GPIB_ATN_DEASSERT_HANDSHAKE (2) 
#define VI_GPIB_ATN_ASSERT_IMMEDIATE (3) 
#define VI_GPIB_HS488_DISABLED (0) 
#define VI_GPIB_HS488_NIMPL (-1) 
#define VI_GPIB_UNADDRESSED (0) 
#define VI_GPIB_TALKER (1) 
#define VI_GPIB_LISTENER (2) 
#define VI_VXI_CMD16 (0x0200) 
#define VI_VXI_CMD16_RESP16 (0x0202) 
#define VI_VXI_RESP16 (0x0002) 
#define VI_VXI_CMD32 (0x0400) 
#define VI_VXI_CMD32_RESP16 (0x0402) 
#define VI_VXI_CMD32_RESP32 (0x0404) 
#define VI_VXI_RESP32 (0x0004) 
#define VI_ASSERT_SIGNAL (-1) 
#define VI_ASSERT_USE_ASSIGNED (0) 
#define VI_ASSERT_IRQ1 (1) 
#define VI_ASSERT_IRQ2 (2) 
#define VI_ASSERT_IRQ3 (3) 
#define VI_ASSERT_IRQ4 (4) 
#define VI_ASSERT_IRQ5 (5) 
#define VI_ASSERT_IRQ6 (6) 
#define VI_ASSERT_IRQ7 (7) 
#define VI_UTIL_ASSERT_SYSRESET (1) 
#define VI_UTIL_ASSERT_SYSFAIL (2) 
#define VI_UTIL_DEASSERT_SYSFAIL (3)
#define VI VXI CLASS MEMORY (0)
#define VI_VXI_CLASS_EXTENDED (1)
```
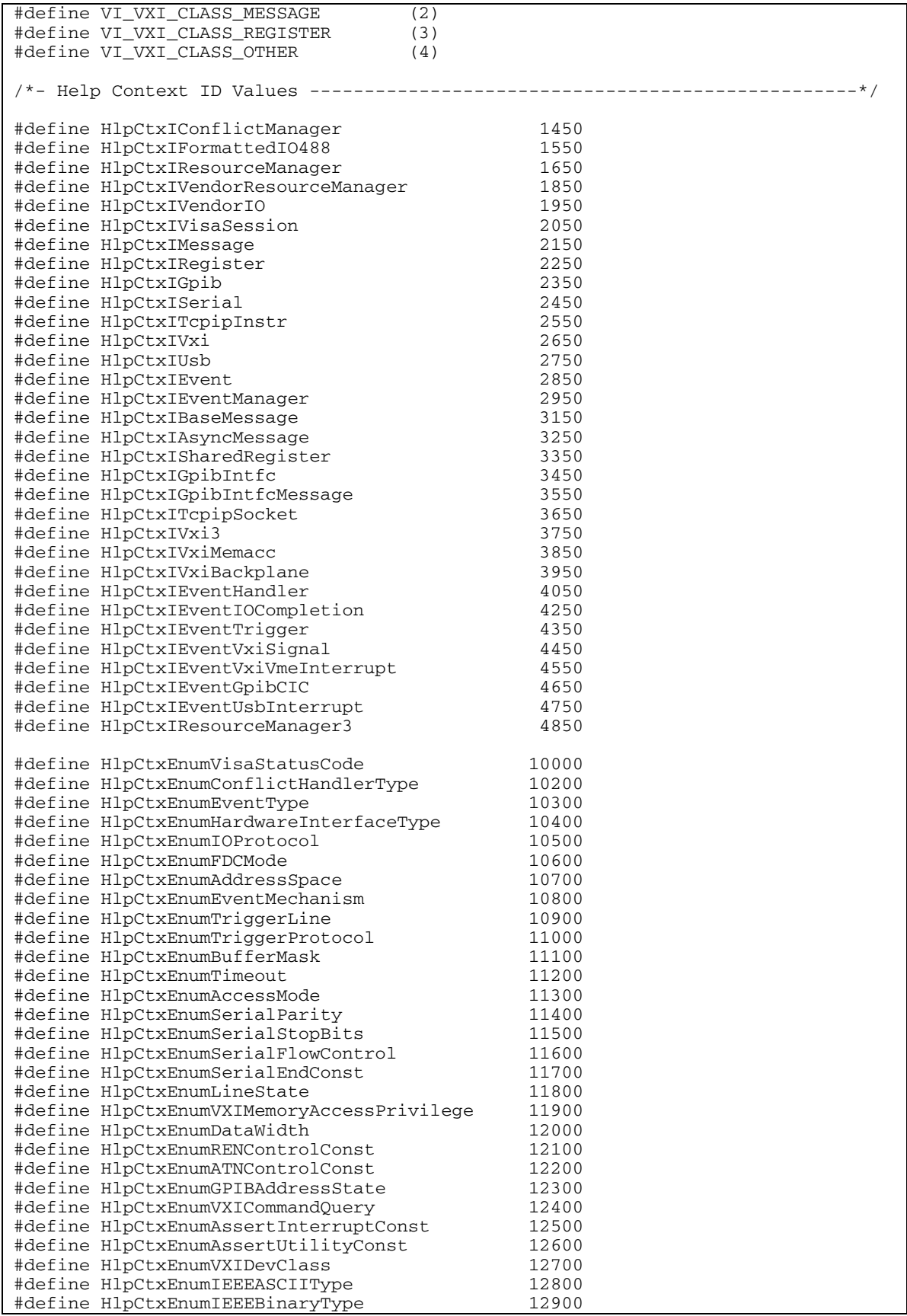

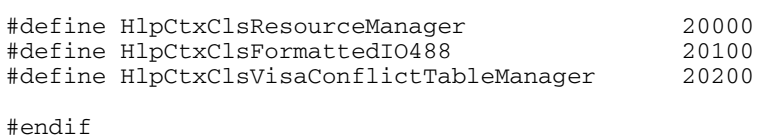

## **8.3. Interface Hierarchy**

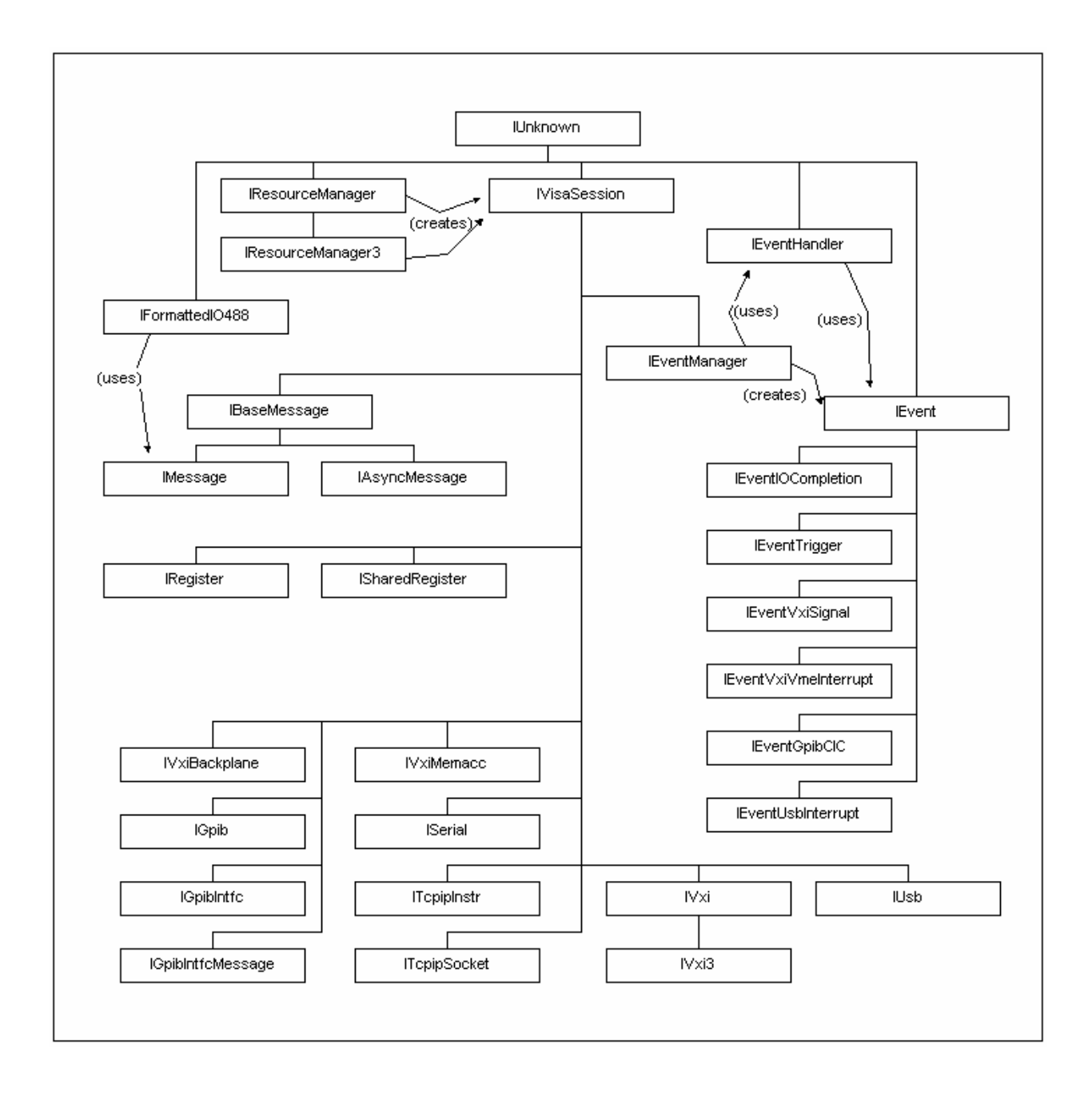